**UNIVERSITÀ DEGLI STUDI DI PADOVA**

DIPARTIMENTO DI INGEGNERIA CIVILE, EDILE E AMBIENTALE *Department Of Civil, Environmental and Architectural Engineering*

Corso di Laurea in Ingegneria Edile-Architettura

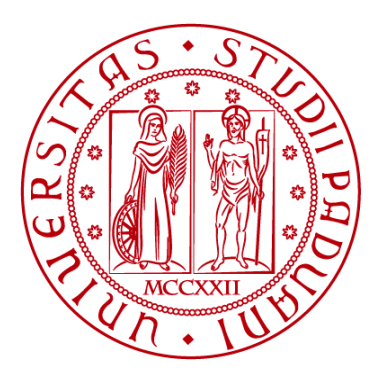

# **TESI DI LAUREA**

# **L'INFORMAZIONE EDILIZIA IN AMBITO STRUTTURALE: COMPILAZIONE DELLO STRUCTURAL ANALYSIS DOMAIN DI IFC SECONDO LE NTC 2018 E VALIDAZIONE IN AMBIENTE PYTHON**

**Relatore: prof. CARLO ZANCHETTA Correlatore: prof. FRANCESCA DA PORTO Tutor: dott. ANDREA ZAMBORLINI**

**Laureando: Matteo Bottaro**

**ANNO ACCADEMICO 2022-2023**

#### Sommario

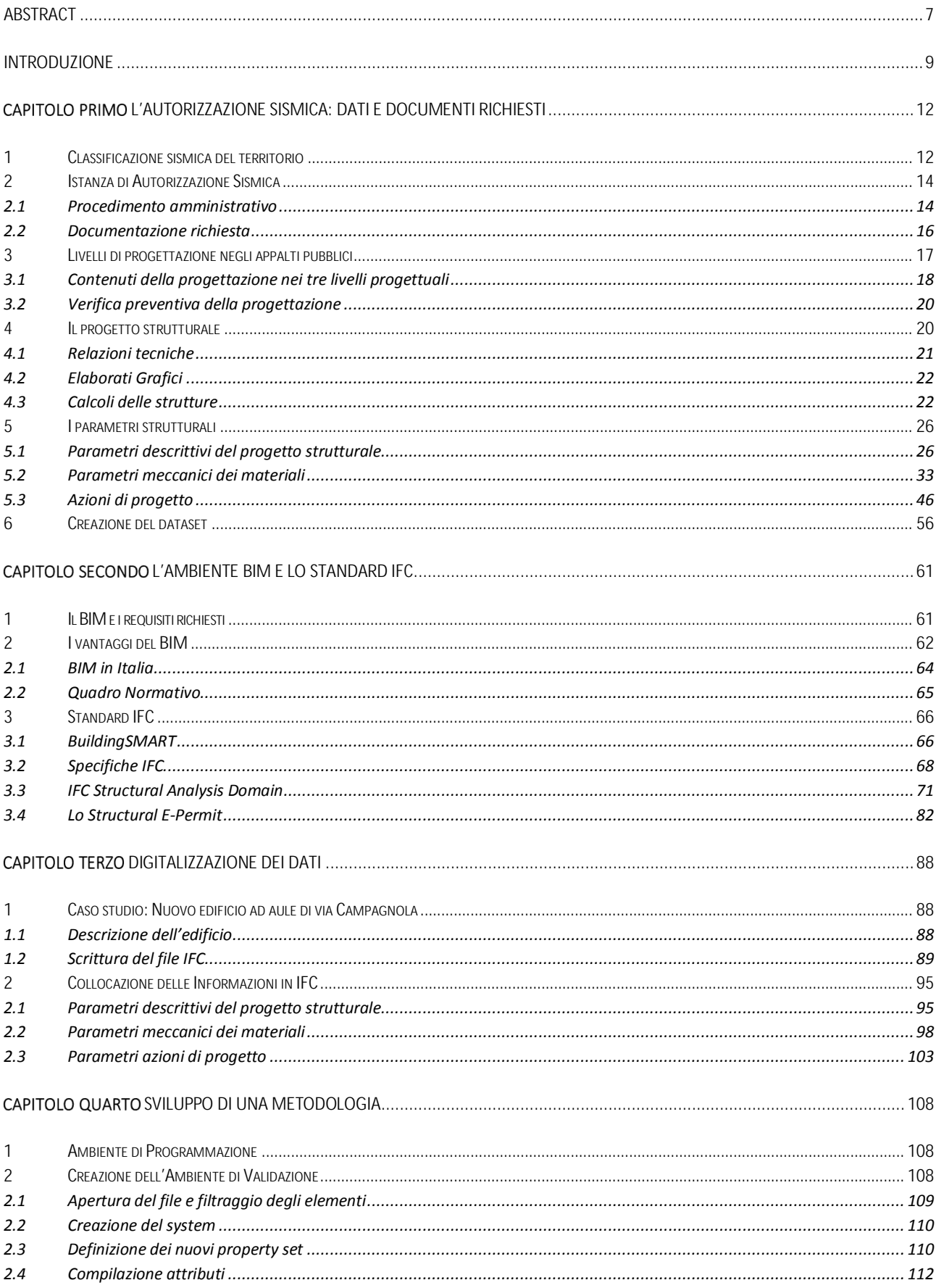

# ABSTRACT

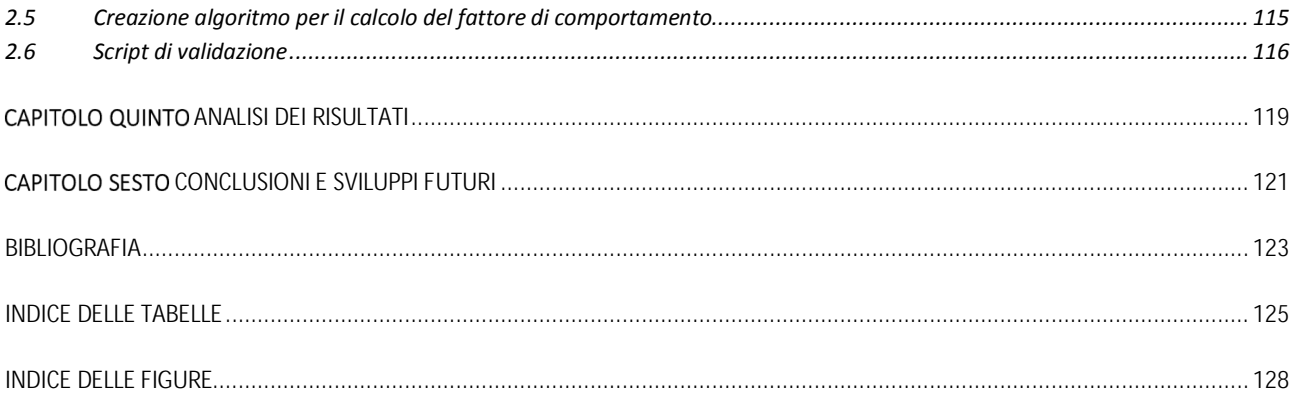

**Il mondo delle costruzioni al giorno d'oggi necessita sempre più di un continuo interscambio di informazioni tra le varie figure facenti parte del processo edilizio, dalla consegna della documentazione preliminare, alla fase di realizzazione, fino alla manutenzione e successivo smaltimento delle opere. A tal fine, la tesi sviluppata si concentra sulla possibilità di sopperire a quelle che sono tutt'oggi le carenze durante la trasmissione delle informazioni da una fase di progetto all'altra, in particolare, studia la possibilità di creare un modulo digitale per la ricezione dei parametri provenienti da una relazione di calcolo, in fase di progetto definitivo, per l'ottenimento dell'autorizzazione sismica. L'argomento d'interesse è tutt'ora poco studiato e la tesi cerca di approfondire e trovare possibili soluzioni al problema posto. Lo strumento di validazione che si vuole sviluppare perciò si propone di andare a sostituire quelli che sono i controlli, attualmente effettuati in maniera manuale, con il fine di ottenere il permesso nel minor tempo possibile. Ciò che rende complesso lo studio è sicuramente la grande varietà di dati richiesti in funzione della regione richiedente, il che ha portato a realizzare, successivamente alla visura dei parametri richiesti dalle NTC2018, un dataset normato ISO che contenesse le informazioni riguardanti il progetto strutturale nella sua completezza, i parametri meccanici dei materiali, carichi, azioni e combinazioni. L'interoperabilità tra le varie parti è favorita dall'utilizzo della metodologia** *BIM (Building Information Modeling)* **e l'utilizzo del formato** *IFC (Industry Foundation Classes)* **mediante il quale, successivamente a uno studio approfondito della strutturazione del proprio dominio strutturale**  *(Structural Analysis Domain),* **si è potuto andare a implementare propertyset e nuovi attributi all'interno delle classi IFC al fine di ampliarne i parametri ricavati nella fase di stesura del modello dati. Si è utilizzato poi il software di coding** *Python***, mediante l'estensione** *IfcOpenShell***, per l'effettiva implementazione dei parametri e la creazione dell'ambiente di validazione. La verifica del lavoro effettuato è avvenuta mediante applicazione alle Nuove Aule Universitarie di Via Campagnola. Il validatore realizzato mediante script Python permette così di ottenere una veloce verifica della presenza dei parametri e della loro effettiva correttezza rispetto ai valori dati nelle NTC2018. L'approccio mediante il quale avviene la validazione può essere un punto di partenza per una futura creazione mediante un database IFC di un ambiente più ampio dove implementare algoritmi anche dal punto di vista analitico, argomento di cui questa tesi non si è occupata. La metodologia potrebbe essere utilizzata all'interno degli uffici comunali sotto forma di** *web application* **per il rilascio dell'autorizzazione sismica per una più veloce valutazione dei progetti recepiti.**

**The world of construction nowadays increasingly requires a continuous interchange of information between the various figures that are part of the construction process, from the delivery of preliminary documentation, to the construction phase, to the maintenance and subsequent disposal of the works. For this purpose, the thesis developed focuses on the possibility of making up for what are still deficiencies during the transmission of information from one phase of the project to another; in particular, it studies the possibility of creating a digital form for the reception of parameters from a calculation report, at the final design stage, for obtaining seismic authorization. The topic of interest is still understudied, and the thesis seeks to investigate and find possible solutions to the problem posed. The validation tool that one wants to go and develop therefore proposes to go and replace what are the controls, currently carried out in a manual way, with the aim of obtaining the permit in the shortest possible time. What makes the study complex is certainly the wide variety of data required depending on the requesting region, which led to the creation, after the visitation of the parameters required by NTC2018, of an ISO-standardized dataset that would contain information regarding the structural design in its entirety, mechanical parameters of materials, loads, actions and combinations. Interoperability between the various parts is facilitated by the use of the BIM (Building Information Modeling) methodology and the use of the IFC (Industry Foundation Classes) format through which, following an in-depth study of the structuring of its structural domain (Structural Analysis Domain), it was possible to go and implement propertysets and new attributes within the IFC classes in order to expand the parameters derived in the data model drafting phase. Python coding software was then used, via the IfcOpenShell extension, for the actual implementation of the parameters and the creation of the validation environment. Verification of the work done was done through application to the New University Classrooms in Via Campagnola. Thus, the validator created by means of Python scripts allows obtaining a quick verification of the presence of the parameters and their actual correctness with respect to the values given in the NTC2018. The approach by which the validation takes place can be a starting point for a future creation by means of an IFC database of a larger environment where to implement algorithms also from the analytical point of view, a topic that this thesis has not dealt with. The methodology could be used within municipal offices in the form of a web application for seismic permitting for faster evaluation of transposed projects.**

**In un mondo sempre più all'avanguardia in cui la digitalizzazione delle informazioni non è più una mera possibilità ma una concreta occasione per migliorare e accelerare quello che è ad oggi il sistema di condivisione e archivio di dati, il problema dell'ottenimento di permessi nel minor tempo possibile diventa di grande attualità. Pochi sono gli studi sull'argomento, soprattutto in Italia dove il divario tra le varie regioni, in quanto a documentazione e informazionirichieste, impedisce alle figure competenti di poter avere un processo unificato di richiesta. Lo sviluppo di una metodologia atta a velocizzare quelle che sono la ricezione e la consecutiva risposta da parte delle autorità competenti rispetto ad una richiesta di un permesso di costruzione, un'autorizzazione sismica, o una qualsiasi documentazione cartacea, risulta essere di fondamentale importanza.**

**Lo Stato italiano per la sua conformazione e la sua storia possiede un patrimonio immobiliare che si distingue per la sua varietà non solo rispetto all'architettura degli stessi edifici ma anche per la disformità delle tecniche costruttive e lo stato dell'arte. Il patrimonio storico, perciò, richiede specifiche linee guida per interventi di conservazione e restauro dal punto di vista dell'adeguamento sismico, troppo difformi per poter effettuare uno sviluppo di una metodologia che potesse soddisfare tutti i parametri richiesti. Lo studio, perciò, ha come obiettivo quello di poter implementare un ambiente di ricezione delle informazioni e consecutiva validazione nel caso di richiesta di un'autorizzazione sismica, per edifici di nuova costruzione, mediante l'esportazione di database IFC.**

**La scelta rispetto all'autorizzazione sismica è avvenuta poiché consiste nel caso più gravoso e di maggior interesse per il suolo italiano, tanto colpito da fenomeni sismici di media ed alta intensità. La prima fase dello studio si è perciò concentrato sulla visione e analisi della documentazione e delle informazioni richieste dall'autorizzazione sismica, in una fase di progetto definitivo. L'obiettivo, infatti, della prima fase è quello di realizzare un dataset che comprendesse tutte le informazioni suddivise in: informazioni descrittive del progetto strutturale, proprietà meccaniche dei materiali, azioni e combinazioni di carico. La finalità di realizzare un set di dati è quella di poter avere così un modulo standard a cui, nella terza fase del lavoro, assegnare per ogni parametro ricavato una possibile classificazione IFC, in modo tale da rendere interoperabile il modello e condivisibile con un qualsiasi software che possa recepire database IFC. Il primo capitolo perciò approfondisce il tema della relazione di calcolo strutturale, documento richiesto per la richiesta di autorizzazione sismica, e dei dati richiesti, seguendo quelle che sono le indicazioni inserite all'interno delle NTC2018.**

**All'interno del secondo capitolo vengono approfondite le tecnologie utilizzate all'interno dello studio. È stata effettuata inizialmente una ricerca sulle possibilità offerte dal datamodel IFC, ovvero l'insieme delle regole per la scrittura dell'IFC, comprensive dell'ontologia, delle classi, delle relazioni, degli attributi e della semantica. Dello standard IFC è stato poi oggetto di approfondimento quello che è il dominio strutturale all'interno del** *Domain Specific Data Schemas* **per avere una visione d'insieme della corretta assegnazione delle classi IFC per i parametri ricavati nella Fase 1. Sono inoltre** 

**presenti le analisi di letteratura sugli studi effettuati per questo tipo di code checking, gli approcci e le metodologie sono state analizzate per comprendere quale potesse essere poi il miglior sviluppo possibile per ottenere un ambiente di validazione.** 

**Nel terzo e quarto capitolo vengono presentate le metodologie utilizzate al fine dell'ampliamento delle classi mancanti all'interno dello standard IFC mediante l'utilizzo di un ambiente di coding Python, nella sua estensione IfcOpenShell, e l'applicazione ad un caso studio assegnato. Una volta ampliate le classi e apportate le modifiche al modello BIM nel software Revit2023, è stato implementato a sua volta l'ambiente di validazione, utilizzando il software Python. Il validatore si limita a recepire le informazioni del modello dati in formato IFC, verificare la presenza dei dati richiesti e valutarne la correttezza a seconda degli intervalli di esistenza del dato implementati all'interno dello script, in base alle indicazioni da normativa (NTC2018).**

**Vengono infine analizzati nell'ultimo capitolo i risultati dello studio portandone le conclusioni dedotte e gli sviluppi futuri in cui si potrebbe estendere la validazione a calcoli di tipo analitico, oppure andare a sostituire quelli che sono dati di input con algoritmi complessi.** 

### **INTRODUZIONE**

# Capitolo Primo

# **L'AUTORIZZAZIONE SISMICA: DATI E DOCUMENTI RICHIESTI**

**Gli eventi sismici all'interno del suolo italiano hanno segnato i luoghi, il tempo e le popolazioni che hanno vissuto in prima persona le catastrofi del territorio, tanto diversificato quanto fragile e costantemente sollecitato dalle forze della natura. Affrontare concretamente le problematiche portate dal sisma è sempre stata la missione dello Stato italiano. Nel 2003 in base agli studi ed elaborazioni relativi alla pericolosità sismica del territorio, sono stati emanati i criteri di nuova classificazione sismica dello Stato Italiano, il tutto analizzando la probabilità che una parte di territorio possa essere interessata, in un certo intervallo di tempo (50 anni generalmente), da un evento che superi una determinata intensità o magnitudo. Lo studio si concentra sulle procedure autorizzative in zona sismica, con un focus sui dati richiesti e la documentazione necessaria al rilascio di un'autorizzazione sismica.**

### **1 CLASSIFICAZIONE SISMICA DEL TERRITORIO**

**Il 20 marzo 2003 è stata pubblicata PRIMI ELEMENTI IN MATERIA DI CRITERI GENERALI PER LA CLASSIFICAZIONE SISMICA DEL TERRITORIO NAZIONALE E DI NORMATIVE TECNICHE PER LE COSTRUZIONI IN ZONA SISMICA (Ministri, 2003) in cui vengono dettati i principi generali secondo cui le Regioni, a cui lo Stato ha delegato l'adozione della classificazione sismica del territorio, hanno compilato l'elenco dei comuni con la relativa attribuzione ad una delle quattro zone, a pericolosità decrescente, nelle quali è stato riclassificato il territorio nazionale. Le zone identificate sono:**

- *Zona 1***, è la zona più pericolosa. La probabilità che capiti un forte terremoto è alta;**
- *Zona 2***, in questa zona forti terremoti sono possibili;**
- *Zona 3***, in questa zona i forti terremoti sono meno probabili rispetto alla zona 1 e 2;**
- *Zona 4***, è la zona meno pericolosa: la probabilità che capiti un terremoto è molto bassa.**

**A ciascuna zona, inoltre, viene attribuito un valore dell'azione sismica utile per la progettazione, espresso in termini di accelerazione massima su roccia (zona 1=0.35 g, zona 2=0.25 g. zona 3=0.15 g, zona 4=0.05 g).** 

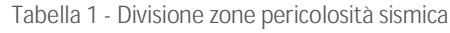

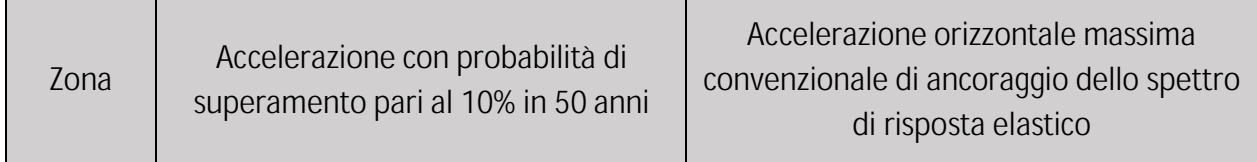

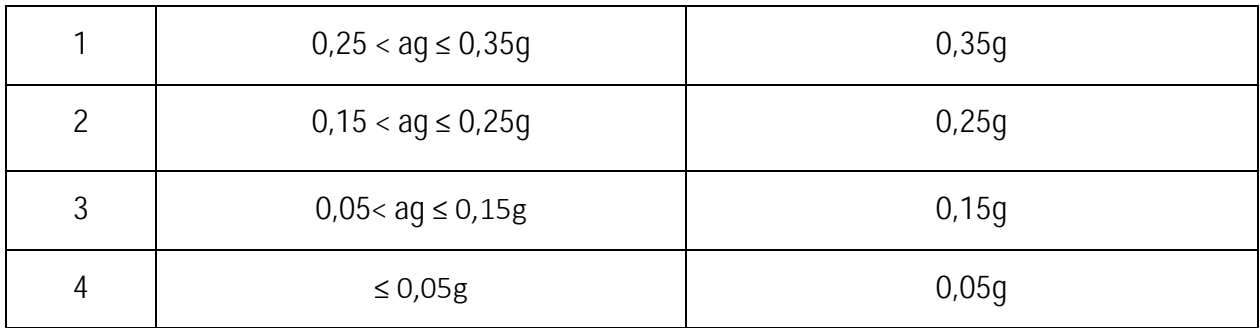

**Scompare perciò il territorio "non classificato" introducendo la zona 4. A ciascuna zona inoltre è stato attribuito un valore dell'azione sismica utile per la progettazione, espresso in termini di accelerazione massima su roccia.** 

**In ISTRUZIONI PER L'APPLICAZIONE DELLE «NUOVE NORME TECNICHE PER LE COSTRUZIONI» DI CUI AL DECRETO MINISTERIALE 14 GENNAIO 2008. (NTC, 2008), il ruolo della classificazione sismica cambia ai fini progettuali: prima per ciascun territorio comunale veniva fornito il valore di accelerazione di picco e di conseguenza dispettro di risposta elastico. Dal primo luglio 2009, per ogni costruzione ci si riferisce ad una accelerazione di riferimento "propria", individuata sulla base delle coordinate geografiche dell'area di progetto e in funzione della vita nominale dell'opera. (Oliveto et al., 2009) Un valore di pericolosità di base, indipendentemente dai confini amministrativi comunali, definito per ogni punto del territorio nazionale, su una maglia quadrata di 5 km di lato.**

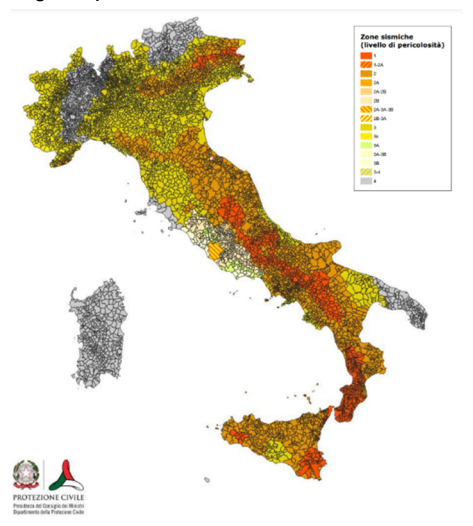

**Figura 1 - Classificazione Sismica aggiornata al 31 dicembre 2022**

**Le norme tecniche per le costruzioni sono attualmente definite nel AGGIORNAMENTO DELLE «NORME TECNICHE PER LE COSTRUZIONI» (NTC, 2018). Si differenzia rispetto alla precedente versione del 2008, soprattutto per la grande attenzione dedicata al tema del miglioramento sismico. Le NTC 2018 definiscono i principi per il progetto, l'esecuzione e il collaudo delle costruzioni, nei riguardi delle prestazioni loro richieste in termini di requisiti essenziali di resistenza meccanica e stabilità, anche in** 

**caso di incendio, e di durabilità. Esse forniscono quindi i criteri generali di sicurezza, precisano le azioni che devono essere utilizzate nel progetto, definiscono le caratteristiche dei materiali e dei prodotti e, più in generale, trattano gli aspetti attinenti alla sicurezza strutturale delle opere. (Lucantoni et al., 2001)**

### **2 ISTANZA DI AUTORIZZAZIONE SISMICA**

**L'Autorizzazione Sismica è l'atto preventivo necessario alla nuova edificazione o alla modifica degli edifici esistenti, limitatamente però agli interventi che rientrano nella categoria "A" rilevanti di cui al ATTO DI INDIRIZZO RECANTE L'INDIVIDUAZIONE DEGLI INTERVENTI STRUTTURALI IN ZONE SISMICHE (MIT, 2020):**

- **A.1\_adeguamento o miglioramento in zona 2 limitatamente a valori di accelerazione a<sup>g</sup> compresi tra 0,20g e 0,25g;**
- **A.2\_nuove costruzioni in zona 2 che si discostino dalle usuali tipologie o particolarmente complesse;**
- **A.3\_Interventi di nuova costruzione, di adeguamento e di miglioramento relativi ad edifici strategici per le finalità di protezione civile e infrastrutture rilevanti in caso di collasso, collocati in zona 2;**
- **A.4\_altri interventi soggetti ad autorizzazione sismica in zona 2 e 3:** 
	- **1) Interventi in abitati dichiarati da consolidare;**
	- **2) Sopraelevazioni degli edifici;**
	- **3) Progetti presentati a seguito di accertamento di violazione delle norme antisismiche.**

**Essa precede l'avvio dei lavori ed è un procedimento strettamente legato al Titolo edilizio in quanto il progettista assevera la congruità tra il progetto esecutivo riguardante le strutture e quello architettonico tenendo conto di tutti gli interventi previsti nel progetto.**

### **2.1 Procedimento amministrativo**

**Il procedimento per chi è interessato ad effettuare sopraelevazioni, costruzioni, ampliamenti e riparazioni, di rilevanza nei riguardi della pubblica incolumità, prevede la presentazione di un progetto esecutivo delle opere e la documentazione prescritta presso gli uffici tecnici della regione, la denuncia dei lavori va effettuata qualsiasi sia la struttura portante.** 

**Il soggetto interessato all'esecuzione dei lavori presenta la richiesta per il rilascio dell'autorizzazione sismica allo Sportello Unico per l'edilizia competente per territorio. Alla richiesta di autorizzazione è allegata l'asseverazione ed il progetto esecutivo riguardante le strutture redatto dal progettista abilitato in conformità alle disposizioni di cui TESTO UNICO DELLE DISPOSIZIONI LEGISLATIVE E REGOLAMENTARI IN MATERIA EDILIZIA (MIT, 2001) e alle vigenti norme tecniche sulle costruzioni. Lo Sportello Unico trasmette, entro cinque giorni dal ricevimento, la richiesta con l'allegata documentazione agli uffici provinciali competenti per territorio. La Provincia competente per**  **territorio:**

- **a) rilascia l'autorizzazione entro il termine di sessanta giorni dalla ricezione della richiesta e comunica il relativo provvedimento, unitamente a copia degli elaborati tecnici opportunamente vistati, allo Sportello Unico competente per territorio. La comunicazione è contestualmente inviata, per conoscenza, anche al richiedente;**
- **b) in caso di diniego dell'autorizzazione, comunica il provvedimento al richiedente e allo Sportello Unico competente per territorio entro lo stesso termine di cui alla lettera a).**

### *2.1.1 Classificazione degli interventi*

**In DISPOSIZIONI URGENTI PER IL RILANCIO DEL SETTORE DEI CONTRATTI PUBBLICI, PER L'ACCELERAZIONE DEGLI INTERVENTI INFRASTRUTTURALI, DI RIGENERAZIONE URBANA E DI RICOSTRUZIONE A SEGUITO DI EVENTI SISMICI. (MIT,** *2019)* **viene attribuita rilevanza non solo al livello di sismicità della zona di ubicazione dell'intervento, ma anche alla tipologia di intervento effettuato. La classificazione degli interventi in base ai possibili effetti sull'incolumità pubblica è suddivisa in:**

- **1. Rilevanti;**
- **2. Di minore rilevanza;**
- **3. Privi di rilevanza.**

**Solo gli interventi rilevanti, per l'entrata in vigore di tale riforma, sono soggetti ad autorizzazione sismica. Per gli altri interventi è necessario il deposito del progetto presso il Genio Civile.** 

# **2.1.1.1 Interventi rilevanti nei riguardi della pubblica incolumità**

**Gli interventi rilevanti sono:**

- *1. Gli interventi di adeguamento o miglioramento sismico di costruzioni esistenti nelle località sismiche ad alta sismicità (Zona 1) e a media sismicità (Zona 2, limitatamente a valori di accelerazione a<sup>g</sup> compresi fra 0,20g e 0,25g);*
- *2. Le nuove costruzioni che si discostino dalle usuali tipologie o che per la loro particolare complessità strutturale richiedano più articolate calcolazioni e verifiche, situate nelle località sismiche, ad eccezione di quelle a bassa sismicità (zone 3 e 4);*
- *3. Gli interventi relativi ad edifici di interesse strategico e alle opere infrastrutturali la cui funzionalità durante gli eventi sismici assume rilievo fondamentale per le finalità di protezione civile, nonché relativi agli edifici e alle opere infrastrutturali che possono assumere rilevanza*

# *in relazione alle conseguenze di un loro eventuale collasso, situati nelle località sismiche, ad eccezione di quelle a bassa sismicità (zone 3 e 4);*

### **TESTO UNICO DELLE DISPOSIZIONI LEGISLATIVE E REGOLAMENTARI IN MATERIA EDILIZIA (MIT, 2001)**

**All'interno delle linee guida del decreto del 30 aprile 2020 pubblicato dal MiMS viene sottolineato il principio fondamentale per cui, nelle zone sismiche, chiunque intenda procedere alla realizzazione di interventi dati dal DPR 380/2001 deve darne preavviso scritto allo sportello unico, preposto al controllo ed alla vigilanza sull'assetto e la sicurezza del territorio, con consecutiva trasmissione di una copia all'ufficio tecnico competente della regione.** 

**Ultimate tutte le procedure previste per la categoria di intervento, una volta iniziati i lavori si debba dare preavviso scritto allo sportello unico anche delle varianti sostanziali che si intende apportare all'intervento. Sulla base delle caratteristiche strutturali dell'intervento una avariante si può definire non sostanziale se interviene solo sulle singole parti o elementi dell'opera, senza produrre concrete modifiche sui parametri che determinano il comportamento statico o dinamico della struttura nel suo complesso.**

### **2.2 Documentazione richiesta**

**La documentazione da presentare, datata e firmata digitalmente da progettisti e direttore lavori, è costituita da:**

- **a. Istanza di Autorizzazione Sismica;**
- **b. Asseverazione di conformità e congruità;**
- **c. Nomina e accettazione del Collaudatore;**
- **d. Progetto architettonico completo datati e firmati digitalmente dal Progettista architettonico dell'intero intervento e dal Direttore dei lavori Strutturali dell'intero intervento;**
- **e. Relazione di calcolo strutturale, comprensiva di una descrizione generale dell'opera e dei criteri generali di analisi e verifica, comprensiva, in apertura, della "Illustrazione sintetica degli elementi essenziali del progetto strutturale";**
- **f. Piano di manutenzione della parte strutturale dell'opera;**
- **g. Relazione sui materiali;**
- **h. Elaborati grafici esecutivi e particolari costruttivi;**
- **i. Eventuali relazioni specifiche;**
- **j. Relazione sulle fondazioni;**
- **k. Relazione geologica datata e firmata digitalmente dal Tecnico Abilitato e vistata dal Progettista strutturale e dal Direttore dei lavori strutturali.**

### **3 LIVELLI DI PROGETTAZIONE NEGLI APPALTI PUBBLICI**

**Il processo edilizio di un'opera pubblica si distingue in una serie di fasi al cui interno si succedono verifiche e approfondimenti tecnici progressivi di cui la progettazione rappresenta il momento iniziale che innesca l'iter realizzativo. Successivamente alla fase progettuale si passa all'affidamento dell'appalto e all'apertura del cantiere, infine si dà avvio all'esecuzione dei lavori prevista mediante un cronoprogramma. Il certificato di collaudo sarà propedeutico alla conclusione dei lavori e alla messa in funzione dell'intervento.** 

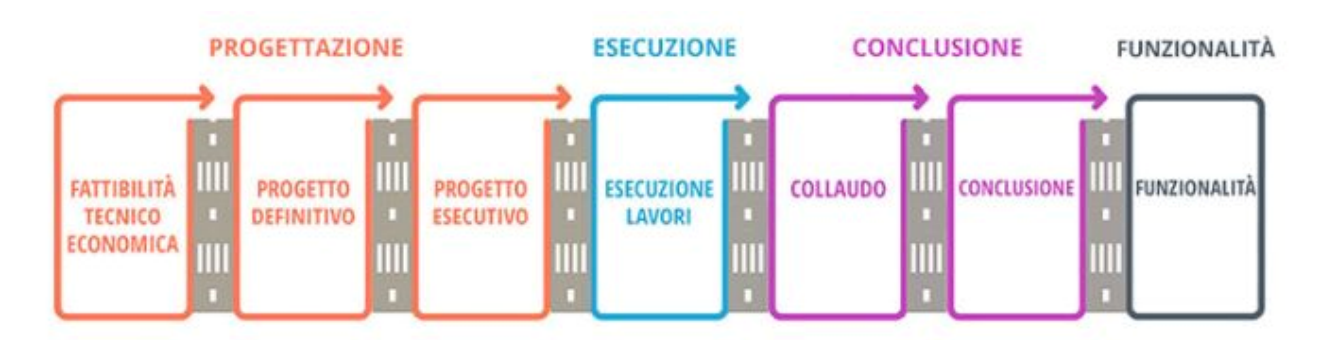

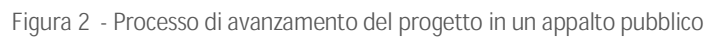

**I livelli della progettazione degli appalti pubblici vengono definiti all'interno del NUOVO CODICE DEI CONTRATTI PUBBLICI (Nuovo Codice Dei Contratti Pubblici, 2022). La progettazione, fase in cui vengono individuate le caratteristiche ed il contenuto dell'opera, in materia di lavori pubblici, si articola secondo tre livelli successivi di approfondimenti tecnici, in:**

- **1. Progetto di fattibilità tecnica ed economica;**
- **2. Progetto definitivo;**
- **3. Progetto esecutivo.**

**Il progressivo approfondimento all'interno delle fasi di progettazione permette di assicurare alcuni requisiti di cui:**

- **il soddisfacimento dei fabbisogni della collettività;**
- **a qualità architettonica e tecnico funzionale e di relazione nel contesto dell'opera;**
- **la conformità alle norme ambientali, urbanistiche e di tutela dei beni culturali e paesaggistici, nonché il rispetto di quanto previsto dalla normativa in materia di tutela della salute e della sicurezza;**
- **un limitato consumo del suolo;**
- **il rispetto dei vincoli idrogeologici, sismici e forestali nonché degli altri vincoli esistenti;**
- **il risparmio e l'efficientamento ed il recupero energetico nella realizzazione e nella**

- **successiva vita dell'opera, nonché la valutazione del ciclo di vita e della manutenibilità delle opere;**
- **la compatibilità con le preesistenze archeologiche;**
- **la razionalizzazione delle attività di progettazione e delle relative verifiche;**
- **la compatibilità geologica, geomorfologica, idrogeologica dell'opera;**
- **accessibilità e adattabilità secondo quanto previsto dalle disposizioni vigenti in materia di barriere architettoniche.**

# **3.1 Contenuti della progettazione nei tre livelli progettuali**

**Gli elaborati grafici e descrittivi che caratterizzano qualsiasi tipologia di progetto sono presenti all'interno del DPR 207/2010, i cui tre livelli rappresentano le tappe intermedie verso una definizione man mano più ricca di informazioni fino ad arrivare ad un grado di dettaglio esecutivo. I livelli di progettazione definitiva ed esecutiva sono, preferibilmente, svolte dal medesimo soggetto al fine di garantire omogeneità e coerenza al procedimento. Nel caso in cui l'affidamento sia disgiunto il progettista esecutivo dovrà accettare l'attività svolta in precedenza ed è questa fase intermedia su cui ci si vuole concentrare all'interno dello studio di questa tesi.**

# *3.1.1 Il progetto definitivo*

**Di particolare interesse per la finalità dello studio della tesi è andare a ricavare le informazioni necessarie a redigere un progetto definitivo dal punto di vista strutturale.**

**Il progetto definitivo individua compiutamente i lavori da realizzare, nel rispetto delle esigenze, dei criteri, dei vincoli, degli indirizzi e delle indicazioni stabiliti dalla stazione appaltante e dal progetto di fattibilità. Contiene inoltre la quantificazione definitiva del quadro economico per la realizzazione e del relativo cronoprogramma attraverso l'utilizzo di prezzari predisposti dalle regioni.** 

**Redatto sulla base del progetto preliminare approvato, esso contiene tutti gli elementi necessari ai fini dei titoli abilitativi, dell'accertamento di conformità urbanistica o di atti equivalenti; sviluppa inoltre gli elaborati grafici e descrittivi nonché i calcoli ad un livello di definizione tale che nella successiva progettazione esecutiva non si abbiano significative differenze tecniche e di costo. (Nuovo Codice Dei Contratti Pubblici, 2022)**

### **3.1.1.1 Documentazione del progetto definitivo**

**I documenti minimi che compongono il progetto definitivo sono:**

- **relazione generale;**
- **relazioni tecniche e relazioni specialistiche;**
- **rilievi plano altimetrici e studio dettagliato di inserimento urbanistico;**

- **elaborati grafici;**
- **studio di impatto ambientale ove previsto dalle vigenti normative ovvero studio di fattibilità ambientale;**
- **calcoli delle strutture e degli impianti**
- **disciplinare descrittivo e prestazionale degli elementi tecnici;**
- **censimento e progetto di risoluzione delle interferenze;**
- **piano particellare di esproprio;**
- **elenco dei prezzi unitari ed eventuali analisi;**
- **computo metrico estimativo;**
- **aggiornamento del documento contenente le prime indicazioni e disposizioni per la stesura dei piani di sicurezza;**
- **quadro economico con l'indicazione dei costi della sicurezza.**

**Quando il progetto definitivo è posto a base di gara, il progetto deve essere corredato dallo schema di contratto e del capitolato speciale d'appalto nonché del piano di sicurezza e di coordinamento, sulla base del quale determinare il costo della sicurezza.**

**Gli elaborati grafici da presentare devono essere in opportuna scala in relazione al tipo di opera da realizzare e ad un livello di definizione tale da non avere significative differenze tecniche e di costo nella successiva progettazione esecutiva, e sono:**

- **stralcio dello strumento urbanistico generale o attuativo con l'esatta indicazione dell'area interessata all'intervento;**
- **planimetria d'insieme in scala non inferiore a 1:500, con le indicazioni delle curve di livello dell'area interessata all'intervento, delle strade, sagome e distacchi delle eventuali costruzioni confinanti e delle eventuali alberature esistenti con la specificazione delle varie essenze;**
- **planimetria in scala non inferiore a 1:500 con l'ubicazione delle indagini geologiche; planimetria in scala non inferiore a 1:200, con indicazione delle indagini geotecniche e sezioni, nella stessa scala, che riportano il modello geotecnico del sottosuolo;**
- **planimetria in scala non inferiore a 1:200, corredata da due o più sezioni atte ad illustrare tutti i profili significativi dell'intervento, prima e dopo la realizzazione, nella quale risultino precisati la superficie coperta di tutti i corpi di fabbrica. La planimetria riporta la sistemazione degli spazi esterni indicando le recinzioni, le essenze arboree da porre a dimora e le eventuali superfici da destinare a parcheggio;**

- **le piante dei vari livelli (almeno scala 1:100) con l'indicazione delle destinazioni d'uso, delle quote planimetriche e altimetriche e delle strutture portanti;**
- **un numero adeguato di sezioni, trasversali e longitudinali (almeno scala 1:100)**

### **3.2 Verifica preventiva della progettazione**

**Le attività di verifica sono disciplinate su tutti i livelli della progettazione (progetto di fattibilità tecnico-economica, definitivo, esecutivo). (***Nuovo Codice Dei Contratti Pubblici***, 2022)**

**La stazione appaltante, nei contratti relativi ai lavori, verifica la rispondenza degli elaborati progettuali ai documenti, nonché la loro conformità alla normativa vigente. La verifica ha luogo prima dell'inizio delle procedure di affidamento; nei casi in cui è consentito l'affidamento congiunto di progettazione ed esecuzione, la verifica della progettazione redatta dall'aggiudicatario ha luogo prima dell'inizio dei lavori.**

**Al fine di accertare l'unità progettuale, prima dell'approvazione e in contraddittorio con il progettista, verificano la conformità del progetto esecutivo o definitivo rispettivamente, al progetto definitivo o al progetto di fattibilità. Al contraddittorio partecipa anche il progettista autore del progetto posto a base della gara, che si esprime in ordine a tale conformità**

**La verifica accerta in particolare:**

- **la completezza della progettazione;**
- **la coerenza e completezza del quadro economico in tutti i suoi aspetti;**
- **l'appaltabilità della soluzione progettuale prescelta;**
- **presupposti per la durabilità dell'opera nel tempo;**
- **la minimizzazione dei rischi di introduzione di varianti e di contenzioso;**
- **la possibilità di ultimazione dell'opera entro i termini previsti;**
- **la sicurezza delle maestranze e degli utilizzatori;**
- **l'adeguatezza dei prezzi unitari utilizzati;**
- **la manutenibilità delle opere, ove richiesta.**

### **4 IL PROGETTO STRUTTURALE**

**L'interesse prioritario dello studio di tesi è quello di andare a trovare una collocazione delle informazioni relative al progetto strutturale definitivo nello standard IFC; pertanto, è indispensabile andare a comprendere quali siano le informazioni principali all'interno del progetto definitivo che verranno in modo da tale da essere archiviate e gestite nel livello di progettazione successivo, ovvero quello esecutivo.** 

### **4.1 Relazioni tecniche**

**Come già introdotto al** cap. 3.1.1.1 **all'interno della documentazione minima richiesta dal Nuovo Codice Appalti sono presenti relazioni ed elaborati che interessano quello che è l'apparato strutturale del complesso edilizio.** 

### *4.1.1 Relazione geologica*

**Comprende, sulla base di specifiche indagini geologiche:**

- **la identificazione delle formazioni presenti nel sito;**
- **lo studio dei tipi litologici, della struttura e dei caratteri fisici del sottosuolo;**
- **definisce il modello geologico del sottosuolo;**
- **illustra e caratterizza gli aspetti stratigrafici, strutturali, idrogeologici, geomorfologici, nonché il conseguente livello di pericolosità geologica.**

### *4.1.2 Relazione delle strutture*

**Descrive le tipologie strutturali e gli schemi e modelli di calcolo. In zona sismica, definisce:**

- **l'azione sismica tenendo anche conto delle condizioni stratigrafiche e topografiche, coerentemente con i risultati delle indagini e delle elaborazioni riportate nella relazione geotecnica.**
- **definisce i criteri di verifica da adottare per soddisfare i requisiti di sicurezza previsti dalla normativa tecnica vigente, per la costruzione delle nuove opere o per gli interventi sulle opere esistenti. Per tali ultimi interventi la relazione sulle strutture è integrata da una specifica relazione inerente la valutazione dello stato di fatto dell'immobile, basata su adeguate indagini relative ai materiali ed alle strutture, che pervenga a valutare la sicurezza del manufatto anche in relazione allo stato di eventuali dissesti;**

#### *4.1.3 Relazione geotecnica*

**Definisce, alla luce di specifiche indagini, scelte in funzione del tipo di opera e delle modalità costruttive, il modello geotecnico del volume del terreno influenzato, direttamente o indirettamente, dalla costruzione del manufatto e che a sua volta influenzerà il comportamento del manufatto stesso. Illustra inoltre i procedimenti impiegati per le verifiche geotecniche, per tutti gli stati limite previsti dalla normativa tecnica vigente, che si riferiscono al rapporto del manufatto con il terreno, e i relativi risultati. Per le costruzioni in zona sismica e nei casi per i quali sia necessario svolgere specifiche analisi della risposta sismica locale, la relazione geotecnica deve comprendere l'illustrazione delle indagini effettuate a tal fine, dei procedimenti adottati e dei risultati ottenuti;**

### **4.2 Elaborati Grafici**

**Descrivendo le principali caratteristiche dell'intervento da realizzare gli elaborati grafici riguardanti la progettazione strutturale, non prendendo in considerazione i lavori e opere a rete, vanno a comprendere:** 

- **planimetria in scala non inferiore a 1:500 con l'ubicazione delle indagini geologiche; planimetria in scala non inferiore a 1:200, in relazione alla dimensione dell'intervento, con indicazione delle indagini geotecniche e sezioni, nella stessa scala, che riportano il modello geotecnico del sottosuolo;**
- **le piante dei vari livelli, nella scala prescritta dai regolamenti edilizi o da normative specifiche e comunque non inferiore a 1:100 con l'indicazione delle destinazioni d'uso, delle quote planimetriche e altimetriche e delle strutture portanti;**
- **un numero adeguato di sezioni, trasversali e longitudinali nella scala prescritta da regolamenti edilizi o da normative specifiche e comunque non inferiore a 1:100, con la misura delle altezze nette dei singoli piani, dello spessore dei solai e della altezza totale dell'edificio. In tali sezioni è altresì indicato l'andamento del terreno prima e dopo la realizzazione dell'intervento, lungo le sezioni stesse, fino al confine ed alle eventuali strade limitrofe;**
- **elaborati grafici nella diversa scala prescritta da normative specifiche e comunque non inferiore a 1:100 atti ad illustrare il progetto strutturale nei suoi aspetti fondamentali, in particolare per quanto riguarda le fondazioni;**

# **4.3 Calcoli delle strutture**

**Il calcolo delle strutture deve consentire di determinare tutti gli elementi dimensionali, dimostrandone la piena compatibilità con l'aspetto architettonico ed impiantistico e più in generale con tutti gli altri aspetti del progetto. I calcoli delle strutture comprendono:**

- **criteri di impostazione del calcolo;**
- **le azioni;**
- **i criteri di verifica;**
- **la definizione degli elementi strutturali principali che interferiscono con l'aspetto architettonico e con le altre categorie di opere.**

**I calcoli di dimensionamento e verifica delle strutture devono essere sviluppati ad un livello di definizione tale che nella successiva progettazione esecutiva non si abbiano significative differenze tecniche e di costo. Nel caso di calcoli elaborati con l'impiego di programmi informatizzati, la relazione di calcolo specifica le ipotesi adottate e fornisce indicazioni atte a consentirne la piena leggibilità.**

### *4.3.1 Il progetto strutturale nelle NTC 2018*

**Con riferimento al cap. 10 delle NTC 2018 si vuole approfondire il tema dei dati da recensire all'interno delle relazioni e degli elaborati riguardanti le strutture. Comprendere quali siano i dati in ingresso è fondamentale per avere un quadro completo sulle informazioni da archiviare in logica openBIM.** 

### **4.3.1.1 Relazione di calcolo strutturale**

**La Relazione di calcolo deve essere redatta dal progettista con tutta la cura necessaria affinché la presentazione delle impostazioni del calcolo e dei risultati finali ne garantisca la leggibilità, la corretta interpretazione e la riproducibilità. La relazione di calcolo deve comprendere senza ambiguità ed in modo esaustivo:**

- **il tipo di analisi svolta:**
	- **a) analisi statica o dinamica, lineare o non lineare;**
	- **b) il metodo adottato per la risoluzione del problema strutturale;**
	- **c) le metodologie seguite per le verifiche o per il progetto-verifica delle sezioni;**
	- **d) le combinazioni di carico adottate;**
	- **e) i criteri seguiti per la modellazione;**
- **informazioni sull'origine, le caratteristiche e la validazione dei codici di calcolo:**
	- **a) titolo, autore, produttore, distributore, versione, estremi della licenza o di altro titolo d'uso;**
	- **b) documentazione fornita dal produttore e dal distributore a corredo del programma:**
		- **(i) una esauriente descrizione delle basi teoriche e degli algoritmi impiegati;**
		- **(ii) l'individuazione dei campi d'impiego;**
		- **(iii) i casi di prova interamente risolti e commentati con files di input che consentano la riproduzione dell'elaborazione;**
	- **c) l'esame preliminare, condotto dal progettista delle strutture, di valutazione dell'affidabilità e soprattutto dell'idoneità del programma nel caso specifico di applicazione;**
	- **d) l'esame della documentazione fornita dal produttore o dal distributore sulle modalità e procedure seguite per la validazione del programma.**

**Particolare attenzione assume quindi la modalità di presentazione dei risultati, che deve costituire una sintesi completa ed efficace, capace di riassumere il comportamento della struttura,** 

**per ogni tipo di analisi svolta.**

**I valori numerici di ogni elaborazione, preceduti dall'indicazione della convenzione sui segni e delle unità di misura, devono essere sintetizzati mediante disegni, schemi grafici rappresentativi almeno delle parti più sollecitate della struttura e delle configurazioni delle deformate, rappresentazione grafica delle principali caratteristiche di sollecitazione, delle componenti degli sforzi, nonché dei diagrammi di inviluppo associati alle combinazioni di carichi considerate, degli schemi grafici con la rappresentazione delle azioni applicate e delle corrispondenti reazioni vincolari.**

**Al fine delle verifiche e della valutazione del comportamento complessivo della struttura, devono essere chiaramente evidenziati i valori numerici necessari nei punti e nelle sezioni significative della struttura stessa.**

**L'importanza della disposizione contenuta nelle NTC18, per cui i tabulati forniti dai programmi di calcolo, cui la Relazione di calcolo deve fare riferimento, non devono far parte integrante della Relazione stessa, ma costituirne un allegato. Tale disposizione ha il fine di impedire che, come talvolta accade, la Relazione di calcolo sia costituita essenzialmente dal solo tabulato dei calcoli fornito dal programma utilizzato, rendendo estremamente difficile se non talvolta impossibile, da parte degli organi e/o delle figure preposte ad un eventuale controllo, riscontrare tutte quelle informazioni sull'impostazione progettuale, i parametri ed i coefficienti scelti, gli elementi strutturali più sollecitati, come sopra descritti, che devono essere posti a base della Relazione di calcolo vera e propria.**

#### **4.3.1.2 Relazione sui materiali**

**La relazione sui materiali deve descrivere le caratteristiche dei materiali ed i prodotti per uso strutturale previsti nel progetto, evidenziandone la corrispondenza alle specifiche di progetto ed alle disposizioni delle NTC18, in termini di identificazione e qualificazione con riferimento alle prescrizioni contenute nel** Cap.11 **delle NTC18.**

**Atteso che i materiali ed i prodotti di cui è prevista in progetto l'utilizzazione, devono essere poi sottoposti alle procedure ed alle prove sperimentali di accettazione, prescritte nelle NTC18, queste devono essere dettagliatamente richiamate nella Relazione sui materiali.**

**Una opportuna scelta dei materiali e un opportuno dimensionamento delle strutture, comprese le eventuali misure di protezione e manutenzione programmata, sono necessari per garantire la durabilità, definita come conservazione delle caratteristiche fisiche e meccaniche dei materiali e delle strutture; indicare gli accorgimenti adottati ai fini della durabilità è altresì essenziale affinché i livelli di sicurezza previsti vengano mantenuti durante tutta la vita dell'opera.**

#### **4.3.1.3 Relazione sulle fondazioni**

**Al progetto va allegata una relazione sulla fondazione, nella quale devono essere illustrati i criteri seguiti nella scelta del tipo di fondazione, le ipotesi assunte, i calcoli svolti nei riguardi del complesso terreno-opera di fondazione. Dovrà essere inoltre corredata da grafici o da**  **documentazioni.** 

### **4.3.1.4 Elaborati grafici, particolari costruttivi**

**Gli elaborati grafici del progetto strutturale comprendono:**

- **tutti i disegni che definiscono il progetto architettonico e d'insieme (planimetrie, piante, sezioni delle opere e del terreno con la sua sistemazione, prospetti, ecc.) sui quali va resa evidente l'esatta posizione delle strutture e del loro ingombro nonché degli interventi previsti su di esse nel caso di costruzioni esistenti, a tutti i livelli compreso le fondazioni rispetto al terreno ed al fine di poterne verificare la compatibilità con i criteri normativi specifici di sicurezza della tipologia dell'opera, compreso gli impianti previsti, nonché con l'uso e con la funzionalità dell'opera stessa;**
- **la rappresentazione degli elementi predisposti per la ispezione e manutenzione delle strutture;**
- **tutti i disegni in fondazione ed in elevazione, in scala adeguata, accuratamente quotati della carpenteria delle strutture (piante e sezioni) e degli interventi sulle strutture esistenti, con la precisa indicazione della foronomia prevista per cavedi e passaggio di impianti ed apparecchiature, nonché delle armature metalliche e dei cavi, del loro sviluppo con la esatta indicazione dei profili, dei tracciati, delle sezioni e di ogni elemento d'identificazione, nonché del copriferro, dell'interferro e dei distanziatori. In particolare, gli elaborati grafici di insieme (carpenterie, profili e sezioni) da redigere in scala non inferiore ad 1:50, e gli elaborati grafici di dettaglio da redigere in scala non inferiore ad 1:10, conterranno fra l'altro:**
	- **a) per le strutture in cemento armato o in cemento armato precompresso: i tracciati dei ferri di armatura con l'indicazione delle sezioni e delle misure parziali e complessive, nonché i tracciati delle armature per la precompressione;**
	- **b) per le strutture metalliche o lignee: tutti i profili e i particolari relativi ai collegamenti, completi nella forma e spessore delle piastre, del numero e posizione di chiodi e bulloni, dello spessore, tipo, posizione e lunghezza delle saldature;**
	- **c) per le strutture murarie, tutti gli elementi tipologici e dimensionali atti a consentire l'esecuzione.**

**Su ogni tavola vanno indicati la classe e le caratteristiche del calcestruzzo, il tipo di acciaio o di ogni altro metallo, la tipologia dei solai e le caratteristiche del legno e di ogni materiale e prodotto da impiegarsi. I particolari costruttivi vanno definiti, numerati ed indicati sugli elaborati grafici del progetto strutturale.**

### **4.3.1.5 Piano di manutenzione della struttura dell'opera**

**Il piano di manutenzione delle strutture è il documento complementare al progetto strutturale che ne prevede, pianifica e programma, tenendo conto degli elaborati progettuali esecutivi dell'intera opera, l'attività di manutenzione dell'intervento al fine di mantenerne nel tempo la funzionalità, le caratteristiche di qualità, l'efficienza ed il valore economico. Il piano di manutenzione delle strutture – coordinato con quello generale della costruzione - costituisce parte essenziale della progettazione strutturale. Esso va corredato, in ogni caso, del manuale d'uso, del manuale di manutenzione e del programma di manutenzione delle strutture.**

### **4.3.1.6 Relazioni Specialistiche**

**Sono previste le seguenti relazioni specialistiche:**

- **la relazione geologica sulle indagini, caratterizzazione e modellazione geologica del sito;**
- **la relazione geotecnica sulle indagini, caratterizzazione e modellazione del volume significativo di terreno;**
- **la relazione sulla modellazione sismica concernente la "pericolosità sismica di base" del sito di costruzione.**

### **5 I PARAMETRI STRUTTURALI**

**Per una completa visione dei parametri strutturali di un progetto a livello definitivo, al fine di identificare poi nel** [Capitolo Terzo] **le corrispondenti classi nello standard IFC, sono state analizzate quelle che sono le informazioni richieste in funzione del rilascio dell'autorizzazione sismica. È stato redatto un dataset** [Cap.6] **che sintetizzasse i requisiti richiesti dal Genio Civile suddivisi per ciò che concerne il nostro studio in:**

- **1. Parametri descrittivi del progetto strutturale;**
- **2. Parametri meccanici dei materiali;**
- **3. Parametri descrittivi delle Azioni di progetto.**

### **5.1 Parametri descrittivi del progetto strutturale**

**Come definito dalle Norme Tecniche da Costruzioni (NTC, 2018) al** capitolo 2.4.1 **, troviamo alcuni parametri che stanno alla base delle successive verifiche e a cui andremo nel** capitolo Terzo **ad attribuire una possibile classificazione all'interno dello standard IFC. L'obiettivo è quello di creare un data set che riassuma tutti i parametri indispensabili alla stesura di un progetto definitivo in forma tabellare.**

#### *5.1.1 Sistema costruttivo*

**Il sistema costruttivo portante di una costruzione è definito da normativa al** capitolo 4 **(NTC,** 

**2018) e sono definiti per le costruzioni civili ed industriali in** Tab.2**.** 

**Tabella 2 - Tipologie di sistemi costruttivi**

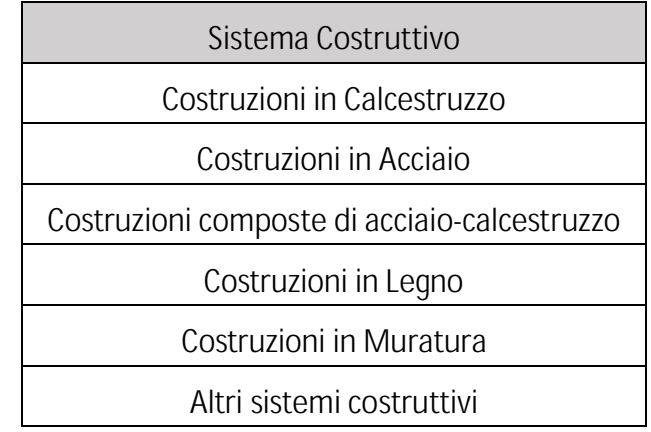

### *5.1.2 Vita nominale di progetto*

La vita nominale di progetto V<sub>N</sub> di un'opera è convenzionalmente definita come il numero di **anni nel quale è previsto che l'opera, purché soggetta alla necessaria manutenzione, mantenga specifici livelli prestazionali. (NTC, 2018)**

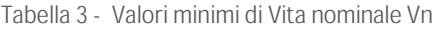

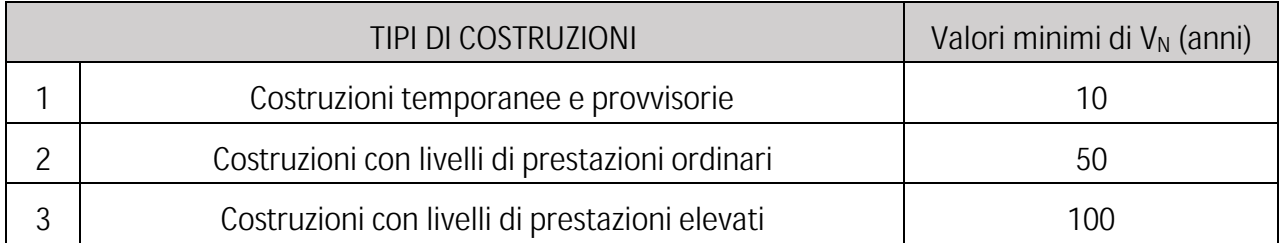

#### *5.1.3 Classi d'uso*

**Le classi d'uso di un edificio vengono attribuite con riferimento alle conseguenze di una interruzione di operatività o di un eventuale collasso e si distinguono in quattro classi:**

*Classe I:* **Costruzioni con presenza solo occasionale di persone, edifici agricoli.**

*Classe II:* **Costruzioni il cui uso preveda normali affollamenti, senza contenuti pericolosi per l'ambiente e senza funzioni pubbliche e sociali essenziali. Industrie con attività non pericolose per l'ambiente. Ponti, opere infrastrutturali, reti viarie non ricadenti in Classe d'uso III o in Classe d'uso IV, reti ferroviarie la cui interruzione non provochi situazioni di emergenza. Dighe il cui collasso non provochi conseguenze rilevanti.**

*Classe III:* **Costruzioni il cui uso preveda affollamenti significativi. Industrie con attività** 

**pericolose per l'ambiente. Reti viarie extraurbane non ricadenti in Classe d'uso IV. Ponti e reti ferroviarie la cui interruzione provochi situazioni di emergenza. Dighe rilevanti per le conseguenze di un loro eventuale collasso.**

*Classe IV:* **Costruzioni con funzioni pubbliche o strategiche importanti, anche con riferimento alla gestione della protezione civile in caso di calamità. Industrie con attività particolarmente pericolose per l'ambiente. Reti viarie di tipo A o B, di cui al DM 5/11/2001, n. 6792, "Norme funzionali e geometriche per la costruzione delle strade", e di tipo C quando appartenenti ad itinerari di collegamento tra capoluoghi di provincia non altresì serviti da strade di tipo A o B. Ponti e reti ferroviarie di importanza critica per il mantenimento delle vie di comunicazione, particolarmente dopo un evento sismico. Dighe connesse al funzionamento di acquedotti e a impianti di produzione di energia elettrica. (NTC, 2018)**

#### *5.1.4 Periodo di riferimento e coefficiente d'uso*

**Le azioni sismiche sulle costruzioni vengono valutate in relazione ad un periodo di riferimento V<sup>R</sup> che si ricava, per ciascun tipo di costruzione, moltiplicandone la vita nominale di progetto V<sup>N</sup> per il coefficiente d'uso CU.** 

#### **Tabella 4 - Valori del coefficiente d'uso**

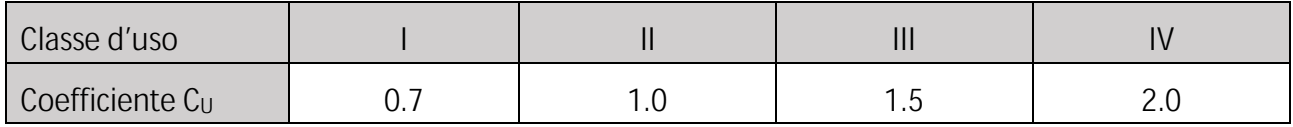

#### *5.1.5 Classi di duttilità*

**Una costruzione a comportamento strutturale dissipativo deve essere progettata per conseguire una delle due Classi di Duttilità (CD):**

**- Classe di Duttilità Alta (CD "A"), ad elevata capacità dissipativa;**

**- Classe di Duttilità Media (CD "B"), a media capacità dissipativa.**

**La differenza tra le due classi risiede nell'entità delle plasticizzazioni previste, in fase di progettazione, sia a livello locale sia a livello globale.**

#### *5.1.6 Fattore di comportamento q e tipologia strutturale*

**Nel caso di comportamento strutturale dissipativo** (§ 7.2.2**), il valore del fattore di comportamento q, da utilizzare per lo stato limite considerato e nella direzione considerata per l'azione sismica, dipende dalla tipologia strutturale, dal suo grado di iperstaticità e dai criteri di progettazione adottati e tiene conto, convenzionalmente, delle capacità dissipative del materiale. Le strutture possono essere classificate come appartenenti ad una tipologia in una direzione orizzontale** 

**e ad un'altra tipologia nella direzione orizzontale ortogonale alla precedente, utilizzando per ciascuna direzione il fattore di comportamento corrispondente. Il limite superiore qlim del fattore di comportamento relativo allo SLV è calcolato tramite la seguente espressione:**

$$
q_{\text{lim}} = q_0 \cdot K_R \tag{1}
$$

**dove:**

**q<sup>0</sup> è il valore base del fattore di comportamento allo** *SLV***, i cui massimi valori sono riportati in** Tab. 5 **in dipendenza della Classe di Duttilità, della tipologia strutturale, del coefficiente** ߣ **e del rapporto**   $\alpha_u$  $\alpha_{\mathtt{1}}$ tra il valore dell'azione sismica per il quale si verifica la plasticizzazione in un numero di zone **dissipative tale da rendere la struttura un meccanismo e quello per il quale il primo elemento strutturale raggiunge la plasticizzazione a flessione; la scelta di q<sup>0</sup> deve essere esplicitamente giustificata;**

*KR* **è un fattore che dipende dalle caratteristiche di regolarità in altezza della costruzione, con valore pari ad 1 per costruzioni regolari in altezza e pari a 0,8 per costruzioni non regolari in altezza.**

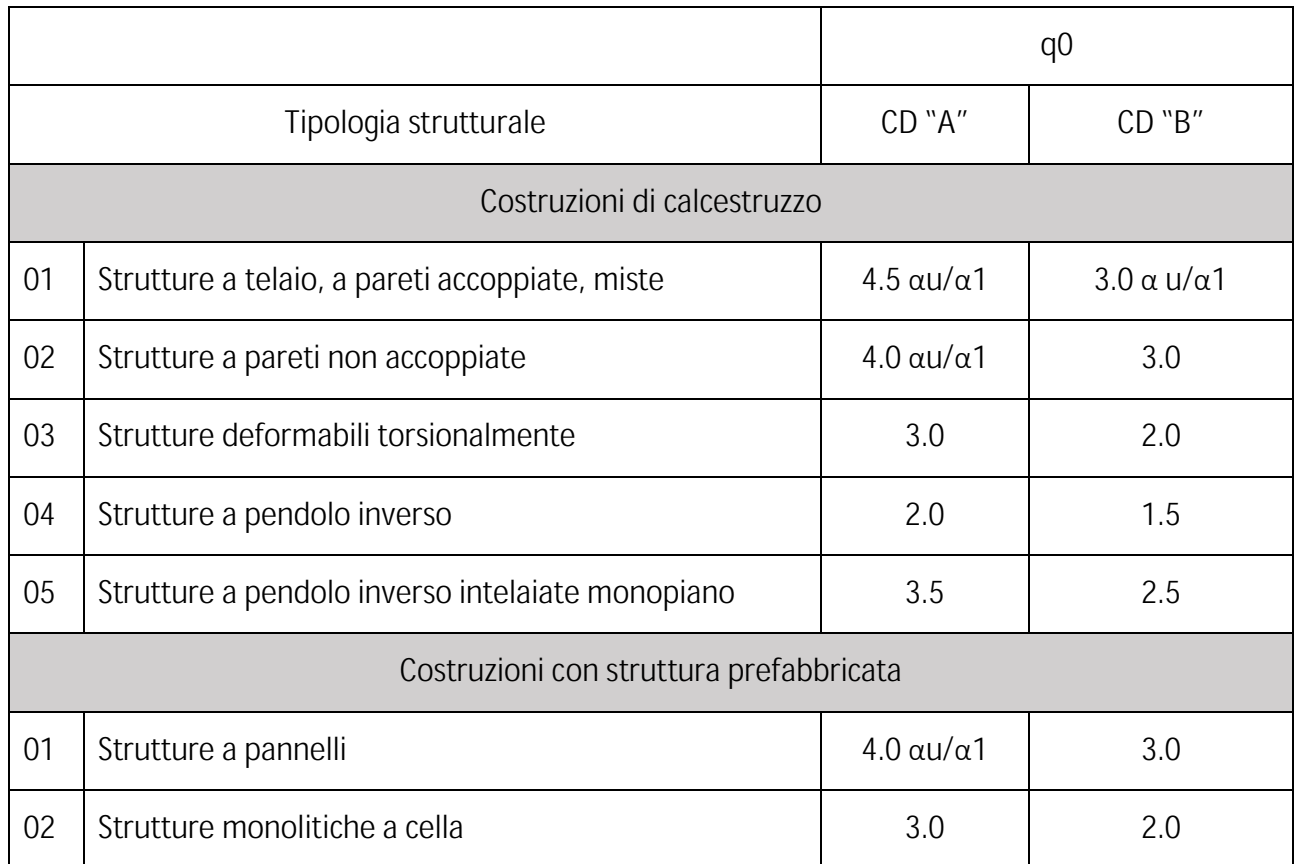

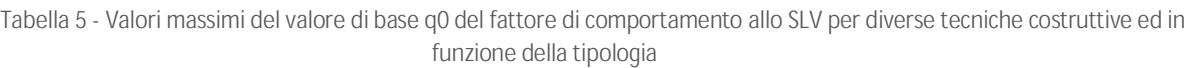

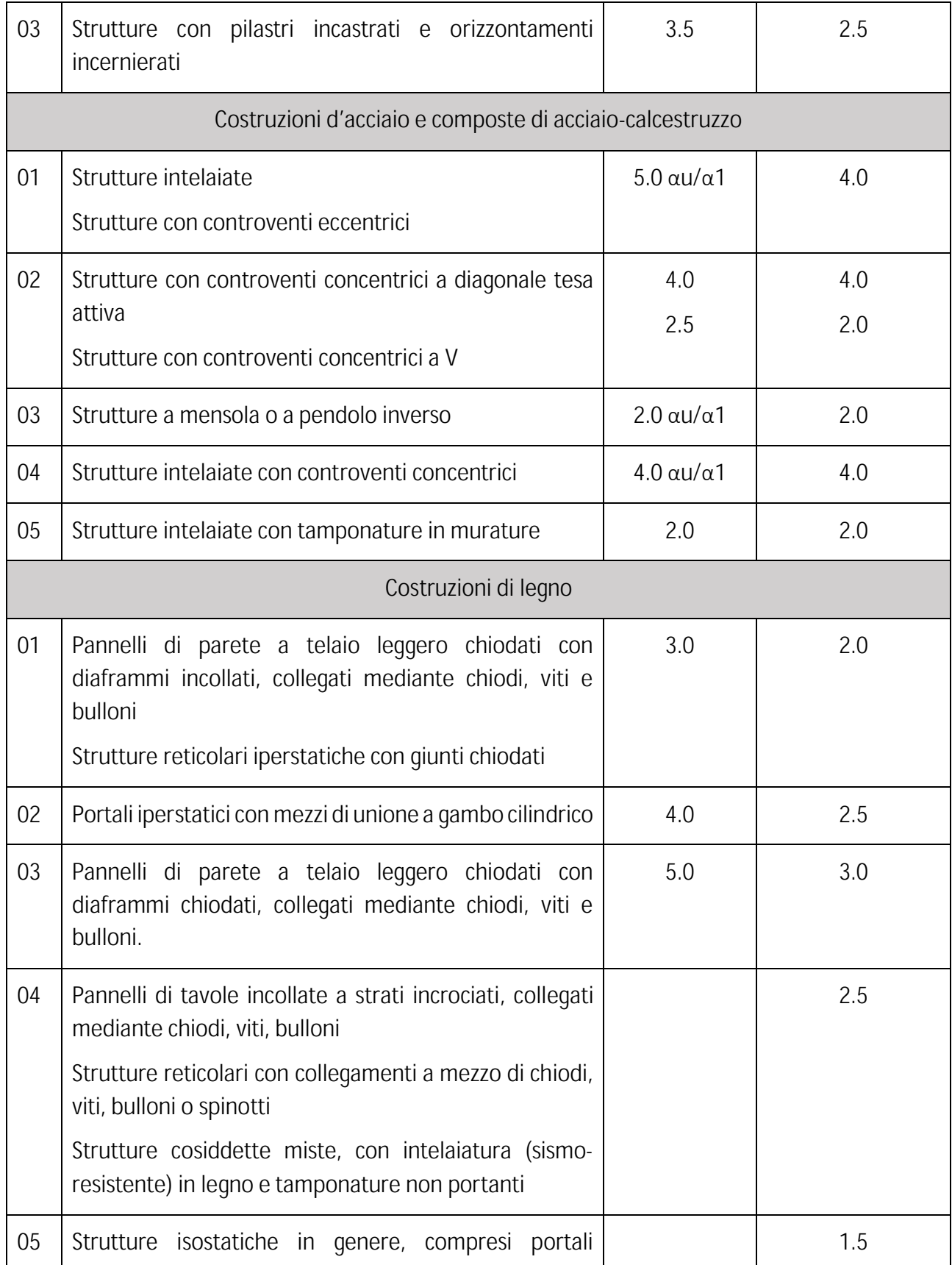

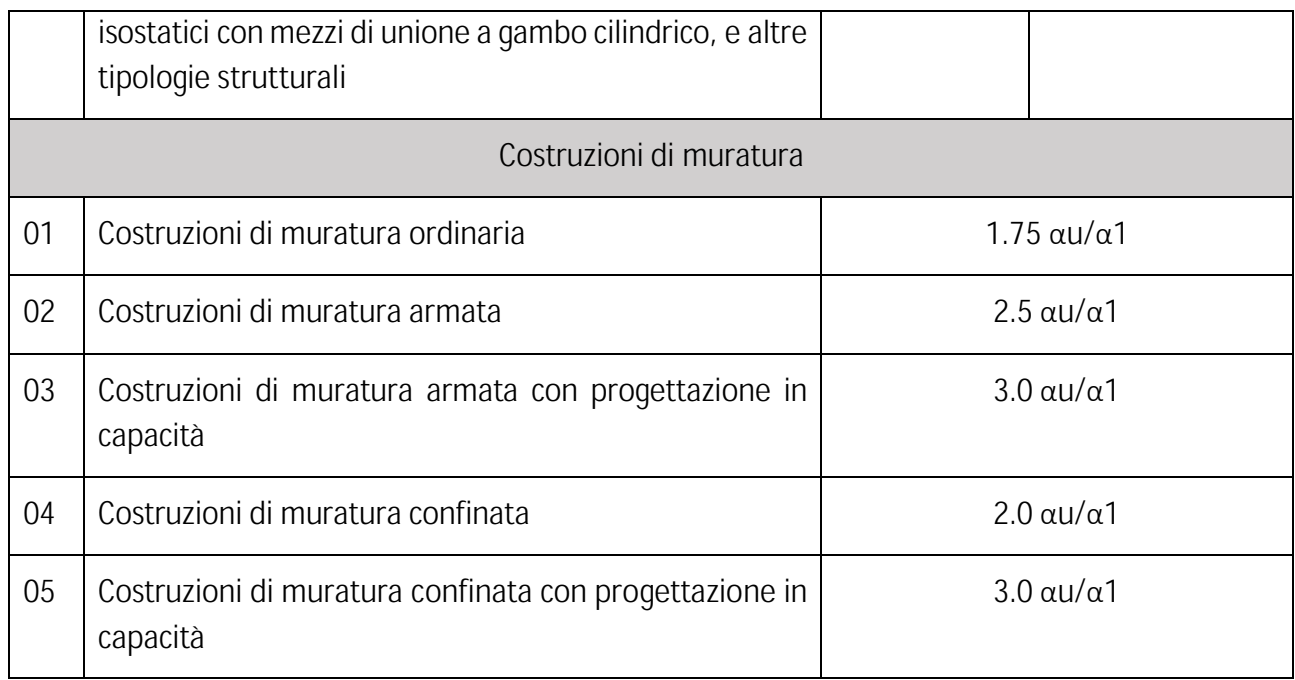

# *5.1.7 Tipo di fondazione*

**La tipologia di fondazione utilizzata è definita al** Cap.7.2.5 **(NTC, 2018) e sono distinte in due categorie:**

- **1. Fondazioni superficiali;**
- **2. Fondazioni su pali.**

# *5.1.8 Soddisfatta regolarità strutturale in piano*

**Dalla definizione delle NTC 2018, un edificio si considera regolare in pianta se rispetta le seguenti condizioni:**

- **a. la distribuzione di masse e rigidezze è approssimativamente simmetrica rispetto a due direzioni ortogonali e la forma in pianta è compatta, ossia il contorno di ogni orizzontamento è convesso; il requisito può ritenersi soddisfatto, anche in presenza di rientranze in pianta, quando esse non influenzano significativamente la rigidezza nel piano dell'orizzontamento e, per ogni rientranza, l'area compresa tra il perimetro dell'orizzontamento e la linea convessa circoscritta all'orizzontamento non supera il 5% dell'area dell'orizzontamento;**
- **b. il rapporto tra i lati del rettangolo circoscritto alla pianta di ogni orizzontamento è inferiore a 4;**
- **c. ciascun orizzontamento ha una rigidezza nel proprio piano tanto maggiore della corrispondente rigidezza degli elementi strutturali verticali da potersi assumere che la sua deformazione in pianta influenzi in modo trascurabile la distribuzione delle azioni sismiche tra questi ultimi e ha resistenza sufficiente a garantire l'efficacia di**

**tale distribuzione.**

### *5.1.9 Soddisfatta regolarità strutturale in elevazione*

**Dalla definizione delle NTC 2018, un edificio si considera regolare in pianta se rispetta le seguenti condizioni:**

- **a. tutti i sistemi resistenti alle azioni orizzontali si estendono per tutta l'altezza della costruzione o, se sono presenti parti aventi differenti altezze, fino alla sommità della rispettiva parte dell'edificio;**
- **b. massa e rigidezza rimangono costanti o variano gradualmente, senza bruschi cambiamenti, dalla base alla sommità della costruzione (le variazioni di massa da un orizzontamento all'altro non superano il 25%, la rigidezza non si riduce da un orizzontamento a quello sovrastante più del 30% e non aumenta più del 10%); ai fini della rigidezza si possono considerare regolari in altezza strutture dotate di pareti o nuclei in c.a. o di pareti e nuclei in muratura di sezione costante sull'altezza o di telai controventati in acciaio, ai quali sia affidato almeno il 50% dell'azione sismica alla base;**
- **c. il rapporto tra la capacità e la domanda allo SLV non è significativamente diverso, in termini di resistenza, per orizzontamenti successivi (tale rapporto, calcolato per un generico orizzontamento, non deve differire più del 30% dall'analogo rapporto calcolato per l'orizzontamento adiacente); può fare eccezione l'ultimo orizzontamento di strutture intelaiate di almeno tre orizzontamenti;**
- **d. eventuali restringimenti della sezione orizzontale della costruzione avvengano con continuità da un orizzontamento al successivo; oppure avvengano in modo che il rientro di un orizzontamento non superi il 10% della dimensione corrispondente all'orizzontamento immediatamente sottostante, né il 30% della dimensione corrispondente al primo orizzontamento. Fa eccezione l'ultimo orizzontamento di costruzioni di almeno quattro orizzontamenti, per il quale non sono previste limitazioni di restringimento.**

### *5.1.10 Classe di conseguenza*

**Secondo EXECUTION OF STEEL STRUCTURES AND ALUMINIUM STRUCTURESS – PART 1: REQUIREMENTS FOR CONFORMITY ASSESSMENT OF STRUCTURAL COMPONENTS (UNI EN, 2012) la classe di esecuzione di una struttura in acciaio è determinata dall'affidabilità e dai rischi potenziali a cui tale struttura è soggetta. L'affidabilità è definita dal parametro CC (Classe di conseguenza) che tiene conto delle eventuali conseguenze dovute a un fallimento delle strutture, mentre i rischi potenziali sono definiti dai parametri SC (Categoria di Servizio) e PC (Categoria di Produzione), riguardanti le finalità e le caratteristiche progettuali degli elementi in acciaio impiegati.** 

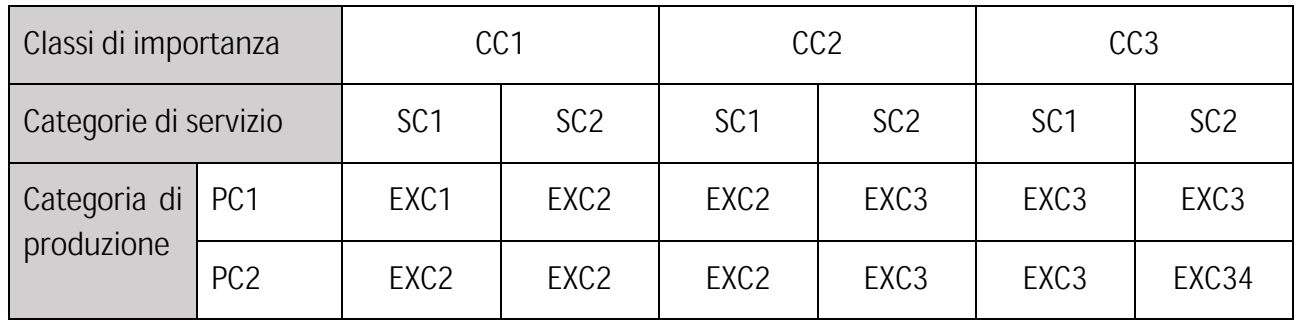

**Tabella 6 - Valori della classe di esecuzione in funzione dei parametri SC, PC, CC**

#### *5.1.11 Resistenza al fuoco*

**La "resistenza al fuoco" è definita come la "capacità di un elemento di conservare, per un periodo di tempo stabilito, la richiesta stabilità e/o tenuta e/o isolamento termico al fuoco e/o ogni altra prestazione attesa definita in una prova normalizzata di resistenza al fuoco". La classificazione si basa quindi sul tempo durante il quale il materiale conserva una o più delle sue proprietà: la stabilità "R", la tenuta "E", l'isolamento termico "I", così definite:**

- **stabilità: attitudine di un elemento da costruzione a conservare la resistenza meccanica sotto l'azione del fuoco;**
- **tenuta: attitudine di un elemento da costruzione a non lasciar passare né produrre, sottoposto all'azione del fuoco su un lato, fiamme, vapori o gas caldi sul lato non esposto;**
- **isolamento termico: attitudine di un elemento da costruzione a ridurre, entro un dato limite, la trasmissione del calore.**

### **Pertanto:**

- **con il simbolo "REI" si identifica un elemento costruttivo che deve conservare, per un tempo determinato, la stabilità, la tenuta e l'isolamento termico;**
- **con il simbolo "RE" si identifica un elemento costruttivo che deve conservare, per un tempo determinato, la stabilità e la tenuta;**
- **con il simbolo "R" si identifica un elemento costruttivo che deve conservare, per un tempo determinato, la sola stabilità.**

**In relazione ai requisiti soddisfatti, gli elementi strutturali vengono classificati da un numero che esprime, in minuti primi (15, 20, 30, 45, 60, 90, 120, 180, 240), il tempo durante il quale il materiale conserva le caratteristiche di interesse. (UNI CEI EN ISO 13943)**

**5.2 Parametri meccanici dei materiali**

**In funzione del caso studio assegnato, descritto al** capitolo Terzo**, è stato scelto di andare a** 

**valutare i parametri meccanici dei materiali che costituiscono le strutture portanti.** 

# *5.2.1 Calcestruzzo*

**Il calcestruzzo è parte costituente della platea di fondazione e dei cordoli di contenimento per gli igloo. Le prescrizioni sui parametri meccanici sono definite dalla norma UNI EN 206-1 e UNI 11104:2004.**

# **5.2.1.1 Classe di Esposizione**

**Le caratteristiche e le prestazioni del calcestruzzo possono essere influenzate dalle azioni ambientali. Pertanto, nel progetto di una struttura in CA è necessario definire la classe di esposizione ambientale che indica il maggiore o minore livello di aggressività del luogo in cui la struttura sarà inserita. Le norme UNI 11104 e UNI EN 206-1 consentono di individuare la corretta combinazione di classi di esposizione dell'opera e di ogni sua componente, in funzione dei singoli meccanismi di degrado dell'ambiente sulle strutture. Per garantire la durabilità del calcestruzzo vengono definite 6 classi di esposizione ambientale, con l'individuazione di prescrizioni specifiche relative a:**

- **il massimo rapporto acqua/cemento**
- **il minimo contenuto di cemento**
- **la minima classe di resistenza**

**La scelta della combinazione di classi di esposizione va eseguita per tutti gli elementi strutturali, in base alla loro posizione nella costruzione. Il calcestruzzo può essere soggetto a più di una azione ambientale e quindi può essere necessario esprimere le condizioni dell'ambiente alle quali esso è esposto come combinazione di classi di esposizione. Inoltre, le diverse superfici di calcestruzzo di un dato elemento strutturale possono essere soggette a diverse azioni ambientali. Le 6 classi di esposizione calcestruzzo sono le seguenti:**

- **1. assenza di rischio di corrosione o attacco**
- **2. corrosione indotta da carbonatazione**
- **3. corrosione delle armature indotta da cloruri esclusi quelli provenienti dall'acqua di mare**
- **4. corrosione delle armature indotta da cloruri presenti nell'acqua di mare**
- **5. attacco dei cicli gelo/disgelo con o senza sali disgelanti**
- **6. attacco chimico (da parte di acque del terreno e acque fluenti)**

**Tabella 7 - Classi di esposizione del calcestruzzo**

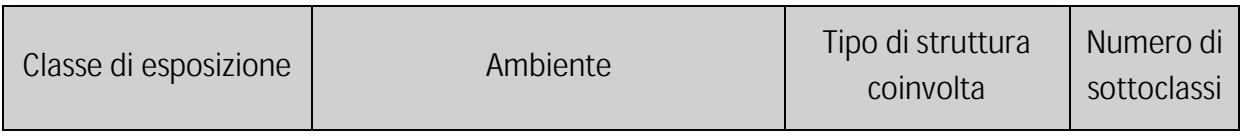

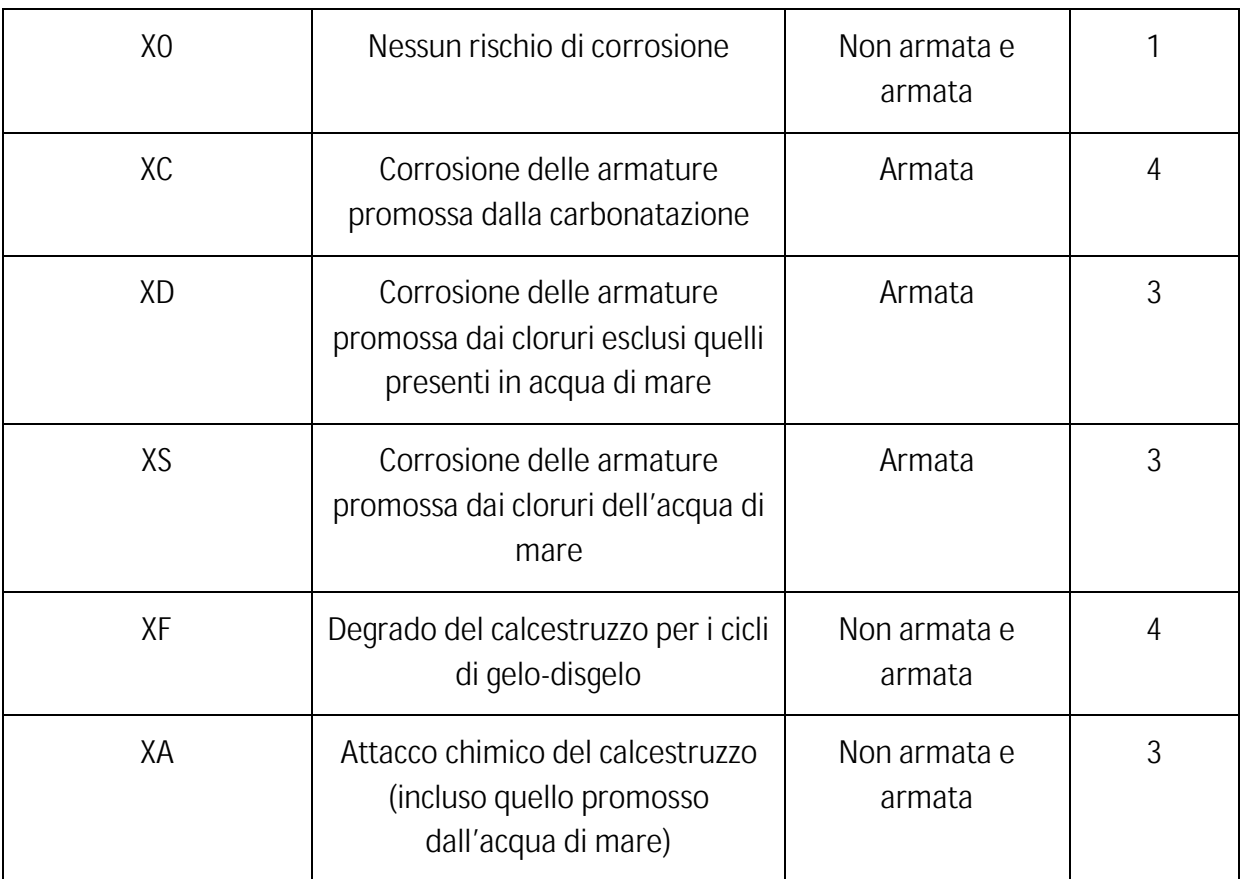

### **5.2.1.2 Classe di Resistenza**

**La classe di resistenza, utilizzata nelle verifiche di calcolo, deve soddisfare il requisito minimo imposto dalla prescrizione della durabilità e della classe di esposizione. Le Norme tecniche prescrivono che** *le classi di resistenza normalizzate per calcestruzzo normale sono quelle definite nella UNI EN 206-1 e nella UNI 11104 di recepimento* **(NTC, 2018)**

**Tabella 8 - Classi di resistenza previste dalle norme UNI EN 206-1 e UNI 11104(\*)**

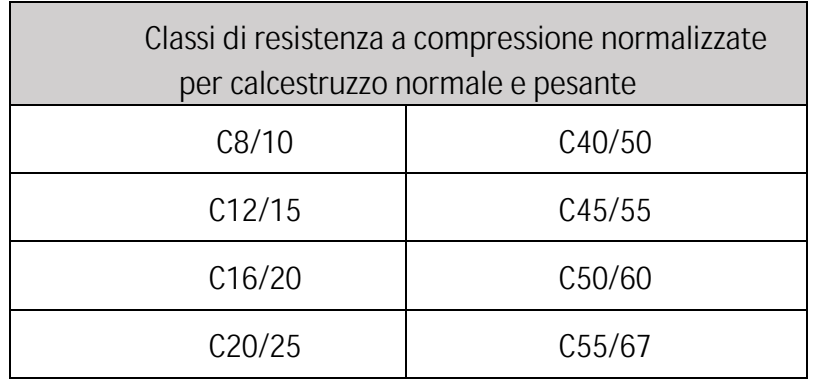

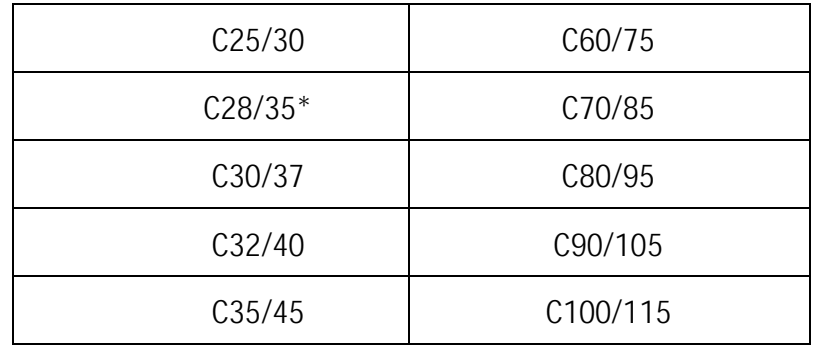

### **5.2.1.3 Classe di abbassamento al cono**

**La consistenza è una proprietà del calcestruzzo allo stato fresco che influenza fortemente le proprietà del calcestruzzo indurito. Introdotta dalla norma UNI EN 206-1, si misura facilmente in cantiere con il cono di Abrams. La classe di consistenza è un indice della lavorabilità del calcestruzzo, cioè la caratteristica che consente di confezionare, trasportare, gettare e compattare il calcestruzzo con una certa facilità.**

**Tabella 9 - Classi di abbassamento al cono**

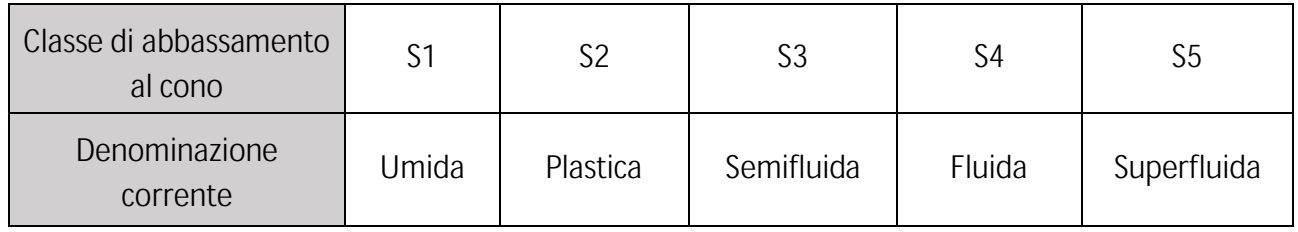

#### **5.2.1.4 Dimensione massima dell'inerte**

**La buona realizzazione delle opere in calcestruzzo armato non può prescindere dall'impiego di calcestruzzi con aggregati di adeguata dimensione alle varie esigenze strutturali e di progetto.**

**Secondo la Norma, infatti, la dimensione massima dell'aggregato è in funzione:**

- **1. della dimensione minima di un elemento strutturale (non deve superare ¼ della dimensione minima delle strutture);**
- **2. della spaziatura tra le armature (deve essere minore della distanza tra le barre d'armatura meno 5 mm);**
- **3. dello spessore del copriferro (la dimensione massima dell'aggregato non deve superiore 1,3 volte lo spessore del copriferro)**
### **5.2.1.5 Contenuto minimo di cemento e rapporto acqua/cemento**

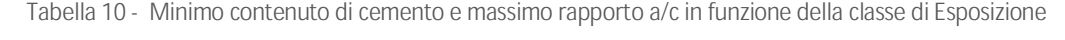

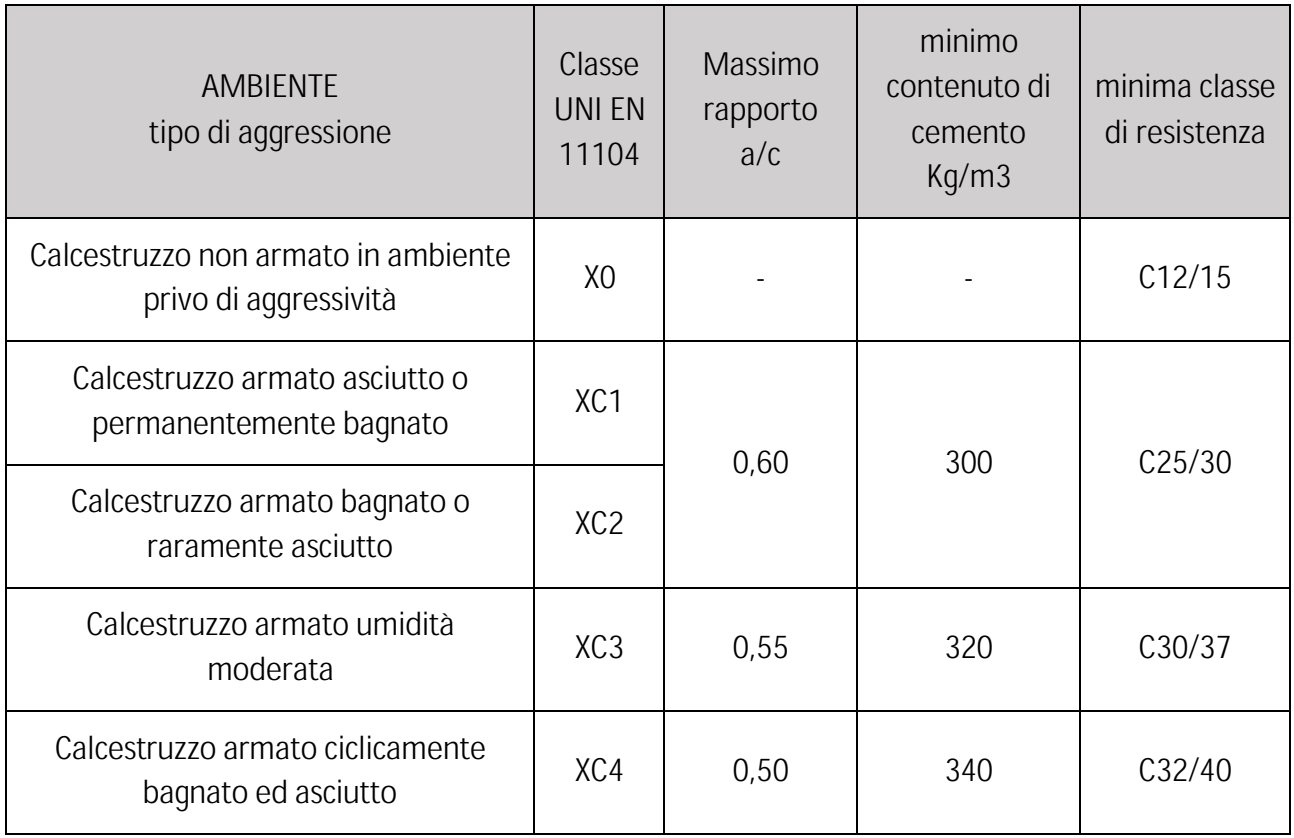

# **5.2.1.6 Resistenza cubica e cilindrica a 28 giorni**

**La norma UNI EN 206-1 prevede che il calcestruzzo debba essere classificato in funzione alla sua resistenza a compressione. La resistenza caratteristica del calcestruzzo è il valore statistico della resistenza a compressione al di sotto del quale ci si può attendere di trovare non più del 5% dei risultati di tutti i valori delle resistenze verificate sui campioni. In funzione del tipo di campione, cubico o cilindrico, si hanno rispettivamente due classificazioni:**

- **Resistenza caratteristica cubica fck,cube (spesso indicata anche con Rck) : resistenza caratteristica a compressione a 28-30 giorni di cubi di 150 mm di lato.**
- **Resistenza caratteristica cilindrica fck,cyl (spesso indicata anche con fck): resistenza caratteristica a compressione a 28-30 giorni di cilindri di altezza 300 mm e diametro 150 mm.**

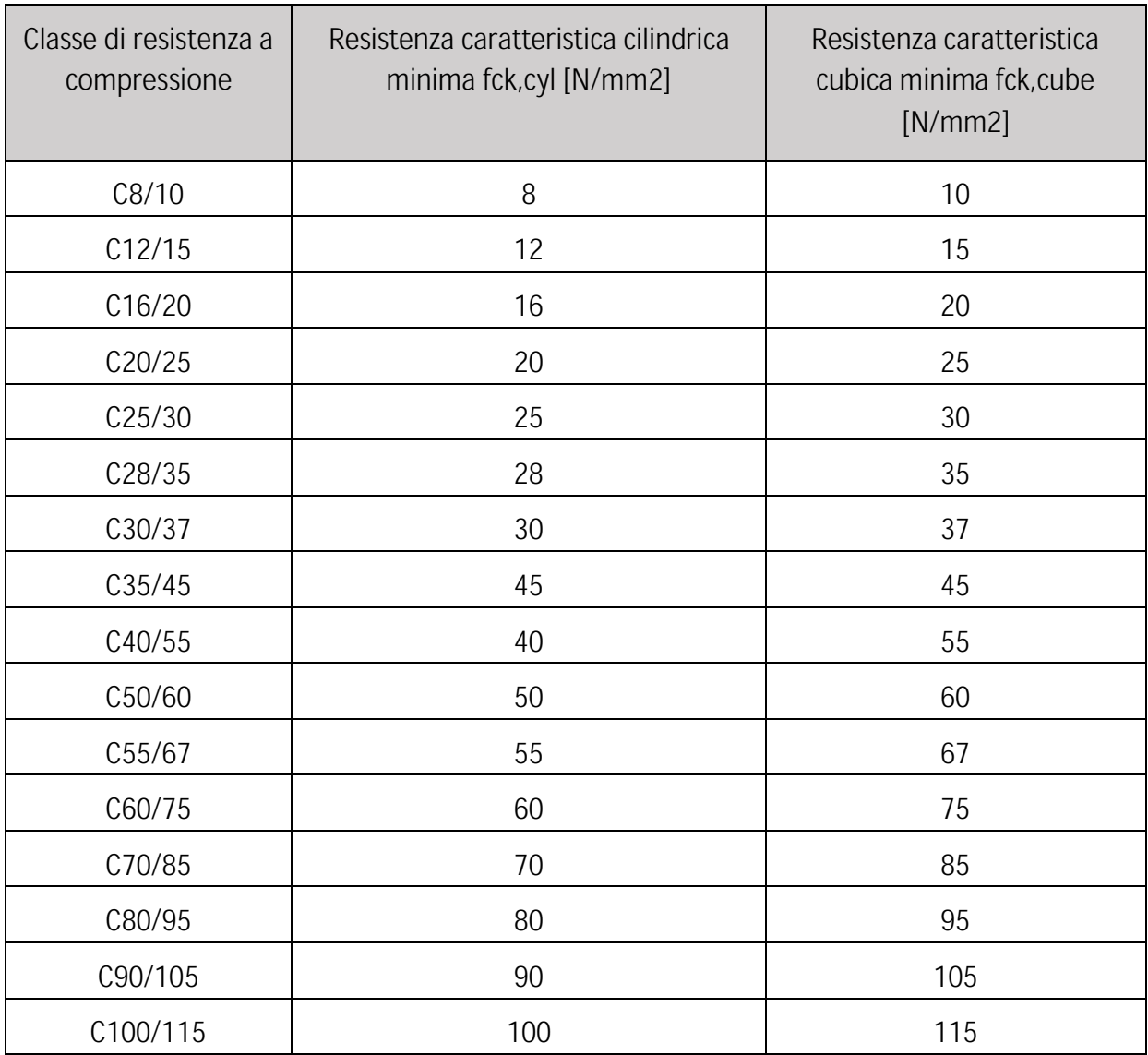

**Tabella 11 - Classi di resistenza a compressione per calcestruzzo normale e pesante**

# **5.2.1.7 Resistenza di calcolo allo SLU**

Per il calcestruzzo la resistenza di progetto a compressione, f<sub>cd</sub>, é:

 $f_{\text{cd}} = \alpha_{cc}$ fck /  $\gamma_c$ 

**dove:**

- ߙ **è il coefficiente riduttivo per le resistenze di lunga durata;**
- ߛ **è il coefficiente parziale di sicurezza relativo al calcestruzzo;**

- **fck è la resistenza caratteristica cilindrica a compressione del calcestruzzo a 28 giorni.**
- $-$  **Il coefficiente**  $\gamma_c$  **è pari ad 1,5.**
- **Il coefficiente**  $\alpha_{cc}$ **è pari a 0,85.**

**Nel caso di elementi piani (solette, pareti, …) gettati in opera con calcestruzzi ordinari e con spessori minori di 50 mm, la resistenza di progetto a compressione va ridotta a 0,80 fcd. Il coefficiente**  ߛ **può essere ridotto da 1,5 a 1,4 per produzioni continuative di elementi o strutture, soggette a controllo continuativo del calcestruzzo dal quale risulti un coefficiente di variazione (rapporto tra scarto quadratico medio e valor medio) della resistenza non superiore al 10%. Le suddette produzioni devono essere inserite in un sistema di qualità di cui al** § 11.8.3**. (NTC, 2018)**

**5.2.1.8 Resistenza di calcolo a trazione semplice**

**La resistenza di progetto a trazione, fctd , vale:**

 $fctd = fctk / \gamma_c$ 

**dove:**

- ߛ **è il coefficiente parziale di sicurezza relativo al calcestruzzo;**
- **fctk è la resistenza caratteristica a trazione del calcestruzzo.**
- $-$  **Il coefficiente**  $\gamma_c$  **assume il valore 1,5.**

**Nel caso di elementi piani (solette, pareti, …) gettati in opera con calcestruzzi ordinari e con spessori minori di 50 mm, la resistenza di progetto a trazione va ridotta a 0,80fctd. (NTC, 2018)**

# **5.2.1.9 Modulo elastico**

**Le deformazioni elastiche del calcestruzzo dipendono in larga parte dalla sua composizione (in particolar modo dagli aggregati). Il modulo di elasticità di un calcestruzzo è funzione dei moduli di elasticità dei suoi componenti. La variazione del modulo di elasticità nel tempo si può stimare con la seguente espressione:**

**Ecm(t) = [fcm(t) / fcm] 0,3 Ecm**

**dove:**

- **Ecm (t) e fcm (t) sono i valori all'età di t giorni**
- **Ecm e fcm sono i valori determinati all''età di 28 giorni. (UNI EN 206-1)**

# **5.2.1.10 Copriferro**

**L'armatura resistente deve essere protetta da un adeguato ricoprimento di calcestruzzo. Gli elementi strutturali devono essere verificati allo stato limite di fessurazione secondo il** § 4.1.2.2.4**. (NTC,2018) Al fine della protezione delle armature dalla corrosione, lo strato di ricoprimento di calcestruzzo (copriferro) deve essere dimensionato in funzione dell'aggressività dell'ambiente e della** 

**sensibilità delle armature alla corrosione, tenendo anche conto delle tolleranze di posa delle armature; a tale scopo si può fare utile riferimento alla UNI EN 1992-1-1. Per consentire un omogeneo getto del calcestruzzo, il copriferro e l'interferro delle armature devono essere rapportati alla dimensione massima degli inerti impiegati. Il copriferro e l'interferro delle armature devono essere dimensionati anche con riferimento al necessario sviluppo delle tensioni di aderenza con il calcestruzzo. (NTC, 2018)**

# *5.2.2 Acciaio*

**Vengono riportati i parametri dell'acciaio in funzione dell'utilizzo all'interno del caso oggetto di studio descritto al** capitolo Terzo**. Il materiale utilizzato è parte costituente delle armature di rinforzo delle strutture in calcestruzzo, dei laminati a caldo, collegamenti di carpenteria e dei bulloni.**

# **5.2.2.1 Tipo di acciaio**

**Per l'acciaio per calcestruzzo armato è ammesso esclusivamente l'impiego di acciai saldabili secondo le procedure di cui ai capitoli** 11.3.1.2 **e controllati con le modalità riportate al** 11.3.2.11 **delle NTC2018. È possibile l'utilizzo di due tipi di acciaio: B450C e B450A. L'acciaio costituente le membrature, le saldature ed i bulloni devono essere comunque conformi ai requisiti riportati nelle presenti norme. Per le zone dissipative si applicano le seguenti regole addizionali:** 

- **per gli acciai da carpenteria il rapporto fra i valori caratteristici della tensione di rottura ftk e la tensione di snervamento fyk deve essere maggiore di 1,10 e l'allungamento a rottura A5, misurato su provino standard, deve essere non inferiore al 20%;**
- **la tensione di snervamento media fy,media deve risultare inferiore ad 1,20 fy,k per acciaio S235 e S275, oppure ad 1,10 fy,k per acciai S355 S420 ed S460;**
- **i collegamenti bullonati devono essere realizzati con bulloni ad alta resistenza di classe 8.8 o 10.9.**

**Il valore del coefficiente**  $\gamma_{\alpha\nu}$ **è specificato nel § 7.5 <b>(NTC, 2018)** 

# **5.2.2.2 Tensione di rottura e snervamento**

**In sede di progettazione, per gli acciai di cui alle norme europee armonizzate UNI EN 10025- 1, UNI EN 10210-1 ed UNI EN 10219-1, si possono assumere nei calcoli i valori nominali delle tensioni caratteristiche di snervamento fyk e di rottura ftk riportati nelle tabelle seguenti.**

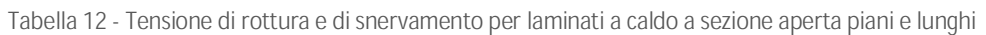

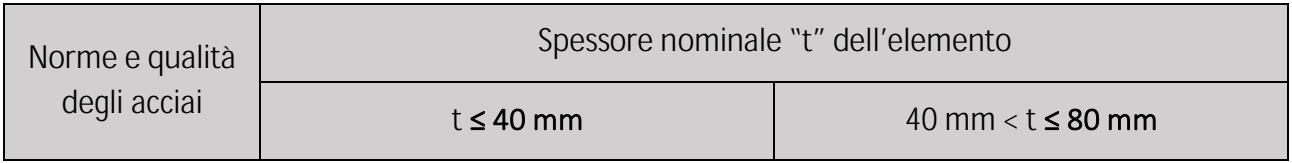

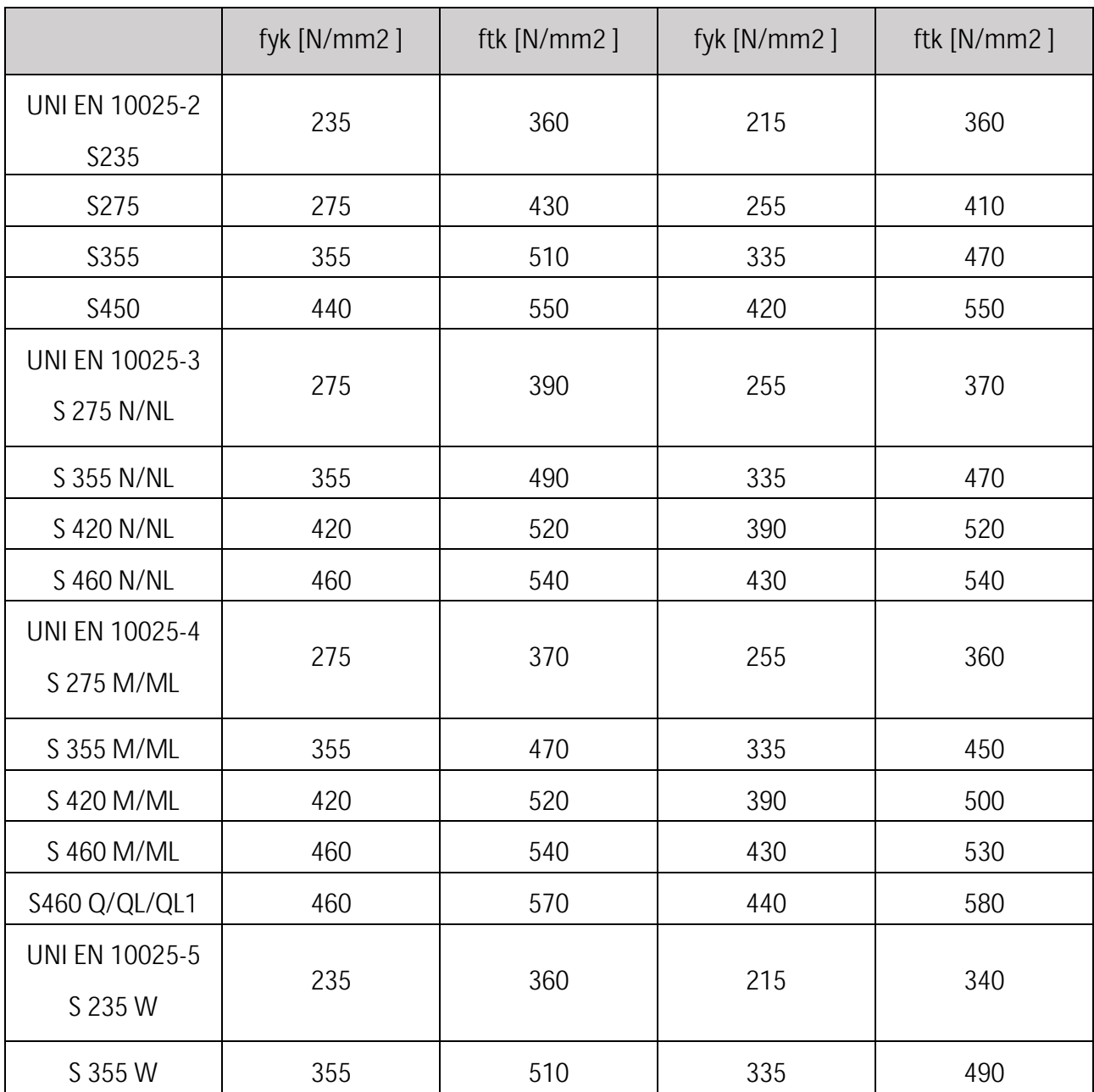

**Per i bulloni si fa riferimento ai valori alla** Tab. <sup>13</sup>

**Tabella 13 - Valori di tensione di snervamento e rottura per le classi di bulloni**

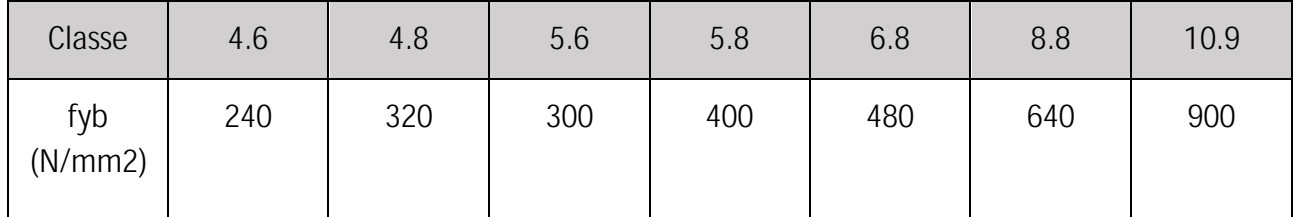

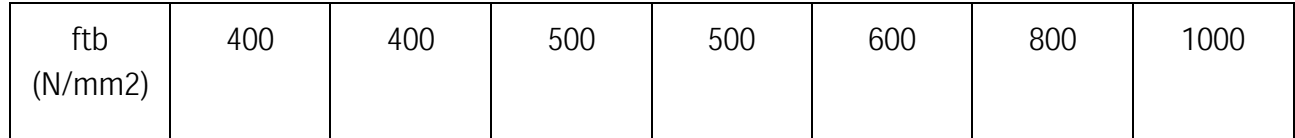

#### **5.2.2.3 Modulo elastico**

**Il modulo elastico è una proprietà del materiale che indica la resistenza o l'elasticità dei materiali in acciaio utilizzati per realizzare le parti dello stampo. Il modulo elastico è anche chiamato "modulo di Young" generalmente. Il modulo elastico è il coefficiente di proporzionalità tra "deformazione" e la "sollecitazione a trazione" quando il materiale in acciaio viene tirato. Questa relazione può essere espressa dalla seguente equazione:**

 $E = \frac{\sigma}{\epsilon}$ 

## **5.2.2.4 Resistenza di progetto a trazione**

**La resistenza di progetto dei materiali fd è definita mediante l'espressione:**

$$
f_d = \frac{f_k}{\gamma_M}
$$

**dove fk è la resistenza caratteristica del materiale.**

In particolare, nelle verifiche agli stati limite ultimi si assume  $\gamma_M$  pari a:

- $-\gamma_c$  (calcestruzzo) = 1,5
- $\gamma_A$  (acciaio da carpenteria) = 1,05
- ߛௌ **(acciaio da armatura) = 1,15**
- $-\gamma_V$  (connessioni) = 1,25
- **-** Nelle verifiche agli stati limite di esercizio si assume  $\gamma_M = 1$
- **-** Nelle verifiche in situazioni di progetto eccezionali si assume  $\gamma_M = 1$

**Si assumono per i differenti materiali (acciaio da carpenteria, lamiere grecate, acciaio da armatura, calcestruzzo, ecc.) le resistenze caratteristiche fk definite nel Capitolo 11 delle presenti norme. Nella presente sezione si indicano con fyk, fsk, fpk e fck, rispettivamente, le resistenze caratteristiche dell'acciaio strutturale, delle barre d'armatura, della lamiera grecata e del calcestruzzo. (NTC, 2018)**

**La resistenza di progetto a trazione degli elementi di connessione Ft,Rd può essere assunta pari a:**

- $-$  Ft, Rd = 0,9 ftbk Ares /  $\gamma_{M2}$ , per i bulloni;
- $-$  Ft, Rd = 0,6 ftrk Ares /  $\gamma_{M2}$ , per i chiodi.

**Inoltre, nelle unioni bullonate soggette a trazione è necessario verificare la piastra a punzonamento; ciò non è richiesto per le unioni chiodate.**

#### **5.2.2.5 Resistenza di progetto a taglio**

**La resistenza di progetto a taglio dei bulloni e dei chiodi Fv,Rd, per ogni piano di taglio che interessa il gambo dell'elemento di connessione, può essere assunta pari a:**

- $-$  **Fv, Rd = 0,6 ftbk Ares /**  $\gamma_{M2}$ **, bulloni classe 4.6, 5.6 e 8.8;**
- $-$  Fv, Rd = 0,5 ftbk Ares /  $\gamma_{M2}$ , bulloni classe 6.8 e 10.9;
- $-$  Fv, Rd = 0,6 ftrk A0 /  $\gamma_{M2}$ , per i chiodi.

**Ares indica l'area resistente della vite e si adotta quando il piano di taglio interessa la parte filettata della vite. Nei casi in cui il piano di taglio interessa il gambo non filettato della vite si ha**

 $F$ <sub>ν,Rd</sub> = 0,6 ftbk A/γ<sub>M2</sub>, bulloni - tutte le classi di resistenza,

**dove A indica l'area nominale del gambo della vite e ftbk, invece, indica la resistenza a rottura del materiale impiegato per realizzare il bullone. Con ftrk è indicata la resistenza caratteristica del materiale utilizzato per i chiodi, mentre A0 indica la sezione del foro.**

#### *5.2.3 Legno*

**Le strutture portanti in elevazione del caso studio sono costituite da pannelli in xlam, mentre il solaio sempre in xlam è sorretto da travi lamellari. I parametri meccanici sono normati dalla UNI EN 14080:2013 per le "strutture in legno-legno lamellare incollato" mentre per i pannelli xlam ci si riferisce alla norma UNI EN 11035-2. Vengono riportati esclusivamente in forma tabellare i parametri di riferimento per il legno di abete corrispondente alla classe di resistenza C24 per i pannelli xlam e per il legno lamellare di classe GL24h.**

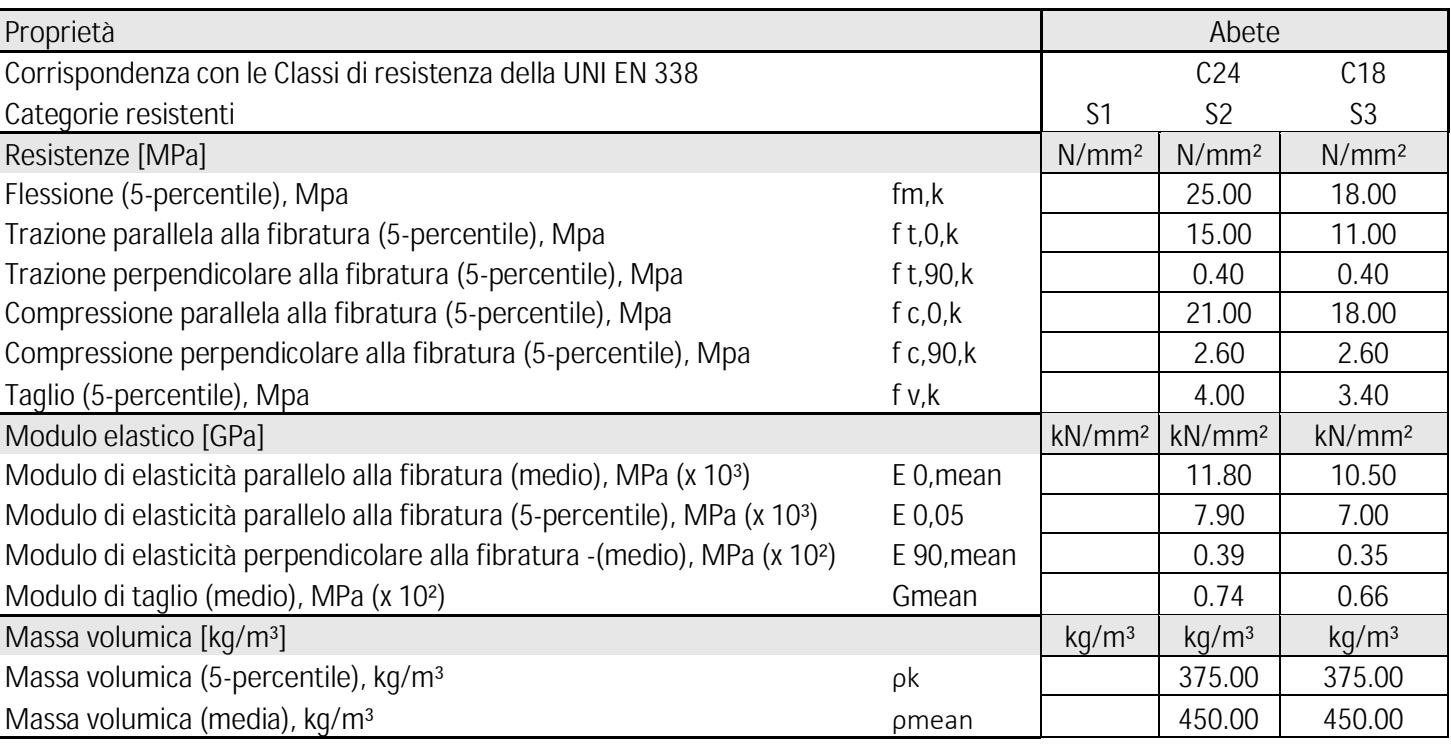

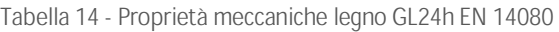

**Tabella 15 - Parametri meccanici legno in Abete UNI EN 11035-2**

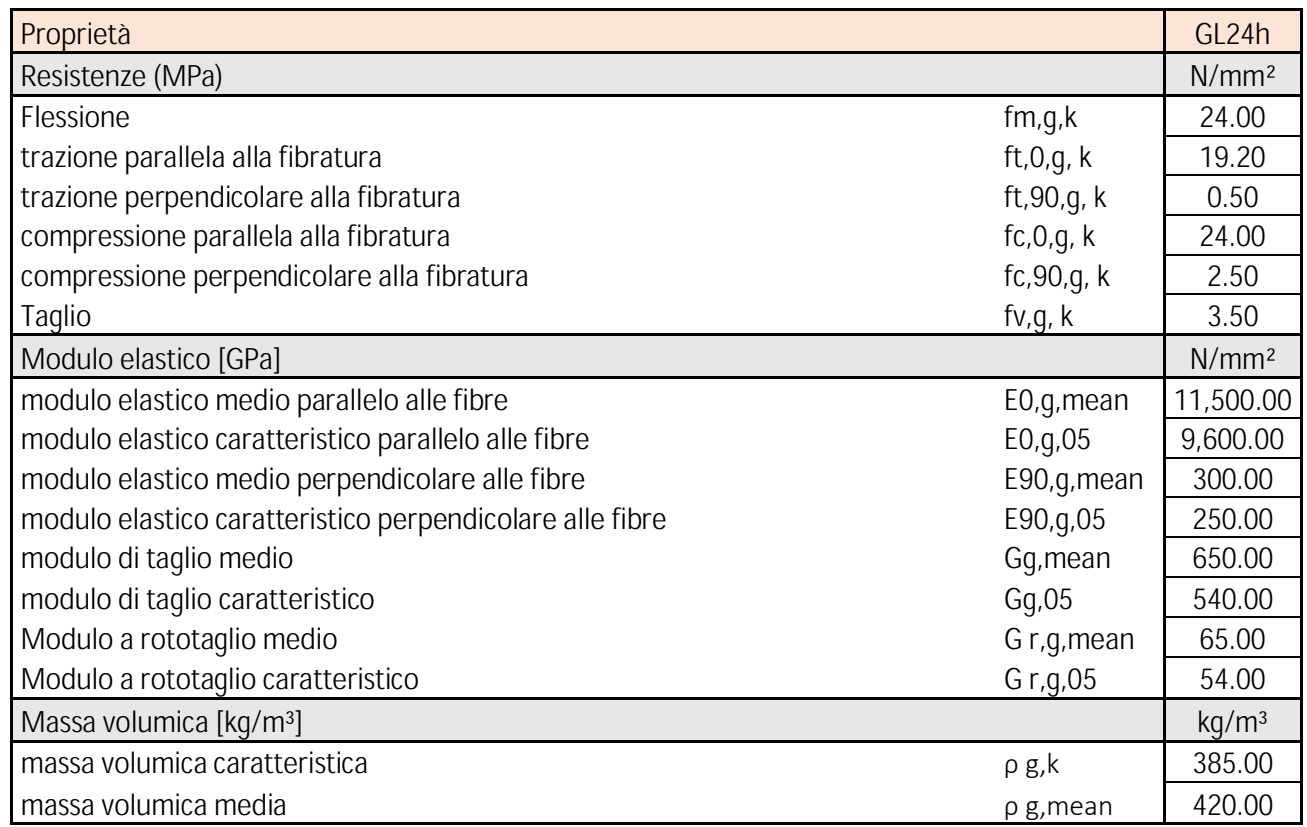

## *5.2.4 Parametri geotecnici del terreno*

Vengono riportati i parametri geotecnici del terreno in funzione dei dati richiesti al cap. 3.2.2 **delle NTC 2018.**

# **5.2.4.1 Accelerazione al suolo**

**Il calcolo degli spettri di risposta si basa su tre parametri fondamentali che definiscono la pericolosità sismica di base:**

- **ag accelerazione orizzontale massima al sito;**
- **F0 valore massimo del fattore di amplificazione dello spettro in accelerazione orizzontale;**
- **TC\* valore di riferimento per la determinazione del periodo di inizio del tratto a velocità costante dello spettro in accelerazione orizzontale.**

**Tali parametri vengono forniti dall'INGV in corrispondenza di un reticolo di 10751 punti definito tramite le coordinate di latitudine e longitudine che ricopre tutto il territorio nazionale. Per ogni nodo del reticolo geografico i parametri sono forniti in corrispondenza di determinati periodi di ritorno TR. I parametri ag, F0 e TC\* per tutti i punti del reticolo sono elencati negli allegati A e B del D.M. 14/1/2008. Tali parametri servono a determinare la forma spettrale da utilizzare nei calcoli in combinazione sismica.**

#### **5.2.4.2 Categoria di sottosuolo**

**Le categorie di sottosuolo che permettono l'utilizzo dell'approccio semplificato, ovvero in funzione della classificazione del sottosuolo sulla base dei valori della velocità di propagazione delle onde di taglio, Vs, sono definite in** Tab. 16**.**

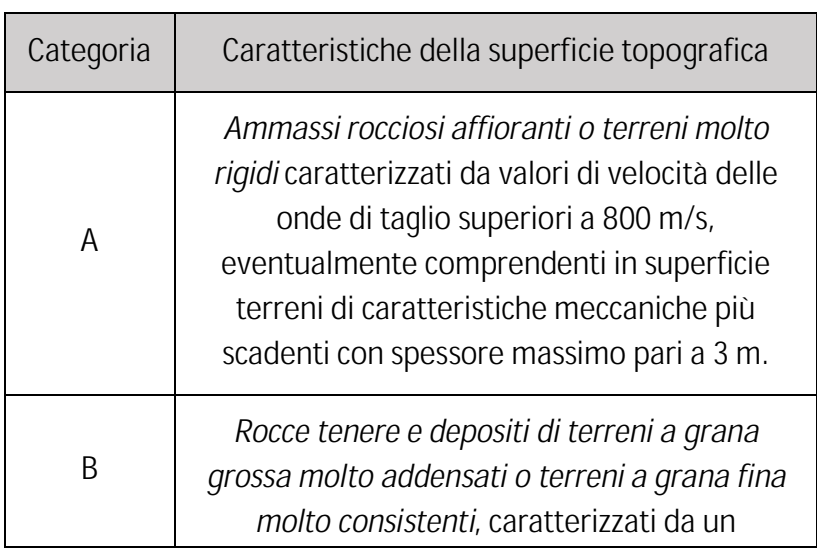

**Tabella 16 - Categorie di sottosuolo che permettono l'utilizzo dell'approccio semplificato.**

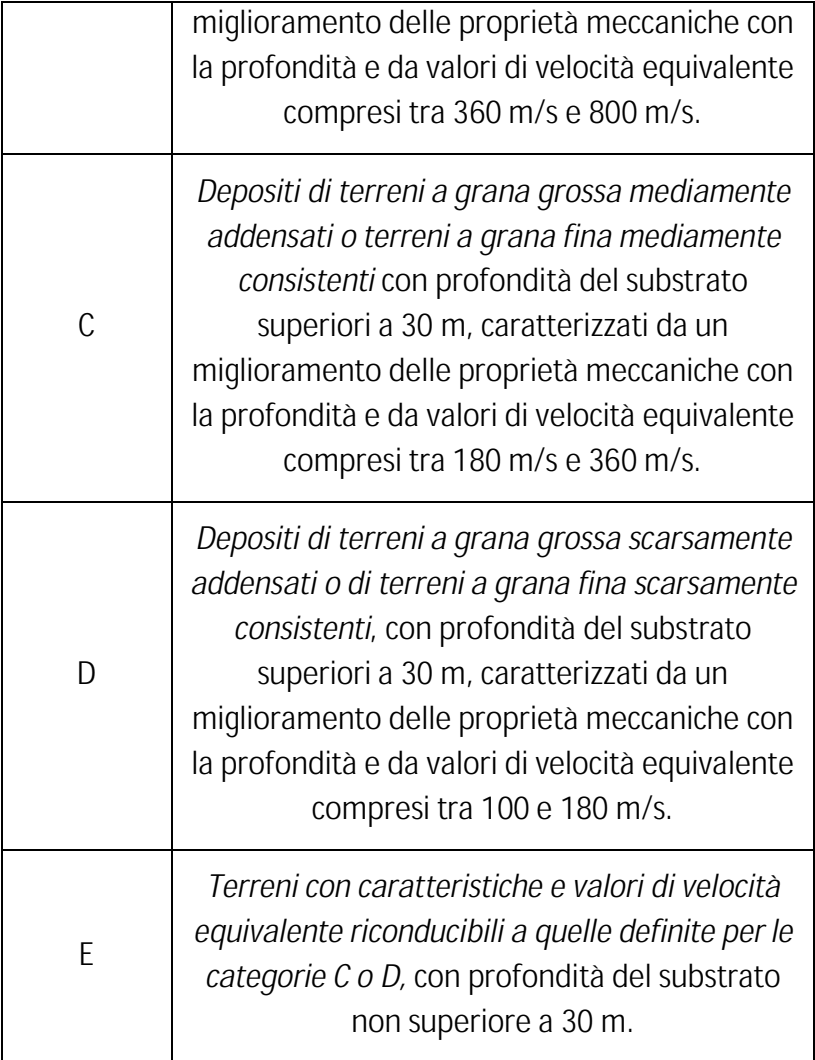

# **5.3 Azioni di progetto**

**La classificazione delle azioni viene definita all'interno del** Cap. 2.5 **delle NTC 2018 e vengono suddivise in:**

- **permanenti (G): azioni che agiscono durante tutta la vita nominale di progetto della costruzione, la cui variazione di intensità neltempo è molto lenta e di modesta entità:**
	- **a. peso proprio di tutti gli elementi strutturali; peso proprio del terreno, quando pertinente; forze indotte dal terreno (esclusi gli effetti di carichi variabili applicati al terreno); forze risultanti dalla pressione dell'acqua (quando si configurino costanti nel tempo) (G1);**
	- **b. peso proprio di tutti gli elementi non strutturali (G2);**
	- **c. spostamenti e deformazioni impressi, incluso il ritiro;**
	- **d. presollecitazione (P).**
- **variabili (Q): azioni che agiscono con valori istantanei che possono risultare sensibilmente diversi fra loro nel corso della vita nominale della struttura:**
	- **a. sovraccarichi;**
	- **b. azioni del vento;**
	- **c. azioni della neve;**
	- **d. azioni della temperatura.**
- **eccezionali (A): azioni che si verificano solo eccezionalmente nel corso della vita nominale della struttura;**
- **sismiche (E): azioni derivanti dai terremoti.**

**Il fine ultimo della tesi sviluppata, non essendo quello di andare a studiare una metodologia per lo sviluppo di un modello analitico, ma esclusivamente di archiviazione ed assegnazione del dato all'interno dello standard IFC, sarà quello di valutare quali sono i parametri compilabili tralasciando e associabili a quelle che possono essere le classi già esistenti nello standard IFC, non andando perciò ad esterne le proprietà come eseguito per i parametri al** par. 5.1 e 5.2.

# *5.3.1 Combinazioni delle Azioni*

*Nella definizione delle combinazioni delle azioni, i termini Qkj rappresentano le azioni variabili di diversa natura che possono agire contemporaneamente: Qk1 rappresenta l'azione variabile di base e Qk2, Qk3, le azioni variabili d'accompagnamento, che possono agire contemporaneamente a quella di base.* **(NTC, 2018)**

**Con riferimento alla durata relativa ai livelli di intensità di un'azione variabile, si definiscono:**

- **valore quasi permanente**  $\psi_{2i} \cdot Q_{ki}$ **: il valore istantaneo superato oltre il 50% del tempo nel periodo di riferimento. Indicativamente, esso può assumersi uguale alla media della distribuzione temporale dell'intensità;**
- **–** valore frequente  $\psi_{1j}$   $\cdot$   $Q_{ki}$ : il valore superato per un periodo totale di tempo che **rappresenti una piccola frazione del periodo di riferimento. Indicativamente, esso può assumersi uguale al frattile 95% della distribuzione temporale dell'intensità;**
- **→** valore di combinazione  $\psi$ <sub>0j</sub> ⋅ Q<sub>kj</sub>: il valore tale che la probabilità di superamento degli **effetti causati dalla concomitanza con altre azioni sia circa la stessa di quella associata al valore caratteristico di una singola azione.**

**I coefficienti di combinazione per gli edifici civili ed industriali sono illustrati in** Tab. 17

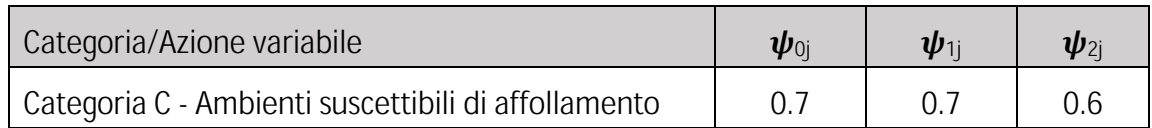

**Tabella 17 - Valori dei coefficienti di combinazione per edifici di categoria C**

**Le combinazioni delle azioni ai fini delle verifiche degli stati limite sono presentate in forma tabellare in** Tab.18

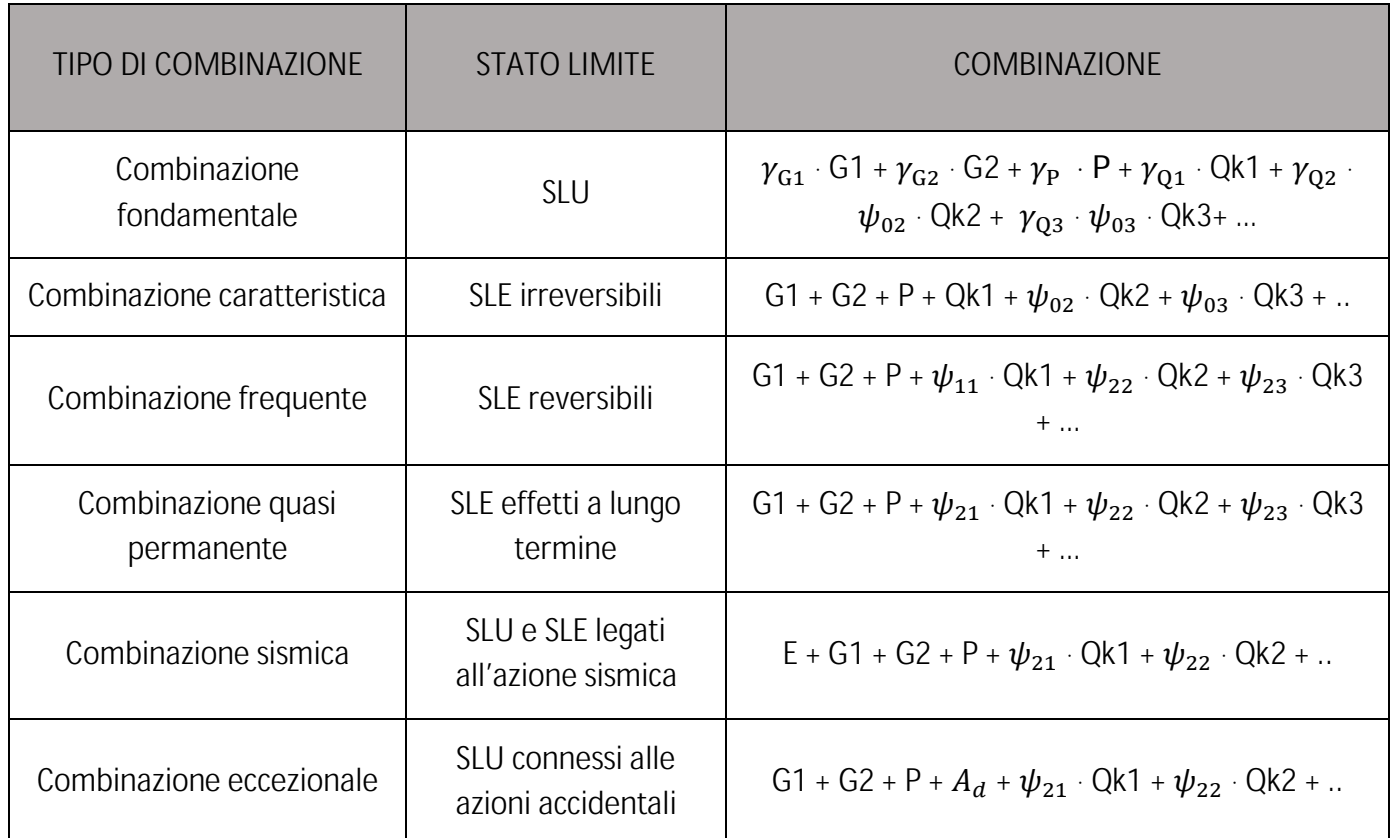

**Tabella 18 - Combinazione delle Azioni per le verifiche degli stati limite**

**I coefficienti parziali per le azioni considerati sono definiti da:**

- $-$  γ<sub>G1</sub> coefficiente parziale dei carichi permanenti G1;
- $-\gamma_{G2}$  coefficiente parziale dei carichi permanenti non strutturali G2;
- ߛ୕ଵ **coefficiente parziale delle azioni variabili Q.**

**Il valore di tali coefficienti è espresso in** Tab. 19

**Tabella 19 - Coefficienti parziali per le azioni o per l'effetto delle azioni nelle verifiche SLU**

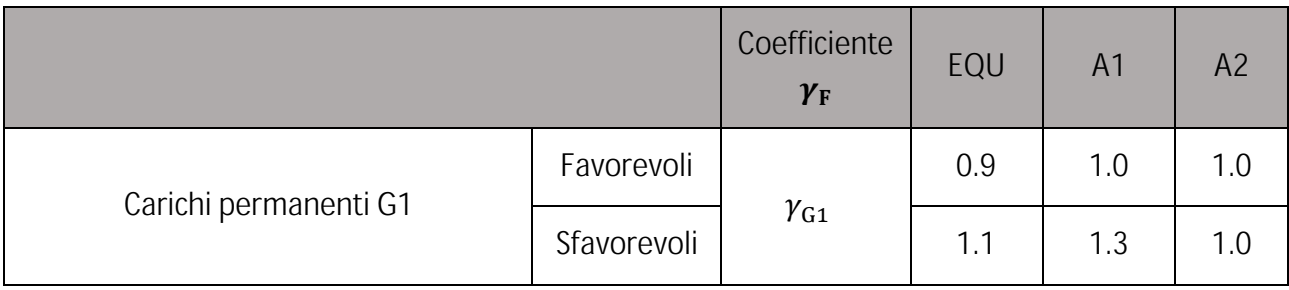

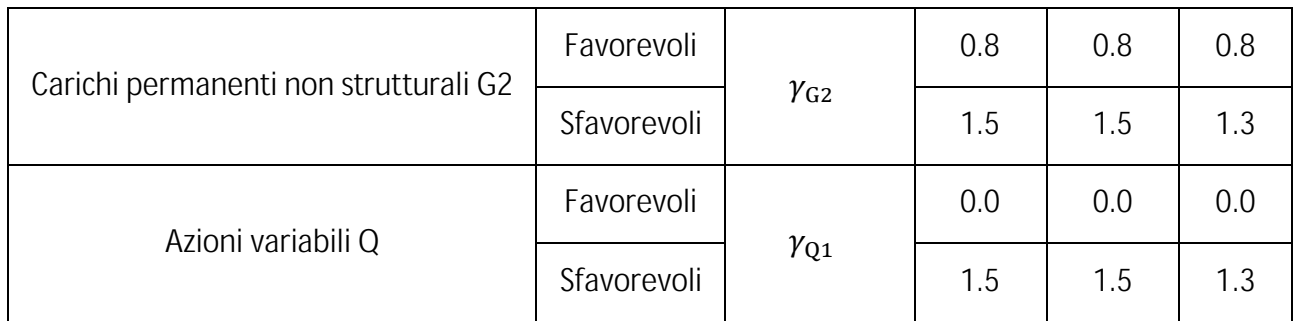

# *5.3.2 Pesi propri dei materiali strutturali*

**Da considerare come azioni permanenti gravitazionali associate ai pesi propri dei materiali strutturali derivano dalle dimensioni geometriche e dai pesi dell'unità di volume dei materiali con cui si realizzano le parti strutturali della costruzione. Vengono riportati i materiali da costruzione presenti all'interno del caso studio assegnato.**

#### **Tabella 20 - Pesi propri materiali strutturali**

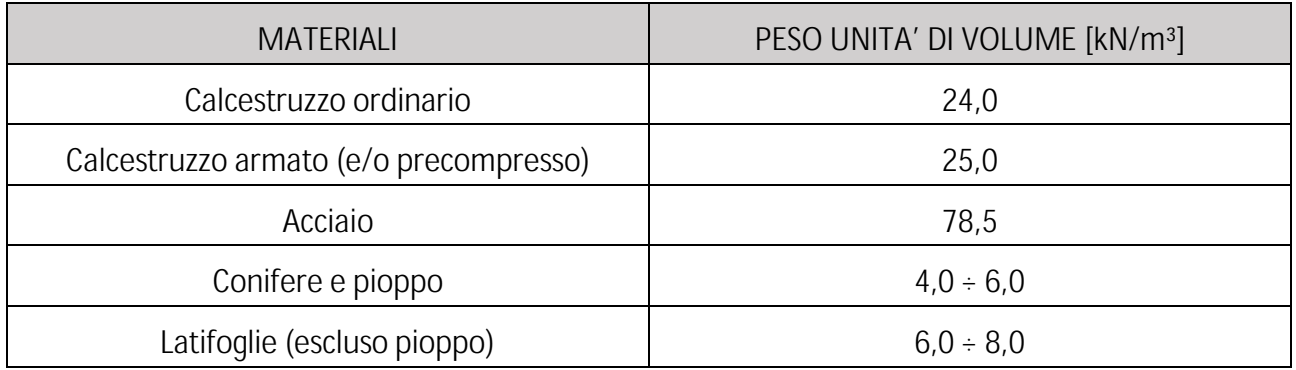

# *5.3.3 Carichi permanenti non strutturali*

*Sono considerati carichi permanenti non strutturali i carichi presenti sulla costruzione durante il suo normale esercizio, quali quelli relativi a tamponature esterne, divisori interni, massetti, isolamenti, pavimenti e rivestimenti del piano di calpestio, intonaci, controsoffitti, impianti ed altro, ancorché in qualche caso sia necessario considerare situazioni transitorie in cui essi non siano presenti.* **(NTC, 2018) Anch'essi dipendono dalle dimensioni geometriche e dai pesi di unità di volume dei materiali con cui sono realizzate le parti non strutturali.** 

# *5.3.4 Sovraccarichi*

**I sovraccarichi, o carichi imposti, comprendono i carichi legati alla destinazione d'uso dell'opera; i modelli di tali azioni possono essere costituiti da:**

**- carichi verticali uniformemente distribuiti q<sup>k</sup>**

- **- carichi verticali concentrati Q<sup>k</sup>**
- **- carichi orizzontali lineari H<sup>k</sup>**

**I valori nominali e/o caratteristici di qk, Q<sup>k</sup> ed H<sup>k</sup> sono riportati nella** Tab. 21**. Tali valori sono comprensivi degli effetti dinamici ordinari, purché non vi sia rischio di rilevanti amplificazioni dinamiche della risposta delle strutture. I valori riportati in tabella fanno riferimento alla casistica dell'edificio preso in considerazione al** Capitolo Terzo.

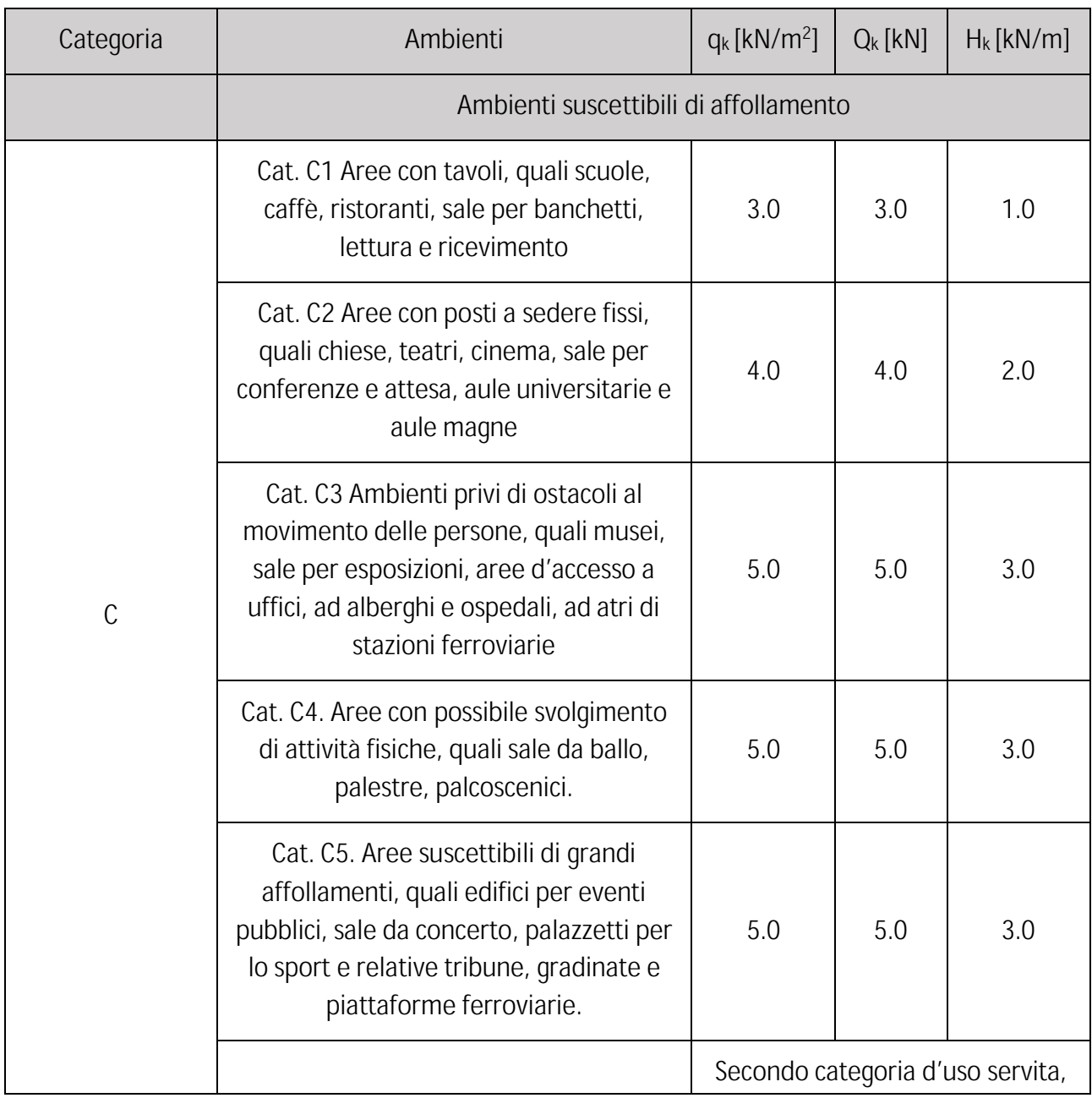

**Tabella 21 - Valori dei sovraccarichi per la categoria d'uso C delle costruzioni**

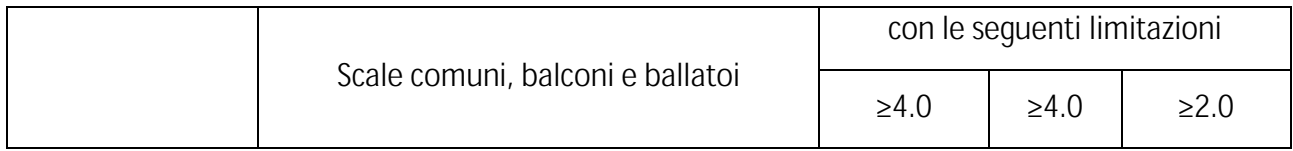

# *5.3.5 Azione Sismica*

**L'azione sismica di progetto con cui verrà valutato il rispetto dei vari stati limite è definita partendo dalla "pericolosità sismica di base" del sito in cui si va a presentare la costruzione ed è funzione** *sono funzione delle caratteristiche morfologiche e stratigrafiche che determinano la risposta sismica locale.* **(NTC, 2018) Essa è definita in termini di accelerazione orizzontale massima attesa a<sup>g</sup> su sito di riferimento rigido con superficie topografica orizzontale, e ordinate dello spettro di risposta**  elastico in accelerazione ad essa corrispondente  $S_e(T)$ . Le forme spettrali sono definite per le NTC **2108 a partire dai valori dei parametri così definiti:**

- ܽ **accelerazione orizzontale massima al sito;**
- ܨ **valore massimo del fattore di amplificazione dello spettro in accelerazione orizzontale;**
- ܶ ∗ **valore di riferimento per la determinazione del periodo di inizio del tratto a velocità costante dello spettro in accelerazione orizzontale.**

**Per la valutazione di tali parametri si fa riferimento agli Allegati A e B al Decreto del Ministro delle Infrastrutture 14 gennaio 2008.**

# **5.3.5.1 Spettro di risposta elastico in accelerazione delle componenti orizzontali**

**Espresso in forma spettrale riferito ad uno smorzamento convenzionale del 5% moltiplicato per il valore di ag. La forma spettrale e ag dipendono dalla probabilità di superamento del periodo di riferimento PVr definito in** Tab. 22

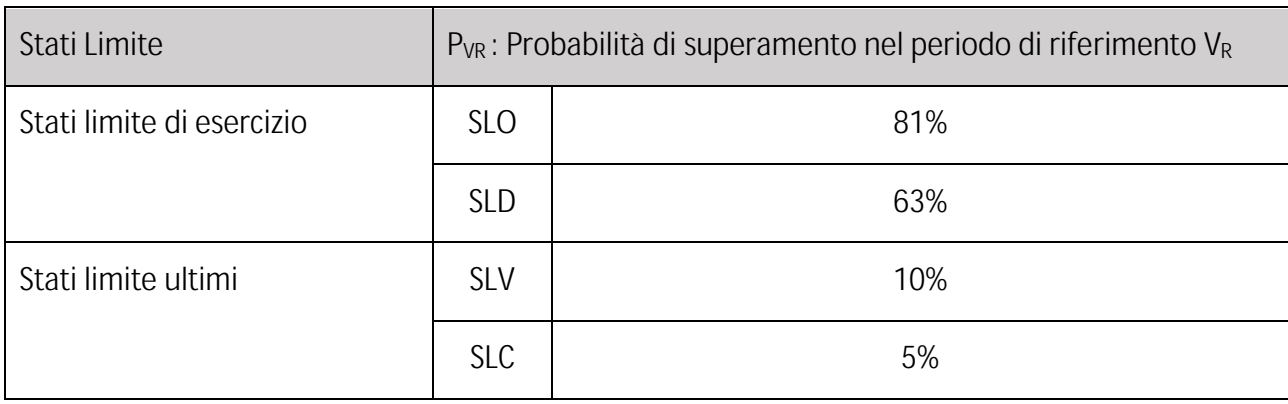

**Tabella 22 - Probabilità di superamento PVR in funzione dello stato limite considerato**

**Lo spettro S<sup>e</sup> è definito dalle formule presenti all'interno del** Cap. 3.2.3.2.1 **delle NTC 2018 e verranno riportati in forma tabellare esclusivamente i parametri costituenti per una futura classificazione nello standard IFC.**

**Tabella 23 - Parametri per la definizione dello spettro di risposta elastica in accelerazione della componente orizzontale e verticale**

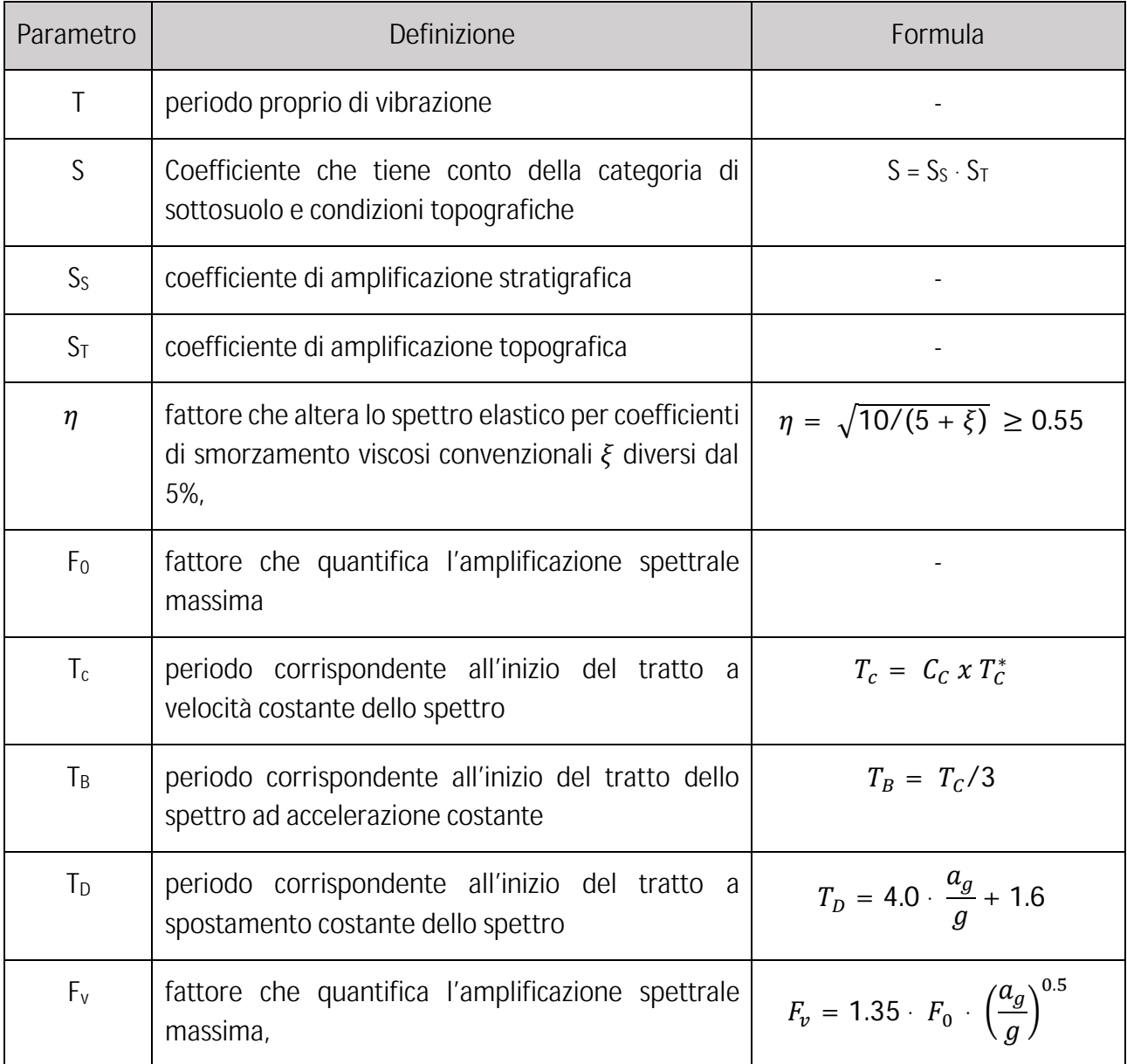

#### **5.3.5.2 Spettro di risposta elastico in accelerazione della componente verticale**

**Definito come Sve le formule che ne descrivono il valore sono riportate al** Cap. 3.2.3.2.2 **e i parametri sono quelli descritti in Tab. 23 e sono riportati i valori all'interno della** Tab.24

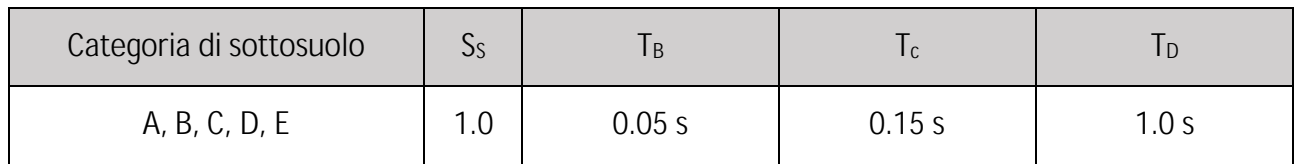

**Tabella 24 - Valori dei parametri dello spettro di risposta elastico della componente verticale**

# **5.3.5.3 Spettro di risposta elastico in spostamento delle componenti orizzontali**

Lo spettro di risposta elastico in spostamento delle componenti orizzontali S<sub>De</sub>(T) si ricava dalla corrispondente risposta in accelerazione  $S<sub>e</sub>(T)$  per periodi di vibrazione T non eccedenti T<sub>E</sub> **mediante l'espressione:**

 $S_{De}(T) = S_e(T) x \left(\frac{T}{2\pi}\right)$  $\left(\frac{T}{2\pi}\right)^2$ 

**Nel caso in cui il periodo di vibrazione sia eccedente T<sup>E</sup> allora i valori dello spettro sono indicati al** Cap. 3.2.3.2.3 **delle NTC 2018.**

# *5.3.6 Azione del Vento*

**L'azione del vento secondo NTC 2018 viene considerata un'azione con effetti dinamici sulle costruzioni. Per il seguente studio verranno riportati i parametri fondanti per il calcolo dell'azione di progetto.** 

# **5.3.6.1 Velocità base di riferimento**

*La velocità base di riferimento vb è il valore medio su 10 minuti, a 10 m di altezza sul suolo su un terreno pianeggiante e omogeneo di categoria di esposizione II, riferito ad un periodo di ritorno TR = 50 anni.* **(NTC, 2018) le formule per il calcolo della vb sono presenti al Cap. 3.3.1 delle NTC18 e i valori dei parametri vengono riportati esclusivamente nel caso della regione Veneto in Tab. 25 e sono rispettivamente:**

- ܽ **, k<sup>s</sup> parametri forniti in funzione della zona in cui sorge la costruzione**
- **as, l'altitudine sul livello del mare del sito ove sorge la costruzione.**

**Tabella 25 - Valori dei parametri vb,0; a0; ks**

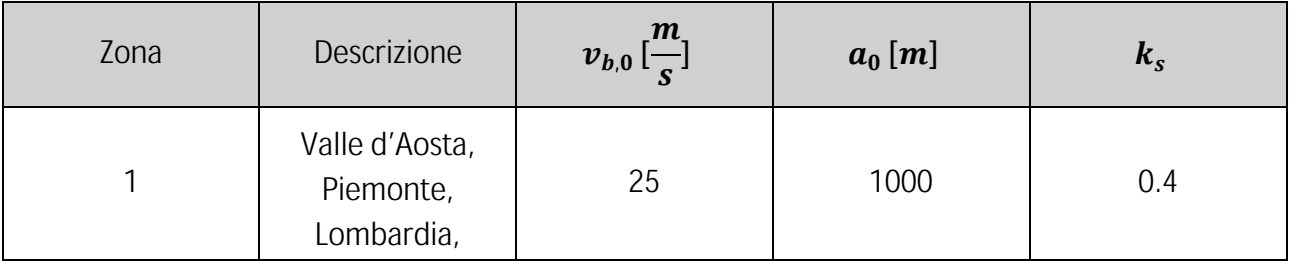

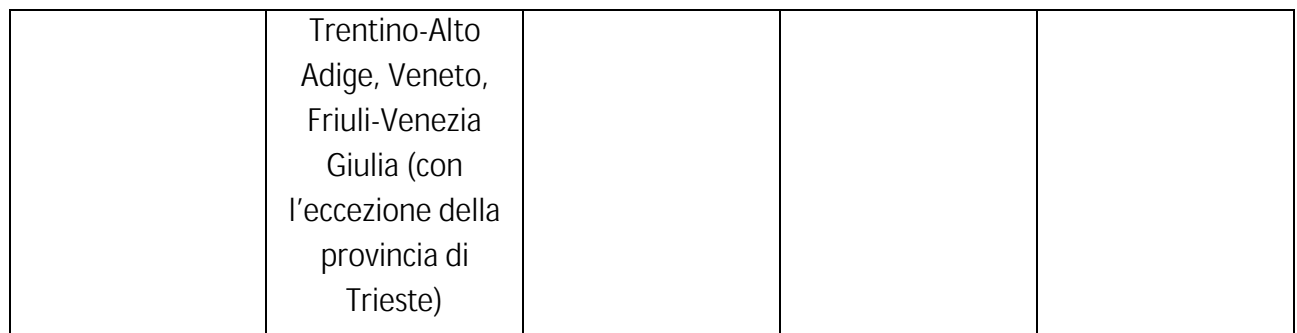

## **5.3.6.2 Velocità di riferimento**

*La velocità di riferimento vr è il valore medio su 10 minuti, a 10 m di altezza dal suolo su un terreno pianeggiante e omogeneo di categoria di esposizione II, riferito al periodo di ritorno di progetto TR.* **(NTC, 2018) I parametri da associare alle formule presenti al Cap. 3.3.2 delle NTC18 di cui:**

- **v<sup>b</sup> è la velocità base di riferimento**
- **c<sup>r</sup> è il coefficiente di ritorno, funzione del periodo di ritorno di progetto TR.**

## **5.3.6.3 Pressione del vento**

**I parametri per la caratterizzazione della pressione del vento sono espressi in** Tab. 26

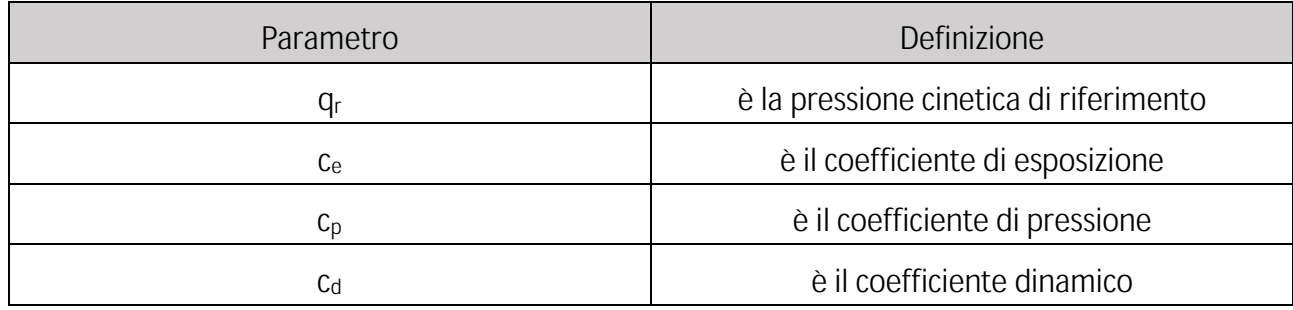

**Tabella 26 - Parametri per il calcolo della pressione del vento**

#### **5.3.6.4 Azione tangente del vento**

**Data dall'espressione presente al** Cap. 3.3.5 **delle NTC18 i parametri di riferimento per il calcolo dell'azione tangente del vento sono espressi in** Tab. 27 **i quali descrivono la pressione cinetica di riferimento (**Cap. 3.3.6**) e il coefficiente di esposizione (**Cap. 3.3.7**).**

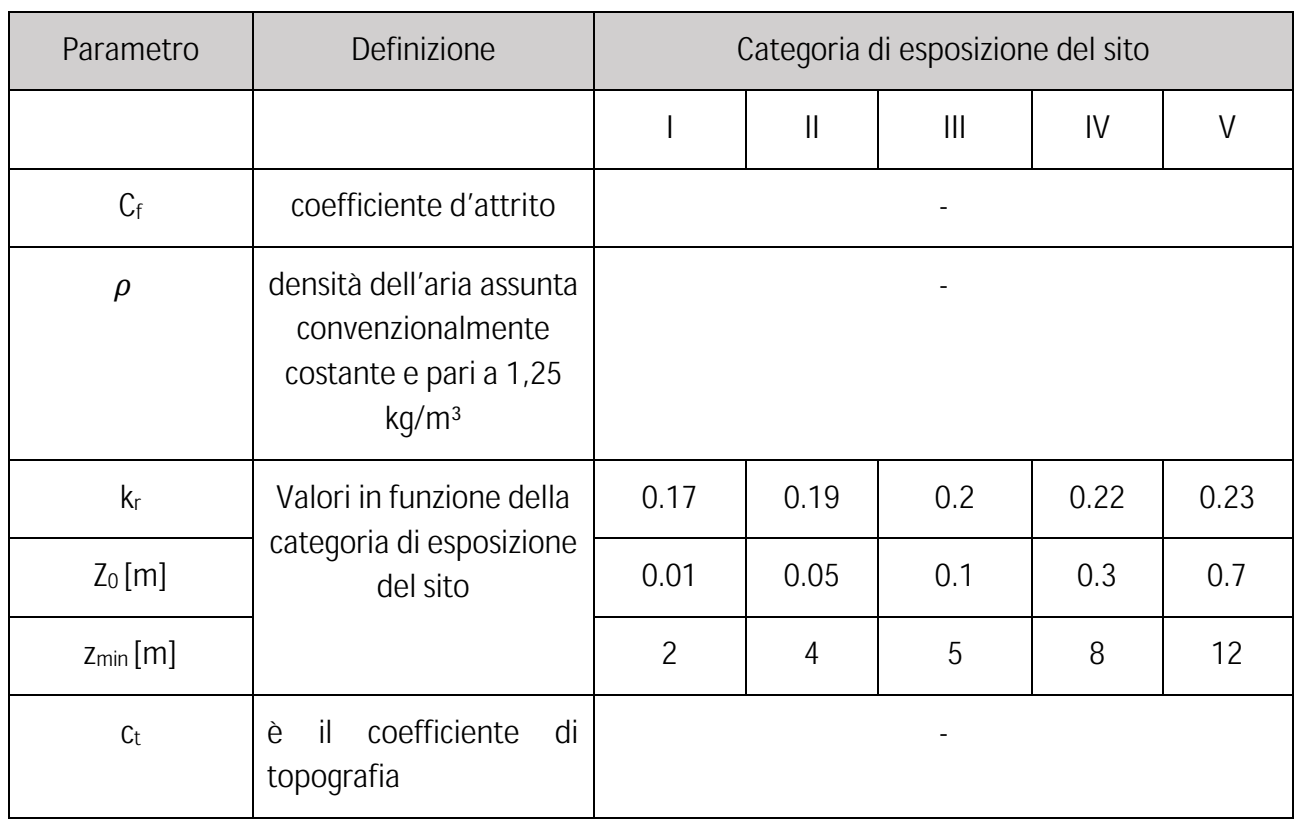

**Tabella 27 - Parametri per il calcolo dell'azione tangenziale del vento**

# *5.3.7 Azione della Neve*

**Il carico neve che grava sulle coperture è calcolato mediante la formula presente al Cap. 3.4.1 delle NTC18 e i parametri che lo definiscono sono riportati in** Tab. 28

**Tabella 28 - Parametri Azione della neve**

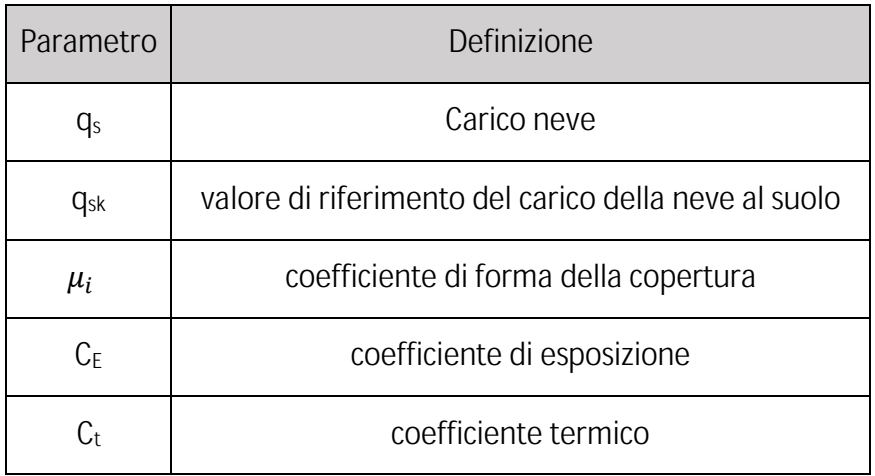

## **6 CREAZIONE DEL DATASET**

**I dati che devono essere presenti da normativa all'interno della relazione di calcolo per il progetto a livello definitivo descritti ai paragrafi precedenti hanno la necessità di essere raccolti sotto forma di dataset per una effettiva leggibilità e la successiva associazione delle classi e proprietà nello standard IFC. Si è deciso di riportare in forma tabellare, perciò, le categorie di informazioni ricavate nei paragrafi precedenti in tre sezioni:**

- **1. Parametri descrittivi del progetto strutturale;**
- **2. Parametri meccanici dei materiali;**
- **3. Parametri relativi alle azioni di progetto.**

**Sono stati riportati in progressione il nome del parametro e la sua posizione nella normativa di riferimento, il tipo di valore a cui può essere associato (numero, lista, grafico, booleano) e la sua unità di misura.**

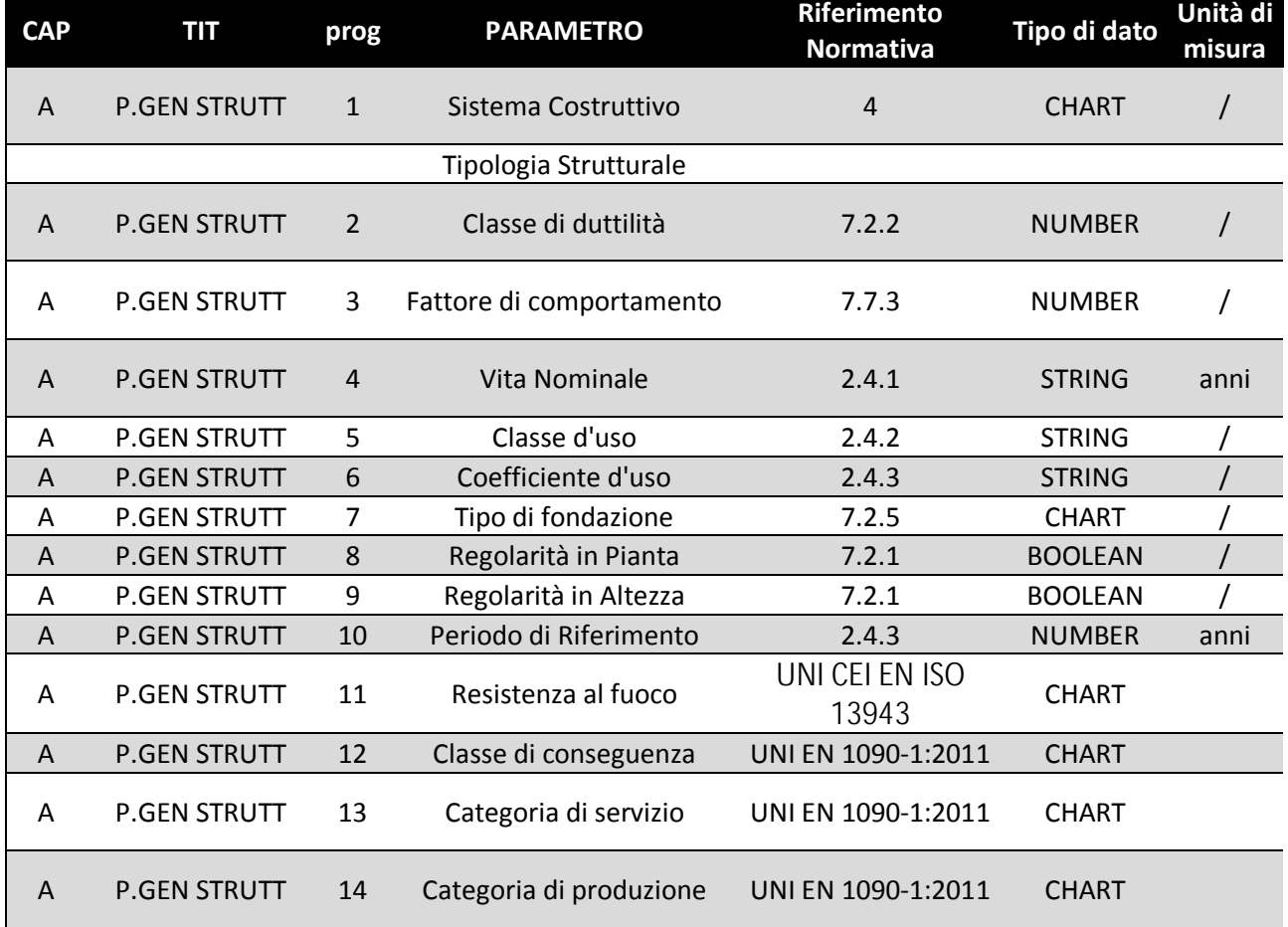

#### **Tabella 29 - Dataset parametri**

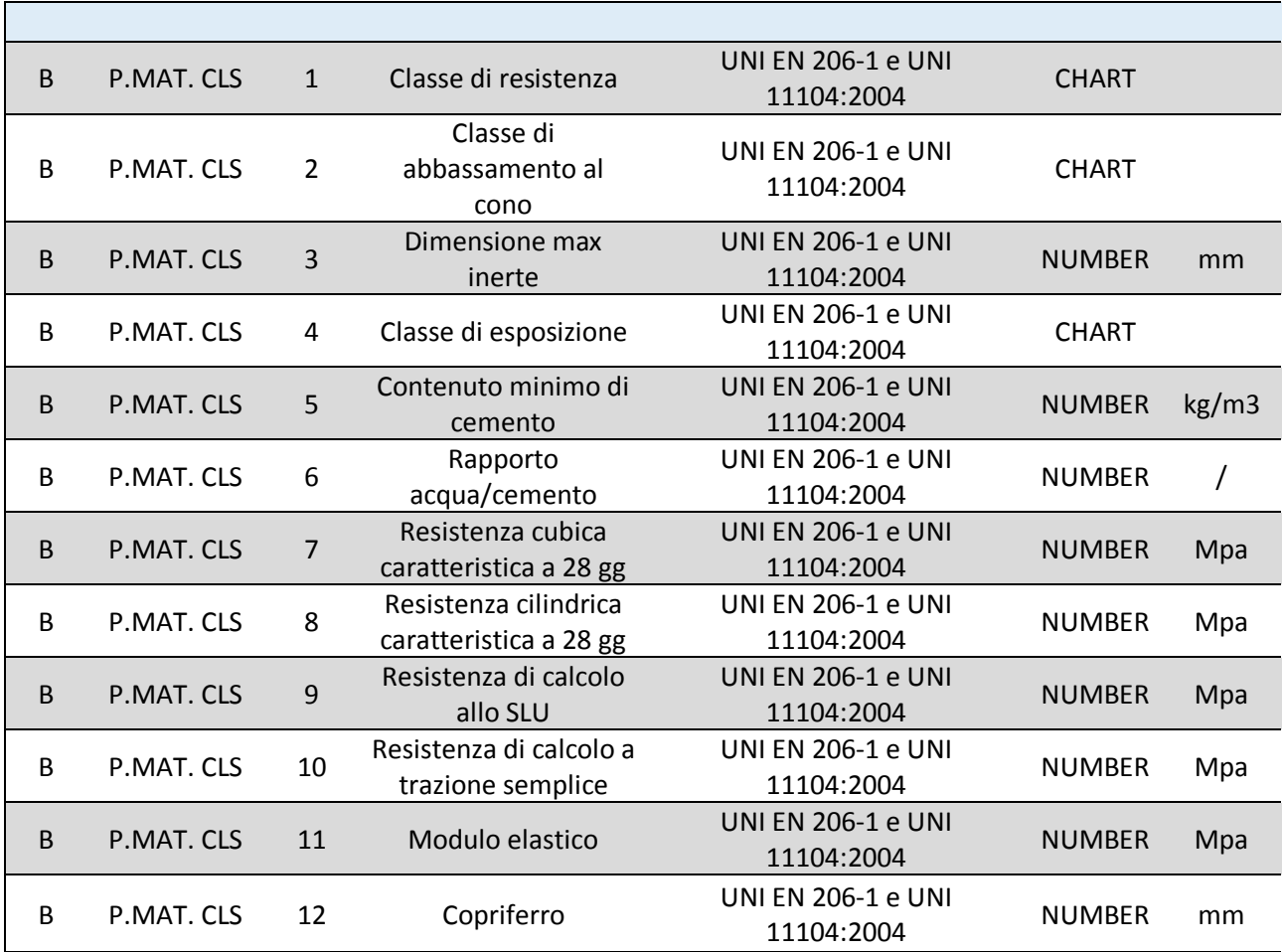

Ī

**Matteo Bottaro**

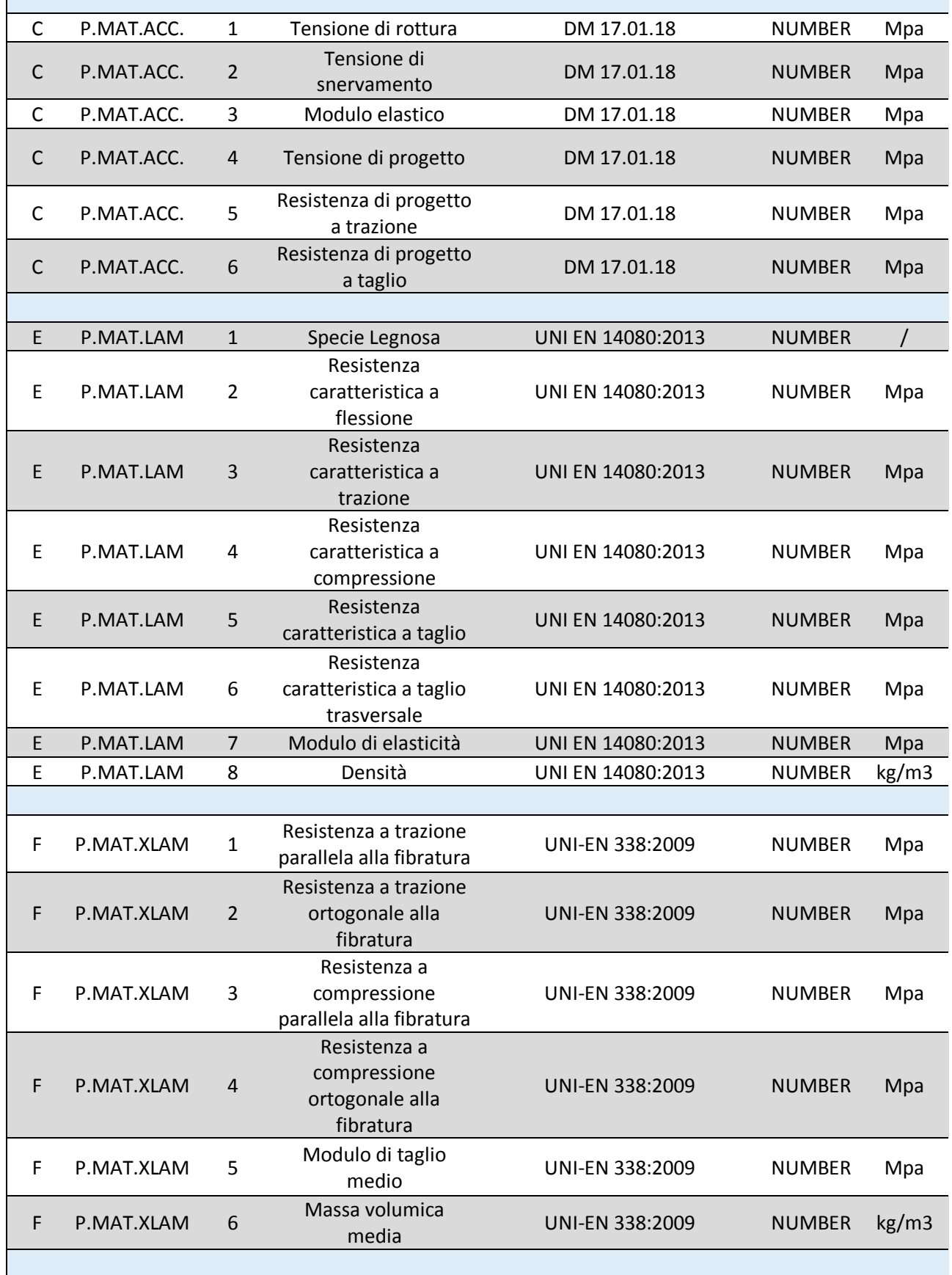

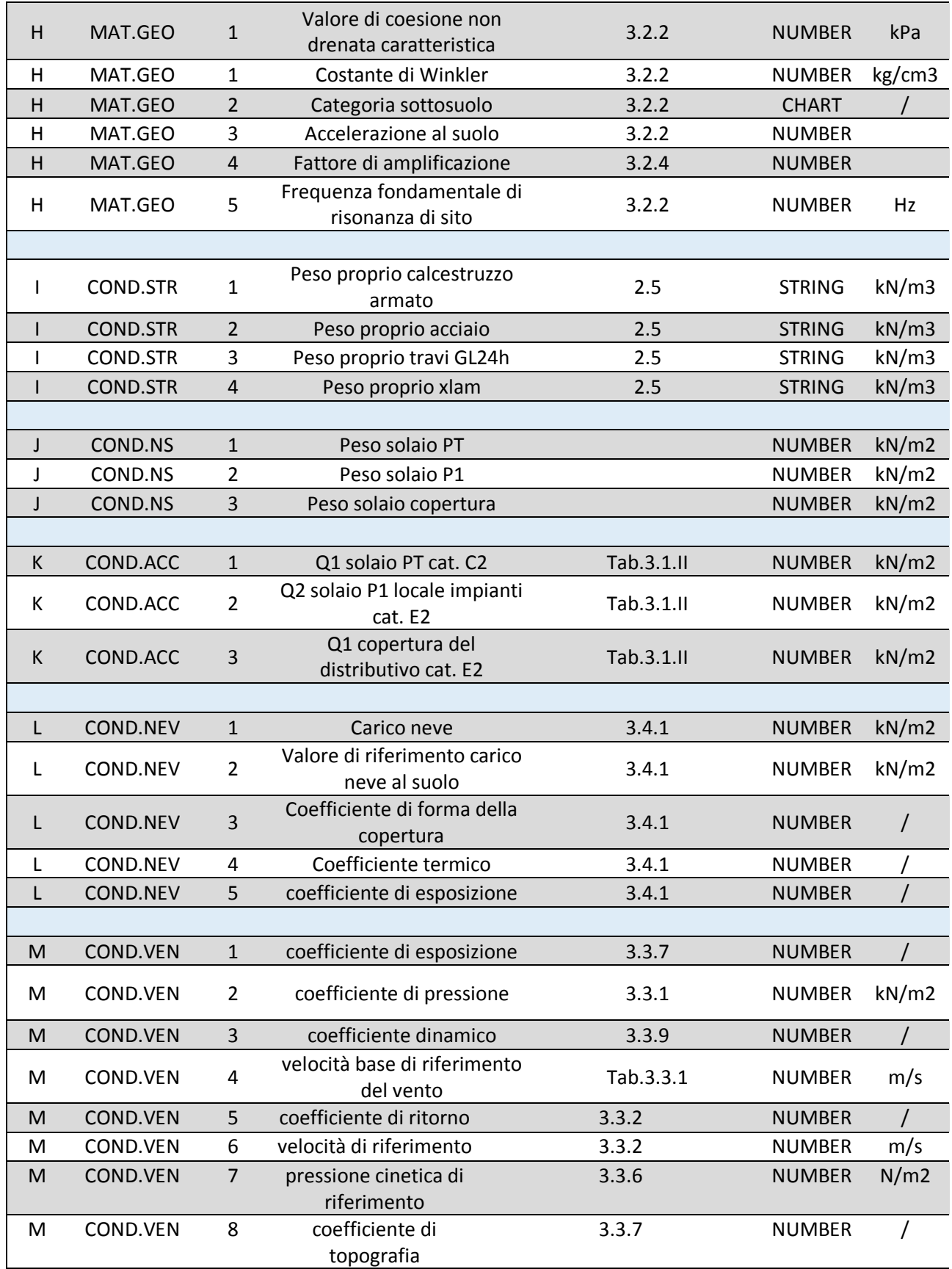

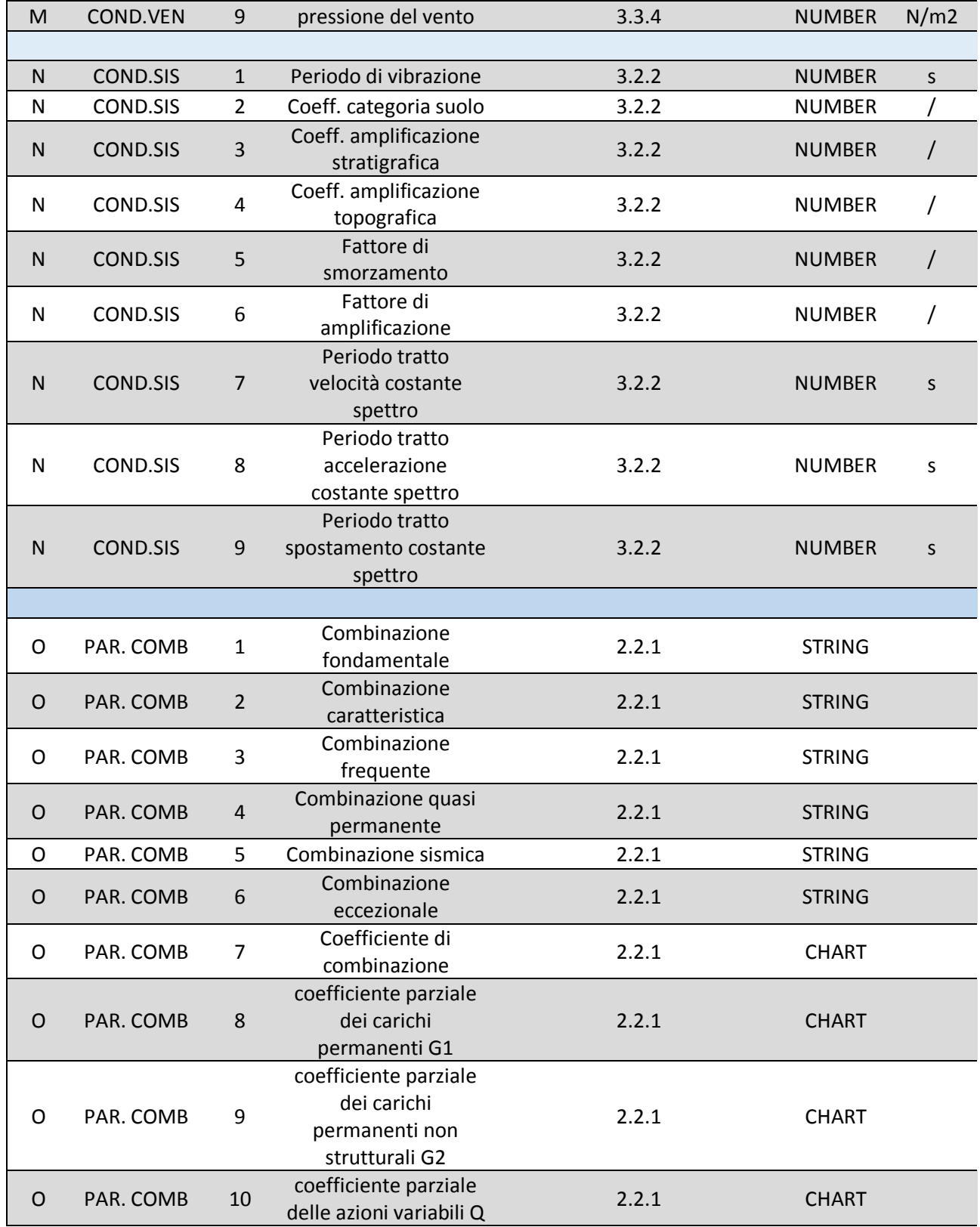

**L'ambiente BIM e lo standard IFC**

# Capitolo Secondo

# **L'AMBIENTE BIM E LO STANDARD IFC**

**L'interoperabilità informativa è necessaria ai fini di uno sviluppo del settore edilizio in termini di taglio dei costi e tempi di realizzazione. Alla base dello studio affrontato durante la tesi c'è un approfondimento dello standard IFC in chiave open BIM riguardante quello che è il dominio strutturale di riferimento, andandone ad evidenziare le classi preposte a raccogliere i dati da NTC18 raccolti all'interno del dataset nel** Capitolo Primo **ed analizzando le possibili modifiche da effettuare per sopperire alla mancanza di certe informazioni che non trovano riscontro all'interno dello standard IFC. Si sono valutati poi quelli che sono gli studi effettuati per la possibile creazione di un ambiente di validazione dei dati a partire da un modello IFC studiandone l'approccio e i risultati, in modo tale da poter sviluppare al** Capitolo Terzo **una nostra proposta di validazione.**

## **1 IL BIME I REQUISITI RICHIESTI**

**Il BIM, acronimo di** *Building Information Modeling***, è alla base della trasformazione digitale del settore dell'architettura, dell'ingegneria e delle costruzioni (AEC). È di per sé un processo di creazione e gestione delle informazioni relative a una costruzione. Basato su un modello intelligente e supportato da una piattaforma cloud, il BIM integra dati strutturati multidisciplinari per creare una rappresentazione digitale di un asset durante tutto il suo ciclo di vita, dalla pianificazione e dalla progettazione alla costruzione, messa in funzione e dismissione. La possibilità di avere una visione globale del progetto in un unico modello permette una maggiore visibilità ai professionisti in gioco con la possibilità di operare decisioni migliori all'interno del processo edilizio, scegliendo opzioni più sostenibili e con una riduzione dei costi per i progetti AEC. (Popgavrilova, 2018) Il modello parametrico digitale contiene informazioni riguardanti l'intero ciclo di vita dell'opera, in questo modo tutti i professionisti coinvolti nella realizzazione dell'opera collaborano, per la propria area di competenza, allo sviluppo del modello virtuale del progetto. L'informazione infatti, mediante il BIM, è accessibile a tutti i progettisti, andando a ridurre gli errori e le tempistiche rispetto alla** 

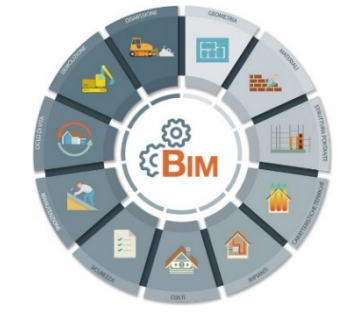

**Figura 3 - Ciclo di vita di una costruzione e campi di influenza del BIM**

**progettazione tradizionale.** 

**2 I VANTAGGI DEL BIM**

**Secondo l'ONU, entro il 2050 la popolazione mondiale raggiungerà i 9.7 miliardi di abitanti. Il settore AEC globale deve cercare metodi di progettazione e costruzione più intelligenti ed efficienti per riuscire a soddisfare la domanda globale. Il BIM non solo consente ai team di progettazione e costruzione di lavorare in modo più intelligente, ma permette loro anche di acquisire i dati che creano e utilizzarli per mettere in funzione e mantenere in efficienza l'opera.** 

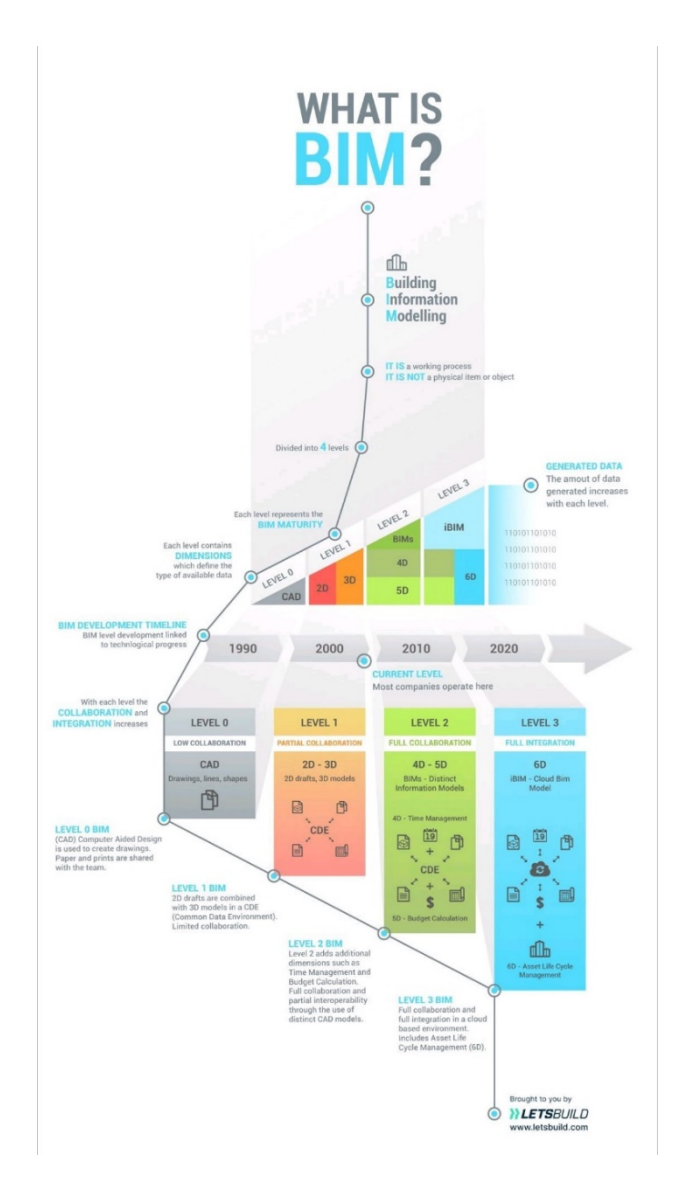

**Il BIM è un processo, una metodologia inerente alla rappresentazione digitale di un'opera e caratterizzato dall'interoperabilità e la condivisione dei dati riguardanti l'intero ciclo di vita di un edificio: dati geo spaziali, dati meccanici, elettrici, finanziari, e legali, specifiche dei materiali, la valutazione energetica e ambientale, restituendo vari tipi di dati, dai disegni in 2D a testi ad elementi di tempo (4D) e di costo (5D). Differentemente perciò dalla metodologia tradizionale nel settore edilizio, il quale presenta molteplici discontinuità dovute alla presenza di figure specializzate ma disconnesse tra di loro, il BIM permette di evitare che alcune fasi della progettazione subiscano lacune di cui:**

- **Sovrapposizione delle informazioni;**
- **Perdita di informazioni durante le fasi di lavoro;**
- **Frequenti rilavorazioni causate da scarsa condivisione di scelte progettuali o carenza da parte della committenza.**

**L'utilizzo perciò di tale processo consente di ottenere in maniera efficace una maggiore visione all'interno del progetto all'interno di ogni fase:**

- *Pianificazione;* **si va ad ottimizzare la pianificazione dei progetti combinando l'acquisizione della realtà e i dati reali per generare modelli contestuali dell'ambiente naturale ed edificato esistente;**
- *Progettazione***; vengono eseguiti i processi di progettazione concettuale, analisi, creazione dei dettagli e documentazione. Nella fase di pre-costruzione, i dati BIM vengono utilizzati per definire la pianificazione e la logistica;**
- *Costruzione:* **durante questa fase inizia la fabbricazione in base alle specifiche del BIM. Le informazioni relative alla logistica della costruzione vengono condivise con i professionisti specializzati e gli appaltatori coinvolti per garantire i massimi livelli di sincronizzazione ed efficienza;**
- *Gestione operativa;* **i dati BIM si estendono anche alla gestione operativa e alla manutenzione degli asset costruiti. I dati BIM possono essere utilizzati in una fase successiva, ad esempio per una ristrutturazione economica o per uno smantellamento efficiente.**

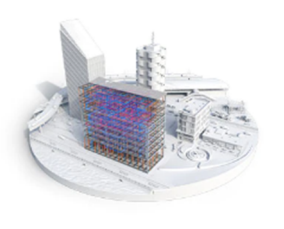

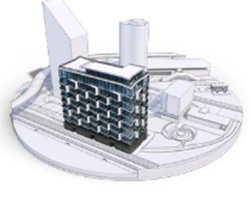

**a) b) c) d)**

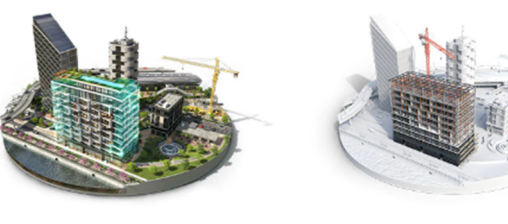

> **Figura 4 - Fasi di realizzazione e gestione del progetto a) Pianificazione; b) Progettazione; c) Costruzione; d) Gestione operativa**

**Inoltre, l'utilizzo dei software BIM portano ulteriori vantaggi, di cui:**

- **Semplificazione; il modello pur essendo complesso risulta più leggibile ad un modello creato mediante il metodo tradizionale su CAD;**
- **Riduzione di tempo e costi; gli oggetti all'interno del modello BIM sono dotati di per sé di specifiche proprietà ed informazioni inseribili dal professionista. Grazie all'interoperabilità si limitano le sovrapposizioni ed i tempi di realizzazione e perciò anche i costi generati da tali ritardi;**
- **Riduzione degli errori; sia a livello progettuale che informativo. Gli elaborati grafici costituiscono viste differenti dello stesso oggetto quindi, una qualsiasi modifica del modello BIM si ripercuote su tutte le viste generate; inoltre è facile evitare errori legati all'incomprensione delle informazioni condivise.**

## **2.1 BIM in Italia**

**L'approccio alla progettazione BIM in Italia rispetto ai paesi europei ed extra-europei non risulta essere altrettanto diffuso. La progettazione è ancora basata principalmente su metodi tradizionali e lo scambio informativo avviene mediante documentazione spesso scollegata e ridondante. Molteplici sono le motivazioni che vanno ad influire negativamente sull'adozione della metodologia BIM, di cui:**

- **un ritardo legislativo nella definizione di standard condivisi e nell'obbligo dell'adozione del BIM;**
- **le difficoltà dovute alla non perfetta interoperabilità tra progettisti che utilizzano applicativi software differenti;**
- **un problema dovuto alle politiche commerciali di alcune case software che puntano ad utilizzare formati file proprietari e chiusi piuttosto che investire su formati di scambio aperti;**
- **una maggiore difficoltà nell'utilizzo di una metodologia BIM applicata al patrimonio costruito rispetto alle nuove costruzioni;**
- **mancanza di un background culturale e degli incentivi necessari per avviare un cambiamento reale nelle modalità di progettazione.**

**Con l'intento di favorire questo cambiamento, la Commissione Europea** *STAND-INN* **(***Standard Innovation***) ha finanziato un progetto che ha portato l'UNI (Ente Italiano di Normazione) a pubblicare, nel 2008, un manuale contenente le best practicies a livello europeo per mettere in luce le** 

**potenzialità degli strumenti BIM. Qualche anno più tardi, con la Direttiva Europea 2014/24/EU vengono introdotte nuove linee guida sull'utilizzo del sistema BIM nella progettazione e realizzazione soprattutto di opere pubbliche.**

# **2.2 Quadro Normativo**

**La progettazione BIM sta progressivamente e sistematicamente prendendo piede anche in Italia con notevoli sviluppi per quanto riguarda normativa tecnica e legislazione, più volte ripresa, modificata e aggiornata negli ultimi 5 anni. Molti dei paesi della Comunità Europea hanno già da tempo sviluppato e introdotto policy sulla digitalizzazione del settore progettuale edile. L'abbassamento dei costi nella sola Gran Bretagna con l'adozione del BIM è stata del 33%. In Italia mediante le ultime direttive riguardanti l'adozione del BIM nel settore delle opere pubbliche, fornite dal Governo, si sta avviando un processo di riforma che va ad interessare tutto il campo dell'edilizia, dalle figure interessate nel progetto agli enti appaltanti fino alle università. La normativa di interesse introdotta nel Nuovo Codice Appalti (UNI 1137) insieme alla firma del decreto BIM da parte del MIT ha avviato il processo di digitalizzazione del settore delle costruzioni. La norma è composta da più parti:**

- **1. UNI 11337-1:** 
	- **a. Modelli, elaborati e oggetti informativi per prodotti e processi;**
	- **b. Evoluzione e sviluppo informativo di modelli, elaborati ed oggetti;**
	- **c. Flussi informativi nei processi digitalizzati.**
- **2. UNI 11337-4: si interessa degli aspetti qualitativi e quantitativi della gestione digitalizzata del processo, con lo scopo di definire gli obiettivi di ciascuna delle fasi di un processo introdotte nella UNI 11337-1. Con essa si introduce inoltre una "lettura italiana" dei famosi LOD acronimo di (Level of Development);**
	- **a. Relativamente allo stato di lavorazione vengono definiti 4 livelli:**
		- **L0-in fase di elaborazione/aggiornamento,**
		- **L1-in fase di condivisione;**
		- **L2-in fase di pubblicazione;**
		- **L3-in fase di archiviazione;**
		- **L3. V- archiviato ma ancora valido;**
		- **L3. S- archiviato ma superato.**
	- **b. Per lo sviluppo:**
		- **A0-da approvare;**
		- **A1-approvato;**
		- **A2- approvato con commento;**
		- **A3- non approvato.**
- **3. UNI 11337-5: la gestione dei flussi informativi nei processi digitalizzati. La normativa è dedicata alla definizione dei ruoli e dei requisiti del processo di digitalizzazione**

> **introducendo in Italia una nuova terminologia che mira al parallelismo terminologico con le PAS inglesi: Si introducono il coordinatore delle informazioni, il gestore delle informazioni e il modellatore delle informazioni, il cui corrispettivo internazionale sono rispettivamente il BIM Coordinator, il BIM Manager e il BIM Specialist. E ancora, viene definito ed introdotto il capitolato informativo (CI), l'offerta per la gestione informativa (oGI), il piano per la gestione informativa (pGI), l'analisi delle incoerenze e delle interferenze geometriche, l'ambiente di condivisione dati e l'archivio e condivisione di documenti.**

- **4. UNI11337-6: definisce il capitolato informativo, documento già introdotto nella norma Uni11337-5, ovvero il documento contrattuale tra committente e l'affidatario. La struttura del capitolato informativo è organizzata in 4 parti:**
	- **a) Premesse;**
	- **b) Riferimenti normativi;**
	- **c) Sezione tecnica;**
	- **d) Sezione gestionale.**

# **3 STANDARD IFC**

**Il formato delle** *Industry Foundation Classes***, abbreviato in IFC nasce nel 1995 come formato di scambio libero, cioè gratuito, e neutrale per l'edilizia. Il formato è nato con lo scopo di consentire l'interscambio di un modello informativo senza perdita o distorsioni di dati e informazioni. L'IFC ha l'obiettivo di trasmettere tutte le informazioni dell'edificio durante il suo ciclo di vita, dall'analisi di fattibilità fino alla sua realizzazione e manutenzione, passando per le varie fasi di progettazione e pianificazione. (Borrmann et al., 2018)**

# **3.1 BuildingSMART**

**L'obiettivo che l'associazione sviluppatrice IAI, acronimo di International Alliance for Interoperability e poi diventata buildingSMART nel 2008, si pone è che IFC possa essere adatto per:** 

- **Sviluppare nuovi standard internazionali per il BIM;**
- **Per promuovere il processo di sostenibilità del mercato attraverso appositi progetti;**
- **Creare una rete di specifiche tecniche,** *data models* **e guide scritte, liberamente consultabili.**

**buildingSMART sviluppa standard aperti per il BIM, chiamato openBIM, coinvolgendo modelli di dati, processi e termini e si coordina con l'International Standardization Organization ISO, con corpi regionali e nazionali di standardizzazione per lo sviluppo internazionale, nazionale e regionale degli standard. Le specificazioni delle** *Industry Foundation Classes* **sono registrate come ISO 16739; buildingSMART lavora attivamente come un contatto di eccellenza con ISO/TC 59/SC 13; ulteriori**  **edizioni di IFC verranno sottoposto a ISO/TC 59/SC 13/JWG 12 per l'accettazione come successiva appendice della ISO 16739. (buildingSMART, 2017)**

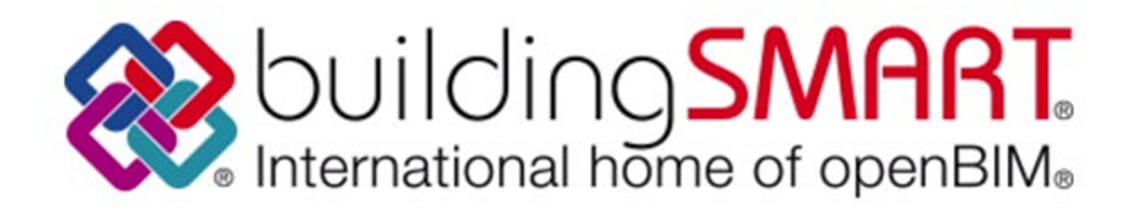

**Figura 5 - Logo buildingSMART International**

#### *3.1.1 buildingSMART Standards*

**L'adozione e la diffusione di standard è uno dei principali obiettivi che si è posta l'organizzazione fin dalla sua fondazione; a questo proposito le varie definizioni e metodologie sono state recepite e normate dall'***International Organization for Standardization* **(***ISO***) nelle norme:**

- *IFD – ISO 12006-3***,** *data dictionary* **(International Framework for Dictionaries): specifica le informazioni del modello che possono essere inserite nel Dictionary indipendentemente dalla lingua utilizzata;**
- *IDM – ISO 29481***,** *process definition* **(Information Delivery Manual): specifica la metodologia che integra i processi produttivi nell'edilizia con l'obiettivo di favorire la condivisione tra tutte le maestranze incluse nel processo;**
- *IFC – ISO 16739***,** *data model* **(Industry Foundation Classes): definisce lo schema concettuale del formato IFC.**

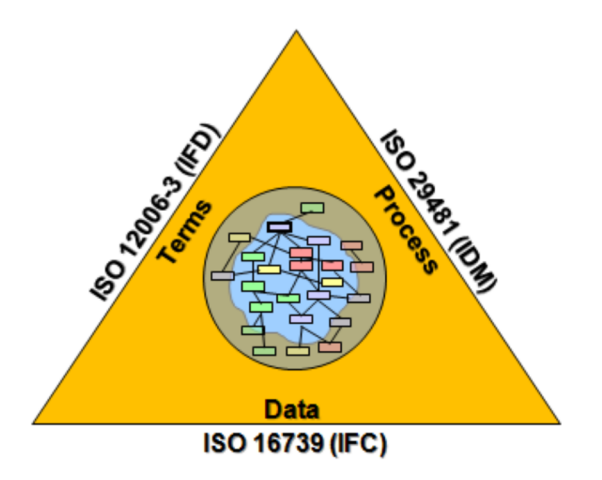

**Figura 6 - Schema di interscambio dati IFC**

# **3.2 Specifiche IFC**

**Il modello IFC è definito come uno** *standardized data model* **(buildingSMART, 2017), ovvero consiste nell'organizzazione di classi, relazioni ed attributi riferiti ad oggetti del mondo reale. Le specifiche comprendono termini, concetti e data item provenienti dalle discipline e settori AEC nella gestione del complesso edilizio. Ciò che caratterizza il modello di dati è sicuramente:**

- **La possibilità di filtrare i dati scegliendo quali componenti intercambiare al fine di avere le sole informazioni interessate al fine dell'incorporazione dei dati;**
- **le** *proprietà,* **permettono di riportare quali informazioni confluiranno negli oggetti del modello e in che relazione saranno organizzate fra di loro;**
- **gli** *attributi,* **individuano le caratteristiche che dovranno avere gli oggetti nella scena.**

# *3.2.1 Architettura data schemas IFC*

**Lo schema dati di IFC assegna un nome e delle relazioni tra gli oggetti che permetteranno a un qualsiasi software di poterli leggere e poter utilizzare il dato fornito. Le caratteristiche principali del formato IFC sono:**

- **Presenza di entità geometriche e non geometriche;**
- **Dati geometrici dell'edificio con le corrispondenti caratteristiche degli elementi di riferimento;**
- **Possibilità di trasferire dati da un software ad un altro mediante il formato ifc partendo dalla metodologia BIM;**
- **il formato IFC è aperto, libero e ben documentato. Fornendo un'interfaccia IFC per l'esportazione e l'importazione, conforme allo standard IFC, i fornitori di applicazioni software sono in grado di garantire l'interoperabilità con centinaia di altri strumenti ed applicazioni BIM.**

**Il formato IFC è un modello di dati standardizzato che descrive:**

- *identità e semantica***: oggetto, nome, funzione**
- *caratteristiche***: materiale, colore, proprietà**
- *relazioni:* **tra oggetti, concetti astratti, processi e persone.**

**È infatti possibile mediante lo schema IFC rappresentare elementi reali, prefabbricati, meccanici/elettrici, o modelli astratti per l'analisi strutturale, energetica e di costo. IFC definisce anche le relazioni tra gli elementi costitutivi di descrizione, collegamento e di caratterizzazione dell'informazione spaziale.** 

## **L'ambiente BIM e lo standard IFC**

#### **3.2.1.1 Schema di modello**

**L'architettura dello standard IFC è stata sviluppata secondo i seguenti obiettivi:**

- **ottenere una struttura modulare;**
- **ottenere un framework per la condivisione delle informazioni tra le diverse discipline nel settore AEC/FM;**
- **ottenere un formato facilmente implementabile;**
- **permettere agli sviluppatori di riutilizzare le componenti del software già sviluppate;**
- **mantenere la compatibilità tra diverse versioni.**

**L'Object Model Architecture del formato IFC è sviluppato secondo un preciso "schema di modello". È possibile dividere la struttura in quattro livelli principali:**

- *Domain layer;*
- *Interoperability layer;*
- *Core layer;*
- *Resource layer.*

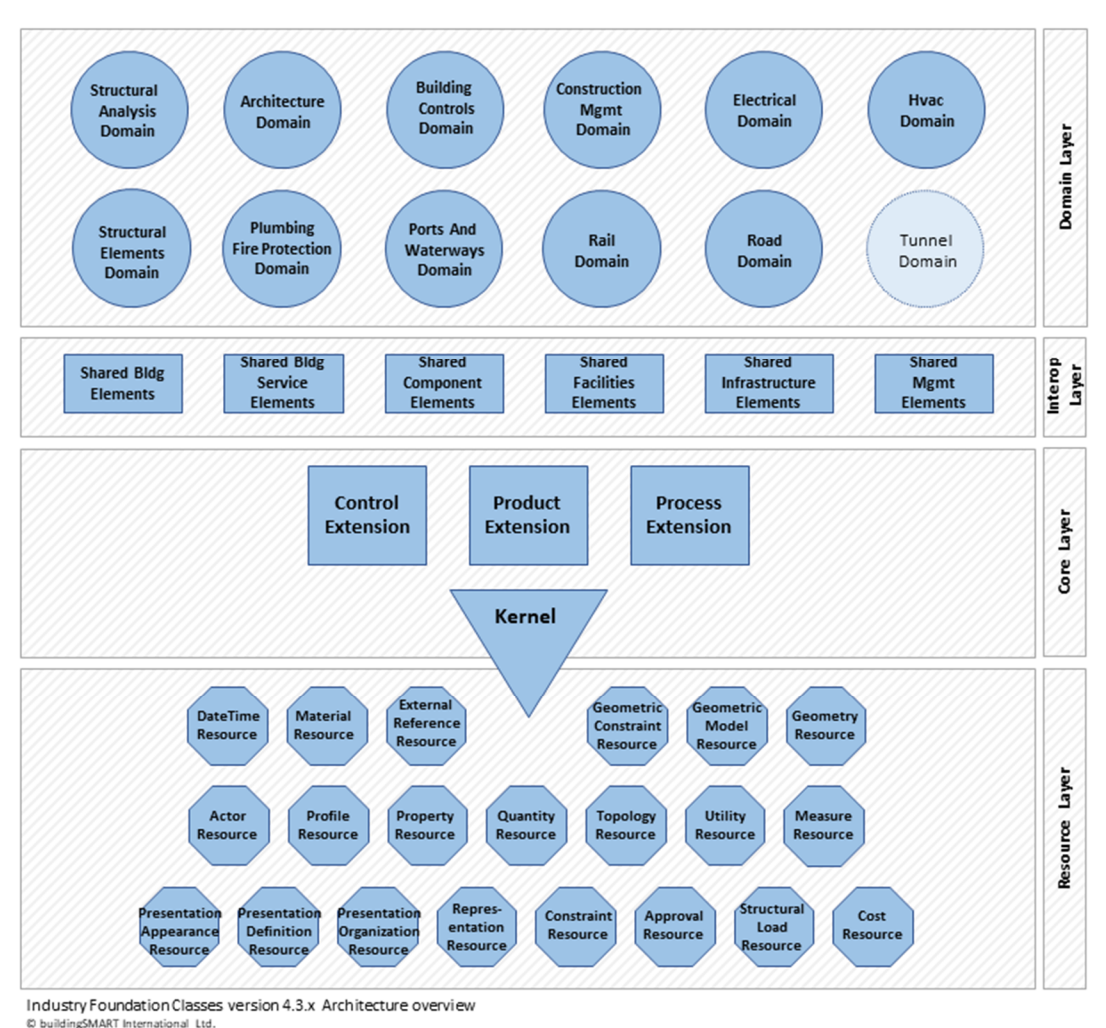

#### **Figura 7 - Architettura dati IFC**

**L'interoperabilità tra i vari livelli è di tipo verticale poiché il collegamento avviene dal punto di vista funzionale e informativo tra ambiti disciplinari diversi, nei quali operano applicazioni sviluppate da uno stesso produttore o produttori diversi.** 

#### **3.2.1.2 Resource Layer**

**è il livello più basso e contiene 26 data schemas particolari contenenti definizioni di risorse; queste definizioni non includono un identificatore globale e non possono essere utilizzate indipendentemente da una definizione specificata in un layer superiore. Ciò vuol dire che contiene degli "attivatori" del modello, cioè dei concetti essenziali, delle "risorse" come nel nome del livello, che completano gli specifici domini disciplinari. Difatti i data schemas di questo livello definiscono le proprietà base, come geometria, materiali e costi, racchiudendo informazioni a si può assegnare un valore o una descrizione.** 

# **3.2.1.3 Core Layer**

**Questo livello include il** *data schema* **del nucleo, il** *Kernel Schema***, e i tre** *Core Extension Schemas* **che contengono le** *entities* **con le definizioni più generali. Tutte le** *entities* **definite in questo livello, o nei successivi, contengono un ID globale e unico e sono compilabili informazioni sui proprietari e sulla storia. È in questo livello che avviene la distinzione tra** *product* **e** *process***, ossia tra elementi fisici e organizzativi del processo.**

## **3.2.1.4 Interoperability Layer**

**All'interno vengono descritte tutte le entities specifiche per un prodotto generale, un process o una resource utilizzate in diverse discipline. Fornisce specializzazioni intermedie di entities, objects e relationships più specifiche condivise tra più domini.**

## **3.2.1.5 Domain Layer**

**Contiene le specifiche finali delle entities, essendo il livello in sommità tutto ciò che vi appartiene non può essere preso come riferimento da altri livelli poiché esso organizza le definizioni come discipline. All'interno del dominio si trova lo Structural Analysis Domain che sarà oggetto di approfondimento per la ricerca delle classi da attribuire ai parametri delle NTC18 ricavati al** Capitolo Primo.

# **3.3 IFC Structural Analysis Domain**

*L'IfcStructuralAnalysisDomain descrive il modello di analisi strutturale per integrare strettamente il dominio dell'ingegneria strutturale. Riutilizza la definizione esistente degli elementi di edificio e di struttura spaziale e vi associa le ipotesi strutturali. L'obiettivo è garantire che le informazioni di ingegneria strutturale siano catturate e rese visibili ad altri domini correlati. Le caratteristiche che rientrano nell'ambito di applicazione sono le seguenti:*

- *Definizione di modelli di analisi strutturale planari e/o spaziali che possono essere utilizzati dalle applicazioni di analisi strutturale. Sono inclusi, fondamentalmente:*
- *Elementi di curve strutturali rettilinee o curve, elementi di superfici strutturali planari o curve.*
- *Connessioni e supporti puntiformi, curvilinei e superficiali.*
- *Specificazione dei carichi, compresi i carichi puntuali, curvilinei e superficiali, i carichi di temperatura, la loro assegnazione a gruppi di carico, casi di carico e combinazioni di carico.*

*Specificazione di diversi modelli di analisi strutturale per descrivere diversi* 

*aspetti o parti dell'edificio. Inoltre, le dipendenze tra questi modelli possono essere memorizzate nel modello per un uso successivo.*

- *Risultati dell'analisi definiti da forze e spostamenti*
- *Attualmente non rientrano nell'ambito di applicazione:*
- *Analisi dinamica*
- *Descrizione dei carichi precompressi*
- *Topologia degli elementi finiti*
- *Risultati dettagliati delle maglie degli elementi finiti e delle sollecitazioni e deformazioni negli elementi strutturali. (buildingSMART2020)*

**All'interno del dominio sono presenti 28 entities delle quali inoltre vengono specificati 11 types. Se ne riporta l'elenco completo e la successiva analisi per ogni entità.**

*ENTITIES***:**

- *1. IfcRelConnectsStructuralActivity*
- *2. IfcRelConnectsStructuralMember*
- *3. IfcRelConnectsWithEccentricity*
- *4. IfcStructuralAction*
- *5. IfcStructuralActivity*
- *6. IfcStructuralAnalysisModel*
- *7. IfcStructuralConnection*
- *8. IfcStructuralCurveAction*
- *9. IfcStructuralCurveConnection*
- *10. IfcStructuralCurveMember*
- *11. IfcStructuralCurveMemberVarying*
- *12. IfcStructuralCurveReaction*
- *13. IfcStructuralItem*
- *14. IfcStructuralLinearAction*
- *15. IfcStructuralLoadCase*
- *16. IfcStructuralLoadGroup*
- *17. IfcStructuralMember*
- *18. IfcStructuralPlanarAction*
- *19. IfcStructuralPointAction*
- *20. IfcStructuralPointConnection*
- **21.** *IfcStructuralPointReaction*
**L'ambiente BIM e lo standard IFC**

- *22. IfcStructuralReaction*
- *23. IfcStructuralResultGroup*
- *24. IfcStructuralSurfaceAction*
- *25. IfcStructuralSurfaceConnection*
- *26. IfcStructuralSurfaceMember*
- *27. IfcStructuralSurfaceMemberVarying*
- *28. IfcStructuralSurfaceReaction*

*TYPES:*

- *1. IfcActionSourceTypeEnum*
- *2. IfcActionTypeEnum*
- *3. IfcAnalysisModelTypeEnum*
- *4. IfcAnalysisTheoryTypeEnum*
- *5. IfcLoadGroupTypeEnum*
- *6. IfcProjectedOrTrueLengthEnum*
- *7. IfcStructuralActivityAssignmentSelect*
- *8. IfcStructuralCurveActivityTypeEnum*
- *9. IfcStructuralCurveMemberTypeEnum*
- *10. IfcStructuralSurfaceActivityTypeEnum*
- *11. IfcStructuralSurfaceMemberTypeEnum*

## *3.3.1 IfcStructuralActivity*

**È un'entità astratta che combina la definizione di azioni e reazioni, specificate usando le definizioni base dei carichi dell'***IfcStructuraalLoadResource***. Azioni e reazioni ereditano gli attributes direttamente dalla classe** *IfcStructuralActivity***, mediante le relationships vengono messe in relazione agli elementi e ai collegamenti strutturali descritti invece da** *IfcStrucutralItem* **o** *IfcElement***. Viene previsto un doppio sistema di coordinate, uno globale condiviso da tutti gli items e attività raggruppate all'interno di** *IfcStructuralAnalysisMode***l, e uno locale riferito all'oggetto strutturale. Sono presenti tre attributes:**

- *AppliedLoad***: si riferisce ad IfcStructuralLoad che descrive carichi o risultati che definiscono il tipo di carico, la direzione e i valori. Nel caso di attività strutturali dalla distribuzione variabile su curve o superficie si utilizza** *IfcStructuralLoadConfiguration***. I contenuti della distribuzione di carico possono essere ulteriormente ristretti per definizioni a oggetti sottostanti alla IfcStructuralActivity stessa;**
- *IfcGlobalOrLocalEnum***: indica se le direzioni del carico si riferiscano al sistema di coordinate globali del modello delle analisi;**

> *AssignedToStructuralItem***: con il suo inverso RelatedStructuralActivity, collega**  *IfcRelConnectsStructuralActivity* **e referenzia la relationship**  *IfcRelConnectsStructuralActivity* **con cui le attività sono collegata con gli item strutturali.**

### *3.3.2 IfcStructuralAction*

**È una delle due entità riferite ad** *IfcStructuralActuivity* **e descrive un'azione strutturale che agisce su di un** *item* **strutturale o un elemento del progetto. Le azioni sono raggruppate mediante**  *IfcStructuralLoadGroup* **o** *IfcStructuralLoadCase* **e sono anche riferite al modello di analisi strutturale a cui i rispettivi carichi fanno riferimento. È presente un singolo attribute:**

> *DestabilizingLoad***: un** *IfcBoolean* **che permette di indicare se l'azione può causare un problema di stabilità, attraverso l'assegnazione della variabile TRUE oppure FALSE.**

**Per la suddetta classe esistono vari subtypes che descrivono il tipo di azione:**

- **1.** *IfcStructuralPointAction***;**
- **2.** *IfcStructuralCurveAction***;**
- **3.** *IfcStructuralLinearAction***.**

## **3.3.2.1 IfcStructuralPointAction**

**Definisce un'***entity* **che rappresenta un'azione puntuale, descrive perciò una singola forza o un singolo spostamento, ed è riferita ad un collegamento puntuale. Nel caso in cui l'azione puntuale sia collegata ad un** *item* **puntuale, l'***instance* **non deve avere ulteriori specificazioni di rappresentazione o posizionamento poiché queste informazioni sono le stesse presenti nell'***item*  **strutturale di riferimento. Se l'azione puntuale si riferisce ad un** *item* **strutturale dimensionalmente maggiore o nel caso in cui non si riferisca ad alcun** *item* **strutturale è invece necessario specificare posizionamento e rappresentazione, attraverso** *l'attribute ObjectPlacement* **e** *l'entity IfcVertexPoint.*

#### **3.3.2.2 IfcStructuralCurveAction**

**Definisce un'azione strutturale distribuita lungo una curva, connessa ad un elemento o connessione mono o bi-dimensionale. Prevede al momento un unico subtype che definisce un'azione con valore costante su una curva ed è** *IfcStructuralLiearAction***. Viene definita da due enumerated types:**

- *IfcProjectedOrTrueLengthEnum***;**
- *IfcStructuralCurveActivityTypeEnum***.**

#### *IfcProjectedOrTrueLengthEnum* Secondo.3.3.2.2.1

**Definisce se il valore di carico è dato per lunghezza effettiva della curva di riferimento o per lunghezza della proiezione della curva nella direzione del carico.**

#### *IfcStructuralActivityTypeEnum* Secondo.3.3.2.2.2

**Definisce l'orientamento e la proiezione lungo gli assi globali o locali e il tipo di azione in base alla sua distribuzione di valori di carico lungo la curva di riferimento.**

|                                    | <b>CONST</b>       |
|------------------------------------|--------------------|
|                                    | <b>DISCRETE</b>    |
|                                    | <b>EQUIDISTANT</b> |
|                                    | LINEAR             |
| IfcStructuralCurveActivityTypeEnum | PARABOLA           |
|                                    | POLYGONAL          |
|                                    | <b>SINUS</b>       |
|                                    | USERDEFINED        |
|                                    | NOTDEFINED         |

**Tabella 30-IfcStructuralCurveActivityTypeEnum**

#### **3.3.2.3 IfcStructuralSurfaceAction**

**Definisce un'azione distribuita su di una superficie, collegata ad un item bidimensionale. Presenta anch'essa un unico subtype** *IfcPlanarAction* **che definisce un'azione con valore costante su di una superficie. Gli enumerated type collegati all'entità sono:**

- **IfcProjectedOrTrueLengthEnum;**
- **IfcStructuralSurfaceActivityTypeEnum.**

#### *IfcStructuralSurfaceActivityTypeEnum* Secondo.3.3.2.3.1

*Enumerated type* **che permette di descrivere l'andamento e la distribuzione dei valori di carico in un'azione o reazione distribuita su di una superficie.**

|                                      | BILINEAR           |
|--------------------------------------|--------------------|
|                                      | <b>CONST</b>       |
|                                      | <b>DISCRETE</b>    |
| IfcStructuralSurfaceActivityTypeEnum | <b>ISOCONTOUR</b>  |
|                                      | <b>USERDEFINED</b> |
|                                      | NOTDEFINED         |
|                                      |                    |

**Tabella 31 - IfcStructuralSurfaceActivityTypeEnum**

#### *3.3.3 IfcStructuralReaction*

**Secondo subtype di** *IfcStructrualActivity***, descrive l'attività strutturale che risulta da un'azione imposta su item o elementi del modello. Vengono raggruppate all'interno di**  *IfcStructuralResultsGroups* **mediante l'inverse relationship** *HasAssignments* **e l'entity**  *IfcRelAssignsToGroups***. Per riferire i risultati al modello di analisi corrispondente si utilizza l'attribute**  *ResultGroupFor* **che mette in relazione** *IfcStructuralResultGroups***. Sono presenti tre subtype della** 

**entity:**

- *IfcStructuralPointReaction***;**
- *IfcStructuralCurveReaction***;**
- *IfcStructuralSurfaceReaction***.**

#### **3.3.3.1 IfcStructuralPointReaction**

**Descrive una reazione che si verifica in un punto, può essere anche collegata a un qualsiasi**  *item* **strutturale descritto con** *IfcStructuralItem.*

#### **3.3.3.2 IfcStructuralCurveReaction**

**Descrive una reazione che si verifica su di una curva, collegata a un elemento o una connessione strutturale mono o bi-dimensionale. Per la descrizione del tipo di reazione è presente un enumerated type specifico:** *IfcStructuralCurveActivityTypeEnum* **descritto in** Tab. 28**.**

#### **3.3.3.3 IfcStructuralSurfaceReaction**

**Descrive una reazione che avviene su di una superficie, legata ad un item strutturale bidimensionale. Anch'essa per la definizione delle reazioni si riferisce ad un enumerated type:**  *IfcStructuralSurfaceActivityTypeEnum* **descritta in** Tab. 29**.**

## *3.3.4 IfcStructuralAnalysisModel*

**È l'entità preposta all'assemblaggio delle informazioni per la rappresentazione di un modello di analisi strutturale, inoltre si riferisce a tutti gli item strutturali, carichi e conseguenti risultati. Possiede 5 attributes di cui:**

- *PredefinedType***: legato all'enumerated type** *IfcAnalysisModelTypeEnum* **permette di definire il tipo di analisi strutturale effettuata;**
- *OrientationOf2DPlane***: definisce mediante** *IfcAxis2Placement3D* **se il type selezionato descrive un sistema bidimensionale**
- *LoadedBy***: viene riferito a** *IfcStructuralLoadGroup* **e collega tutti i gruppi di carico da analizzare;**
- *HasResults***: viene riferito a** *IfcStructuralResultsGroup* **e lega tutti i risultati dei gruppi disponibili per il modello di nalisi strutturale definito;**
- *SharedPlacement***: riferito a** *IfcObjectPlacement***, deve essere comune a tutti gli items e le attività strutturali che sono collegate alla stessa instance di** *IfcStructuralAnalysisModel***, stabilisce un sistema di coordinate che viene considerato globale per gli elementi e le attività strutturali.**

#### **L'ambiente BIM e lo standard IFC**

#### **3.3.4.1 IfcAnalysisModelTypeEnum**

**Definisce le varie tipologie di modelli di analisi strutturale che differiscono in funzione delle caratteristiche dimensionali e vengono definiti in** Tab. <sup>32</sup>

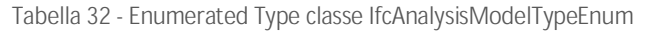

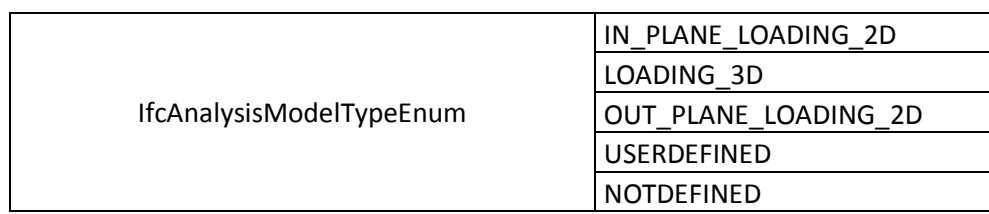

#### *3.3.5 IfcStructuralLoadGroup*

**L'entità è adibita all'organizzazione degli effetti fisici ed è utilizzato per definire gruppi, casi e combinazioni di carico per la descrizione di un sistema portante. Sono associati a tale classe sette attributes:**

- *PredefinedType***: legato all'enumerated type** *IfcLoadGroupTypeEnum* **definendo il tipo di gruppo di carico**
- *ActionType***: legato ad** *IfcActionTypeEnum* **definisce il tipo di azione del gruppo;**
- *ActionSource***: legato ad IfcActionSourceTypeEnum specifica la fonte delle azioni del gruppo;**
- *Coefficient***: legato ad** *IfcRatioMeasure* **va a specificare un fattore di carico;**
- *Purpose***: collega** *IfcLabel* **in modo da poter inserire una descrizione specificando il tipo di stato limite assunto;**
- *SourceOfResultGroup***: legato a** *IfcStructuralResultGroup* **elenca i risultati computati usando il gruppo di carico utilizzato;**
- *LoadGroupFor***: collega** *IfcStructuralAnalysisModel* **ai modelli di analisi con cui il gruppo di carico è valutato.**

#### **3.3.5.1 IfcLoadGroupTypeEnum**

**Utilizzato per diversificare i vari livelli di raggruppamento di carichi e vengono definiti in** Tab. <sup>33</sup>

**Tabella 33 - Enumerated Type classe IfcLoadGroupTypeEnum**

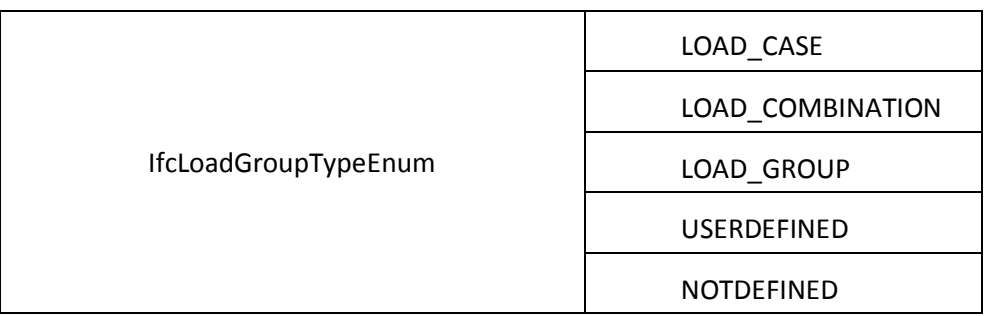

#### **3.3.5.2 IfcActionSourceTypeEnum**

**Contiene le possibili fonti di azione definite in** Tab. <sup>34</sup>

**Tabella 34 - Enumerated Type classe IfcActionSourceTypeEnum**

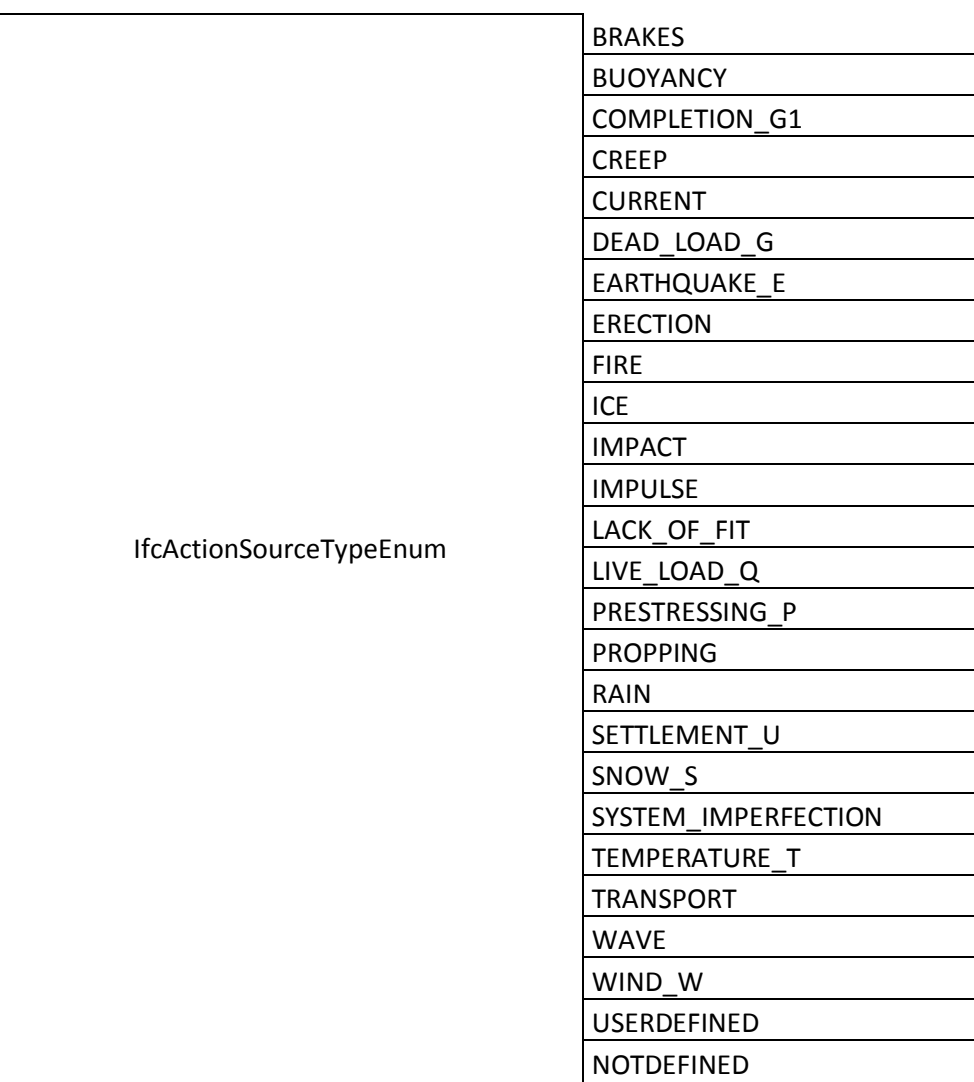

#### *3.3.6 IfcStructuralLoadCase*

**L'entità viene utilizzata per il raggruppamento di carichi della stessa fonte in un gruppo di carico, possiede un singolo attribute: SelfWeightCoefficient. Esso specifica un vettore a tre valori per cui i pesi propri degli elementi devono essere inclusi nel gruppo di carico. Questi carichi non sono esplicitamente modellati attraverso** *IfcStructuralAction***, perché devono essere calcolati sulla base della geometria, della sezione e dei materiali di ogni elemento strutturale. Le tre componenti del**  **vettore del peso proprio corrispondono al direzionamento del peso secondo le direzioni x, y e z delle cosiddette coordinate globali, del modello di analisi.**

## *3.3.7 IfcStrucutralResultGroup*

**Viene utilizzata per raggruppare i risultati delle analisi strutturali e legare i gruppi strutturali di base. Possiede quattro attributes:**

- *TheoryType***: legato a** *IfcAnalysisTheoryTypeEnum* **specifica la teoria utilizzata per ottenere i risultati;**
- *ResultForLoadGroup***: permette di capire per quale entità di** *IfcStructuralLoadGroup* **sono ottenuti i risultati appoggiandosi a** *IfcStructuralLoadGroup***;**
- *IsLinear***: permette di capire mediante** *IfcBoolean* **se l'analisi svolta è o non è lineare**
- *ResultGroupFor***: mediante HasResult e collega** *IfcStructuralAnalysisModel* **e riporta il modello strutturale relativo ai risultati ottenuti.**

#### **3.3.7.1 IfcAnalysisTheoryTypeEnum**

**Definisce i diversi tipi di metodo di analisi strutturale e sono definite in** Tab. <sup>35</sup>

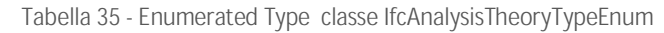

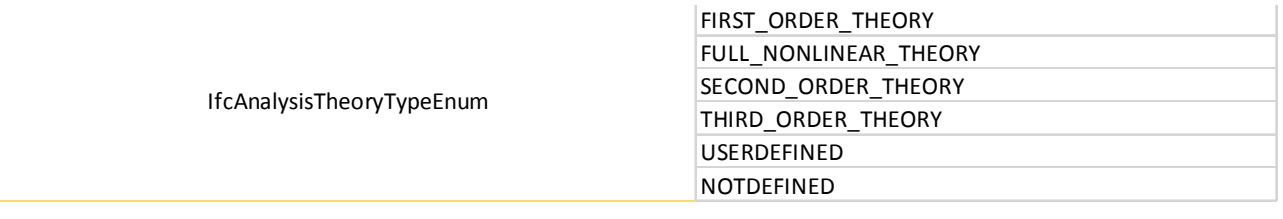

#### *3.3.8 IfcStructuralItem*

**È un'entità che generalizza un elemento o una connessione strutturale al fine di contenere la schematizzazione degli elementi del modello per poi esserne legata mediante**  *IfcRelAssignsToProduct***; la relazione alle attività strutturali invece è esplicata mediante**  *IfcRelConnectsStructuralActivity***.** 

#### *3.3.9 IfcStructuralMember*

**Secondo il modello analitico può essere un'entità descrivente o una curva o una superficie strutturale ed è legato alle connessioni strutturali mediante** *IfcRelConnectsStructuralMember***.**

#### **3.3.9.1 IfcStructuralCurveMember**

**Descrive un elemento strutturale a cui è stato assegnato un vincolo e che ha un valore definito dal type** *IfcStructuralCurveMemberTypeEnum* **descrivendone la tipologia di elemento strutturale. Descrive generalmente elementi monodimensionali del modello analitico descrivendoli nonostante** 

**siano rettilinei o curvi. A questa entità è inoltre associabile il materiale mediante**  *IfcMaterialProfileSetUsage* **e** *IfcRelAssociatesMaterialRelatingMaterial***. A questa entità sono inoltre collegate due elementi:**

- *IfcStructuralCurveMemberVarying***: subentity della classe IfcStructuralCurveMember;**
- *IfcStrucutralCurveMemberTypeEnum***: enumerated type della suddetta classe.**

#### Secondo.3.3.9.1.1 *IfcStructuralCurveMemberVarying*

**Descrive le variazioni di proprietà della sezione dell'elemento monodimensionale considerato**

#### Secondo.3.3.9.1.2 *IfcStructuralCurveMemberTypeEnum*

**Definisce le diverse tipologie di elemento strutturale, definiti secondo il comportamento analitico in** Tab. 36

|                                  | <b>CABLE</b>              |
|----------------------------------|---------------------------|
|                                  | <b>COMPRESSION MEMBER</b> |
|                                  | PIN JOINED MEMBER         |
| IfcStructuralCurveMemberTypeEnum | RIGID JOINED MEMBER       |
|                                  | <b>TENSION MEMBER</b>     |
|                                  | <b>USERDEFINED</b>        |
|                                  | <b>NOTDEFINED</b>         |
|                                  |                           |

**Tabella 36 - Enumerated Type classe IfcStructuralMemberTypeEnum**

#### **3.3.9.2 IfcStructuralSurfaceMember**

**Descrive un elemento strutturale bidimensionale e il suo valore è definito dall'enumerated type descritto da** *IfcStructuralSurfaceMemberTypeEnum* **andando a schematizzare solai, muri ed elementi shell. Il materiale è definibile mediante** *IfcMaterial* **riferito a sua volta a**  *IfcMechanicalMaterialProperties* **o** *IfcExtendedMaterialProperties* **riferiti all'elemento strutturale attraverso** *IfcRelAssociatesMaterial***. Anch'essa è legata a due elementi:**

- *IfcStructuralSurfaceMemberVarying***: subentity della classe IfcStructuralSurfaceMember;**
- *IfcStrucutralSurfaceMemberTypeEnum***: enumerated type.**

#### Secondo.3.3.9.2.1 *IfcStructuralSurfaceMemberVarying*

**Descrive il variare delle proprietà delle sezioni dei membri della superficie. La proprietà acquista significato mediante il property set** *Pset\_StructuralSurfaceMemberVaryingThickness***.**

#### Secondo.3.3.9.2.2 *IfcStrucutralSurfaceMemberTypeEnum*

**Serve a distinguere che tipo di elemento strutturale sia la superficie considerata e le tipologie sono descritte in** Tab. 37

### **L'ambiente BIM e lo standard IFC**

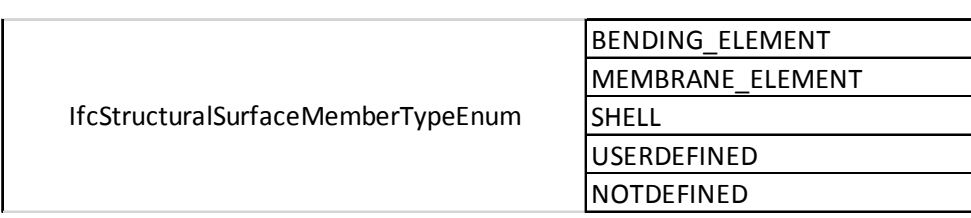

**Tabella 37 - Enumerated type classe IfcStructuralSurfaceMemberTypeEnum**

#### *3.3.10 IfcStructuralConnection*

**Rappresenta un oggetto di connessione strutturale (connessione di nodo, connessione di bordo o connessione di superficie) o dei supporti. Fa riferimento allo** *StructuralLoadResource* **mediante** *IfcBoundaryCondition***. Vengono definiti tre subtypes per la classe descrivente le connessioni strutturali:**

- *IfcStructuralPointConnection***;**
- *IfcStructuralCurveConnection***;**
- *IfcStructuralSurfaceConnection***.**

#### **3.3.10.1 IfcStructuralPointConnection**

**Descrive un nodo strutturale puntuale, rappresentata da un** *IfcVertexPoint* **e IfcCartesianPoint, punto di riferimento della connessione nel sistema di riferimento globale.** 

#### **3.3.10.2 IfcStructuralCurveConnection**

**Descrive i nodi dei margini, cioè dove i lembi di due o più superfici sono uniti, oppure un vincolo esterno monodimensionale. Possono essere elementi rettilinei o curvilinei.**

#### **3.3.10.3 IfcStructuralSurfaceConnection**

**Si tratta di una superficie che stabilisce un vincolo, interno o esterno, tra due o più superfici, nel caso di vincolo interno, o di una o più superfici, nel caso di vincolo esterno. In ogni caso le superfici possono essere piane oppure curve.**

#### *3.3.11 IfcRelConnectsStructuralMember*

**È una delle tre entities di relazioni e permette di definire le proprietà descrittive del collegamento tra elementi strutturali e oggetti di connessione strutturale, nodi o vincoli. È inoltre utilizzata per legare gli item ad attività strutturali. Alla suddetta entità sono legati sei** *attributes***:**

- *RelatingStructuralMember***: si riferisce a una instance IfcStructuralMember da mettere in collegamento con la specifica connessione strutturale;**
- *RelatedStructuralConnection***: lega un IfcStructuralConnection alla connessione strutturale descritta da IfcStructuralMember;**

- *AppliedCondition***: definisce le proprietà delle connessioni, collegandosi ad**  *IfcBoundaryCondition* **dello** *StructuralLoadResource* **e descrive tutte le connessioni di cui incastri, cerniere ecc...**
- *AdditionalConditions***: descrive proprietà aggiuntive delle connessioni legandosi a**  *IfcStructuralConnectionCondition***;**
- *SupportedLength***: definisce la lunghezza fisica del supporto;**
- *ConditionCoordinateSystem***: definisce il sistema di coordinate.**

#### **3.3.11.1 IfcRelConnectsWithEccentricity**

**Subentity della classe** *IfcRelConnectsStructuralMember* **definisce l'eccentricità del collegamento dall'elemento strutturale e la relativa connessione. Possiede un singolo attribute:**

*ConnectionCostraint***: esplica l'eccentricità tra due facce, spigoli o oggetti.**

### *3.3.12 IfcRelConnectsStructuralActivity*

**Questo tipo di entità mette in relazione le attività strutturali all'item strutturale di riferimento. Possiede due** *attributes***:**

- *RelatingElement***: specifica a quale item strutturale l'attività strutturale sia applicata mediante** *IfcStructuralActivityAssignmentSelect***;**
- *RelatedStructuralActivity***: specifica quale sia l'effettiva attività strutturale agente.**

#### **3.4 Lo Structural E-Permit**

**Il processo di Structural E-Permit permette di effettuare un controllo automatico al fine di poter ottenere un titolo abilitativo o un'autorizzazione amministrativa legata al progetto BIM. Il funzionamento di tale processo è legato a una definizione iniziale di un regolamento specifico, legato alla Normativa a cui fa riferimento il titolo del quale si vuole ottenere il rilascio, e una successiva fase di verifica delle regole previste direttamente su di un file in formato aperto IFC open BIM. Le maggiori difficoltà si riscontrano durante la fase di realizzazione delle regole da seguire, disomogenee tra le regioni Italiane stesse, e risulta essere ancora più complessa se si pensa a una possibile soluzione di standardizzazione a livello globale. Per poter sviluppare una metodologia che fosse il più coerente possibile con le NTC18 e lo standard ISO IFC sono stati passati in rassegna gli studi di riferimento per l'ottenimento di autorizzazioni in modalità digitale mediante interscambio dati IFC.**

## *3.4.1 Il BIM e il progetto strutturale*

**La realizzazione del progetto strutturale in ambienti BIM permette di ottenere numerosi vantaggi dati i numerosi punti di forza a suo favore. In primo luogo, uno dei punti più favorevoli a questa adozione è il grande numero di ricerche e ricercatori che lavorano attualmente sull'argomento. Essendo un tema approfondito la conoscenza sull'argomento aumenta e vengono** 

**evidenziati i vantaggi riguardanti l'automatizzazione dei processi, di revisione costante dei dati e la facilità di applicare la filosofia Lean Construction insieme ai criteri di sostenibilità. (Fernández-Mora et al., 2022) L'interesse governativo nell'adottare la metodologia BIM insieme a quello delle imprese cresce di giorno in giorno, ma l'aumento considerevole di studi sull'argomento ha fatto sì che si siano create delle sovrapposizioni soprattutto per ciò che riguarda la progettazione strutturale. La creazione di un modello geometrico valido può portare nel caso di grandi progetti a un significativo investimento di tempo e considerando la possibilità di collegare più modelli, oltre che a documentazioni o nuvole di punti, la pesantezza finale del modello può essere considerevole e perciò difficilmente condivisibile. La tecnologia BIM sta risultando inoltre fondamentale per lo studio approfondito degli edifici storici con la nascita dell'HBIM riuscendo anche ad effettuare restituzioni molto accurate e permettendo l'analisi strutturale con ottimi risultati.**

## *3.4.2 Il building Permit*

**La possibilità di ottenere il rilascio di permessi edilizi mediante piattaforme digitali risulta essere di grande interesse nel mondo delle costruzioni non solo in Italia. Ogni studio si fonda** 

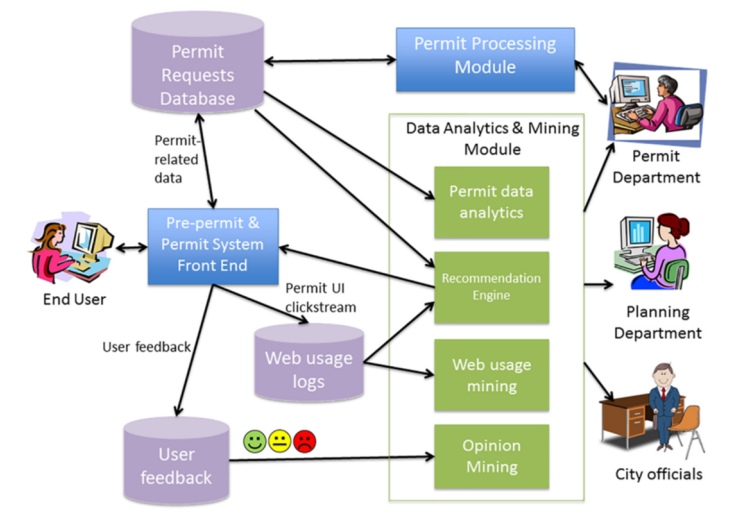

**Figura 8 - Processo di building Permit**

**sull'analisi dei dati preliminari e una successiva implementazione di una metodologia atta al rilascio del permesso. In A BUILDING PERMIT SYSTEM FOR SMART CITIES: A CLOUD-BASED FRAMEWORK (Eirinaki et al., 2018) risulta fondamentale per il funzionamento corretto di una piattaforma online il collegamento tra il front-end del sistema e il back-end (amministrazione comunale). Lo schema di richiesta è riassunto in Fig. e risulta importante valutare come alcune fasi del lavoro possano essere interessanti dal punto di vista del nostro studio per una corretta trasmissione dei dati come ad esempio la prima fase di raccolta del database delle informazioni richieste per il rilascio del permesso.** 

**L'adozione del BIM in qualsiasi organizzazione è una sfida poiché esso non è un software, ma coinvolge persone, informazioni e processi In quanto nel sistema socio-tecnico vi sono vari fattori che influenzano l'adozione del BIM e l'identificazione e l'analisi di questi fattori sono essenziali, poiché i** 

**risultano fondamentali per la qualità del processo di adozione. (Ullah et al., 2022)**

**In TRANSLATING BUILDING LEGISLATION INTO A COMPUTER-EXECUTABLE FORMAT FOR EVALUATING BUILDING PERMIT REQUIREMENTS (Hyunsoo L. et al. 2016) come è visibile in** FIg. 11 **l'approccio segue il procedimento di traduzione delle informazioni di quello che è il regolamento edilizio coreano sviluppando in seguito anch'essi una web application per il rule-checking e il successivo report delle interferenze.** 

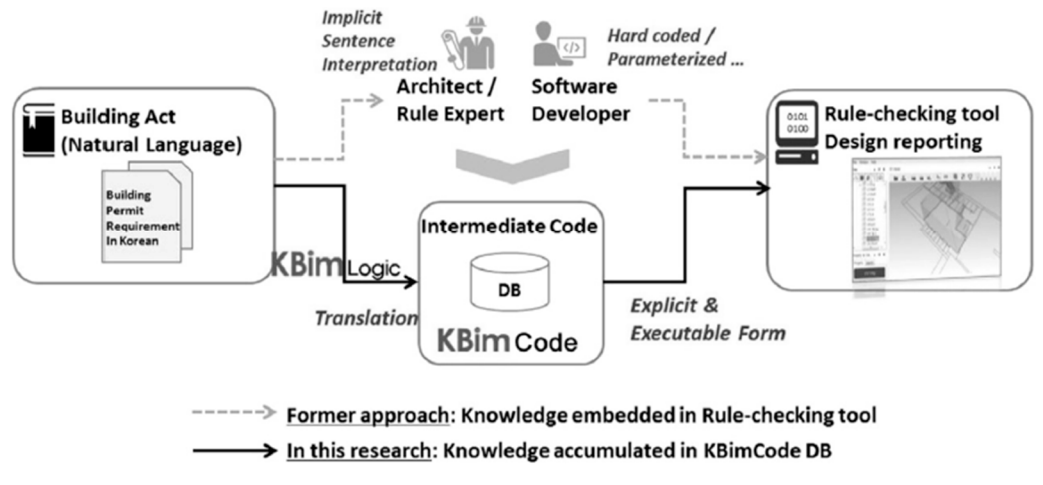

**Figura 9 - Processo di building Permit (Hyunsoo L., 2016)**

## *3.4.3 Studio di riferimento*

**Il lavoro effettuato dall'Università Federico II di Napoli STRUCTURAL E-PERMITS: AN OPENBIM, MODEL-BASED PROCEDURE FOR PERMIT APPLICATIONS PERTAINING TO STRUCTURAL ENGINEERING** (Ciotta et al., 2021) si propone di compensare la mancanza di procedure di riferimento **per l'e-permitting basato su IFC nell'ingegneria strutturale. Il progetto è stato vincitore, inoltre, del buildingSMART International Awards di Pechino, ed è stato condotto insieme ad ACCA, con ruolo di coordinamento e sviluppo del software e le piattaforme base del progetto.**

**Il processo amministrativo previsto per una nuova costruzione o su un edificio esistente prevede, tra committente ed Ente, tre fasi:**

- **1. deposito del progetto strutturale e della verifica sismica presso gli uffici amministrativi e controllo per l'approvazione o il rigetto da parte dell'Ente;**
- **2. rilascio di approvazione o richiesta di integrazione;**
- **3. comunicazione di fine lavori o collaudo.**

**L'obiettivo è quello di porre al centro dello scambio di dati il modello BIM della struttura in formato IFC e si articola in tre fasi:**

**1. Creazione di un data set di dati di riferimento sulla base delle pratiche nazionali per la richiesta di un'autorizzazione sismica;**

- **2. Studio del format IFC per comprendere se riuscisse a supportare la disciplina strutturale e se in grado di trasmettere l'informazione raccolta dal set di riferimento, individuando possibili modi per integrare le informazioni nel formato IFC al fine di scambiare più informazioni dal set di dati.**
- **3. Sviluppo di un flusso di lavoro basata su IFC per l'autorizzazione sismica.**

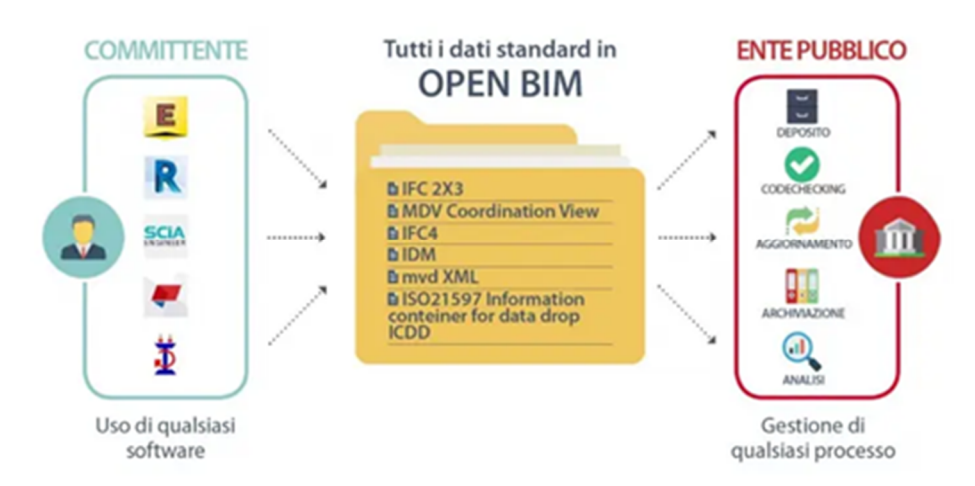

**Figura 10 - Processo di E-permit in ambiente openBIM**

#### **3.4.3.1 Fase 1: la raccolta dei dati**

**Sono stati analizzati i documenti necessari al rilascio dell'autorizzazione sismica nelle diverse regioni italiane. Avendo ognuna una propria documentazione richiesta lo studio si è soffermato sui dati fondamentali da controllare da parte di un tecnico incaricato dall'istruttoria per l'autorizzazione sismica. La scheda redatta riguarda le nuove costruzioni in calcestruzzo armato ed è divisa in dieci sezioni di cui vengono elencate le informazioni.**

#### **3.4.3.2 Fase 2: Integrazione dello standard IFC**

**La strategia utilizzata prevede la definizione di proprietà create in maniera dinamica, attraverso proprietà individuali (***IfcProperty* **e sottoclassi) e insiemi di proprietà (***IfcPropertySet***). Il tutto introducendo la definizione di un proxy (***IfcProxy***) che consente la semantica di una classe generica di essere definita dinamicamente. Sia** *IfcPropertySet* **che IfcBuildingElementProxy permettono di sviluppare un meta modello caratterizzato da approcci diversi relativi alle estensioni semantiche. Ciò consente di descrivere un ampio spettro di scenari applicativi. La definizione di Pset richiede tuttavia che entrambi le parti interessate siano coinvolte nel concordare il contenuto dei dati e che non vi siano ambiguità tra le proprietà associate e scambiate.** 

#### **3.4.3.3 Fase 3: Sviluppo del nuovo MVD**

**La Model View Definition è definita dalla stessa buildingSMART come un** *sottoinsieme dello* 

*schema IFC complessivo per descrivere uno scambio di dati per un uso specifico o un flusso di lavoro. Gli MVD possono essere ampi come quasi l'intero schema o specifici come un paio di tipi di oggetti e di dati associati***. Lo sviluppo del nuovo MVD consentirebbe l'integrazione delle informazioni specifiche relative alle valutazioni strutturali contenute solo nelle relazioni e nelle specifiche strutturali raccolte manualmente per le liste di controllo e moduli di riepilogo. L'attenzione, perciò, si concentra sulla definizione dei contenuti da trasmettere nei modelli IFC attraverso il nuovo MVD. Per consentire l'aggiunta di nuove proprietà che rappresentino i risultati dell'analisi strutturale si sono esaminati ambienti di BIM authoring che permettano l'integrazione dei dati. L'MVD interessato permette di delineare descrizioni relative ai materiali, alla tipologia strutturale e i fattori di sicurezza identificati dalle valutazioni locali e globali relative a tutti gli stati limite richiesti da normativa. Una volta completata l'analisi e la definizione dei requisiti di scambio, sono state definite le proprietà da aggiungere. L'MVD risultante è stato implementato su Edilus il quale consente di incorporare le informazioni di un ambiente BIM. Ne risulterà come prodotto un modello IFC integrato che includerà i risultati delle valutazioni strutturali effettuate da Edilus, estrapolate automaticamente dalle stampe dei calcoli.**

#### **3.4.3.4 Structural e-permit Workflow**

**Come è visibile dalla** Fig. <sup>13</sup> **il processo richiede la presenza di un ingegnere strutturale che andrà a redigere la documentazione necessaria per richiedere l'autorizzazione sismica. Successivamente alla fase di progettazione attraverso la piattaforma Str.E.Pe andrà ad inserire il proprio progetto richiedendone l'autorizzazione. Il caricamento deve includere il modello informativo strutturale IFC, i disegni 2D e le descrizioni delle connessioni. All'interno della piattaforma verrà avviato un primo processo preliminare di verifica automatica con risposta positiva o negativa. Nel caso il risultato fosse negativo viene mandata una notifica di ritorno con le informazioni mancanti da integrare. Nel caso in cui il code check fosse positivo un tecnico ingegnere eseguirà una controprova che in caso di risultato positivo avrà come risultato l'ottenimento del documento di approvazione caricato in piattaforma.**

### **L'ambiente BIM e lo standard IFC**

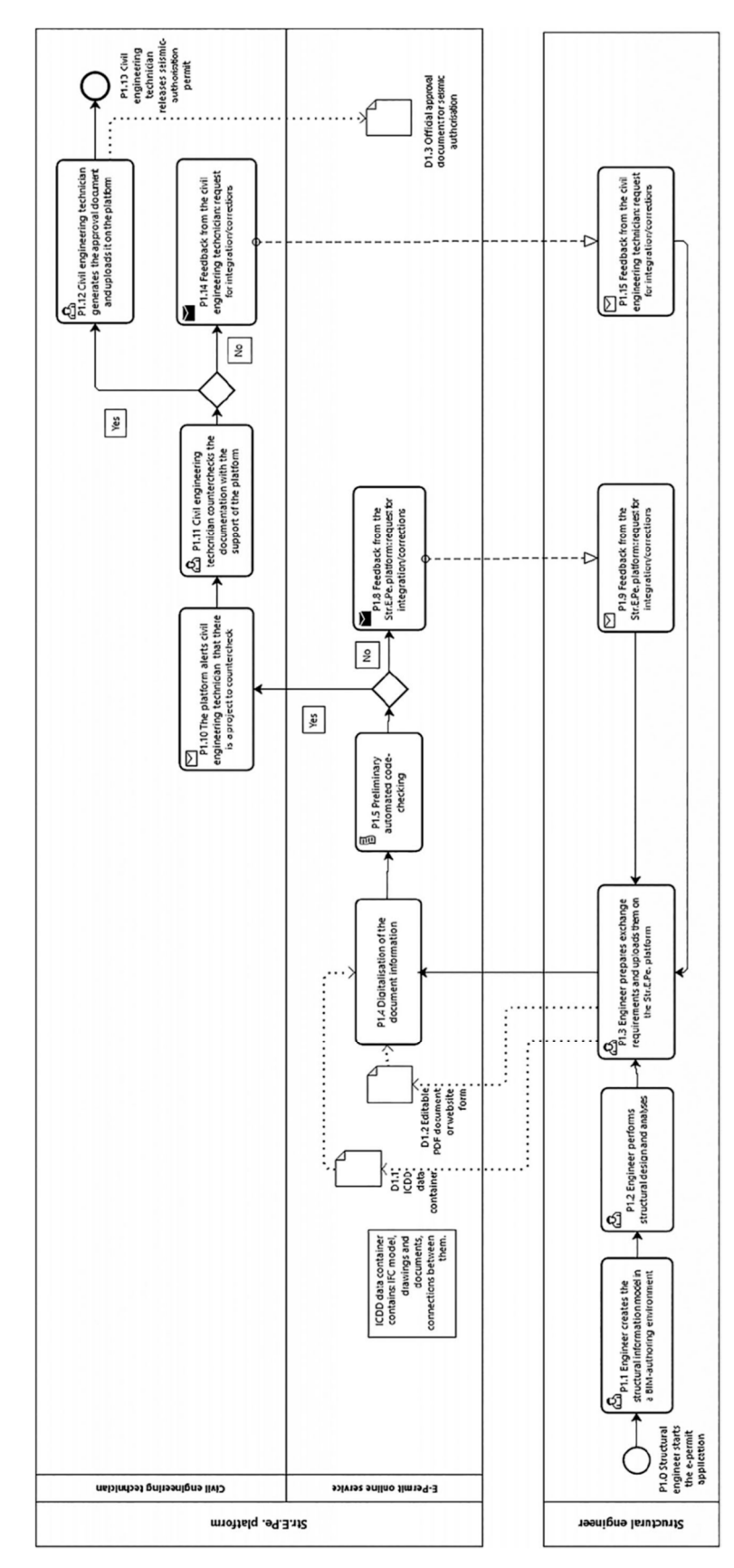

**Figura 11-Worflow dello structural e-permit**

# Capitolo Terzo

# **DIGITALIZZAZIONE DEI DATI**

**Il corretto posizionamento dei dati all'interno delle esistenti classi IFC è di fondamentale importanza per un futuro sviluppo della digitalizzazione per edifici di simile tipologia e modalità costruttiva. L'obiettivo è quello di andare ad inserire i parametri di un progetto definitivo dato in un modello di dati interoperabile al fine di mantenere l'informazione in un futuro passaggio di consegna da progetto definitivo al progetto esecutivo. L'attribuzione dei parametri è stata effettuata a partire dal progetto di uno dei tre edifici del nuovo polo universitario di Campagnola, di cui si approfondirà la sola costruzione del nuovo edificio di aule e impianti denominato "Edificio N", la cui scelta è ricaduta in funzione della replicabilità del progetto. Si andranno a caratterizzare quelli che sono i parametri generali dell'edificio in ambito sismico, le proprietà meccaniche dei materiali impiegati e ciò che permette di caratterizzare le azioni agenti di progetto.**

#### **1 CASO STUDIO: NUOVO EDIFICIO AD AULE DI VIA CAMPAGNOLA**

#### **1.1 Descrizione dell'edificio**

**L'edificio denominato Corpo N si sviluppa ad un piano fuori terra per i due corpi delle aule e per lo spazio connettivo tra aule e servizi e due piani fuori terra per il locale impianti. Le strutture di fondazione sono a platea con cordoli perimetrali sovra sporgenti in funzione di contenimento del vespaio sopra la platea e di appoggio delle pareti x-lam. Le strutture in elevazione sono in pannelli di legno x-lam, composte da 5 strati con i due strati esterni orientati lungo lo stesso verso. Il solaio di copertura è composto da travi di legno lamellare con sovrapposto un pannello x-lam a 5 strati. Sulla zona di campata maggiore tra le due aule sono presenti anche delle travi metalliche a sostegno dei pannelli x-lam. Nelle due aule in corrispondenza delle finestre affiancate sono presenti delle colonne in acciaio in profilo tubolare a sostegno degli architravi in legno lamellare. Nella zona centrale del solaio del locale impianti sono presenti delle travi e delle colonne metalliche in prossimità delle forometrie per i passaggi impiantistici.**

#### *1.1.1 Elaborati Grafici*

**Il modello sviluppato nel software Revit2023 tiene conto degli elaborati del progetto strutturale definitivo concessi dall'Ing. Laura dal Monte e l'Ing. Marco Munari, Responsabile Unico del Progetto.**

#### *1.1.2 Relazioni Tecniche*

**Come specificato al** capitolo 10.2.1 **delle NTC2018 la relazione di calcolo deve presentare i risultati delle analisi svolte in modo chiaro per garantirne la leggibilità. Dalla relazione fornita essi sono:**

- **1. Criteri di Progettazione;**
- **2. Normativa di riferimento;**
- **3. Caratteristiche meccaniche dei materiali;**
- **4. Condizioni elementari di carico e combinazioni;**
- **5. Codici di calcolo;**
- **6. Analisi e verifiche.**

#### **1.2 Scrittura del file IFC**

**Al fine di poter esportare correttamente il file in IFC si è cercato di individuare quali classi dell'Element Domain poter associare agli elementi strutturali dell'edificio assegnato. Ad essi verranno associati sia la classe che il type corrispondente, in base alla definizione che ne attribuisce buildingSMART. L'assegnazione viene effettuata andando a compilare all'interno della tabella delle proprietà degli elementi dei parametri condivisi nominati "***IfcExportAs***", per la classe di riferimento, e "***IfcExportType***" per l'enumerated type da assegnare. La modalità di assegnazione dei due parametri è stata effettuata andando a creare i parametri condivisi e inserendoli all'interno dei parametri di progetto. (Autodesk®, 2018) In seguito vengono riportati gli elementi e la loro corrispondente classe associata.**

#### *1.2.1 Platea di fondazione*

**La fondazione utilizzata per lo scarico a terra dei carichi è una platea di 40 cm di spessore. La classe di riferimento per un sistema fondazionale in IFC4 è IfcFooting appartenente allo**  *IfcStructuralElementsDomain* **ed è definita** *"un basamento è una parte della fondazione di una struttura che diffonde e trasmette il carico al terreno. Un basamento è anche caratterizzato da una fondazione poco profonda, in cui i carichi sono trasferiti al terreno vicino alla superficie***." (buildingSMART, 2020). Non esistendo tra i suoi type possibili una definizione adeguata per quella** 

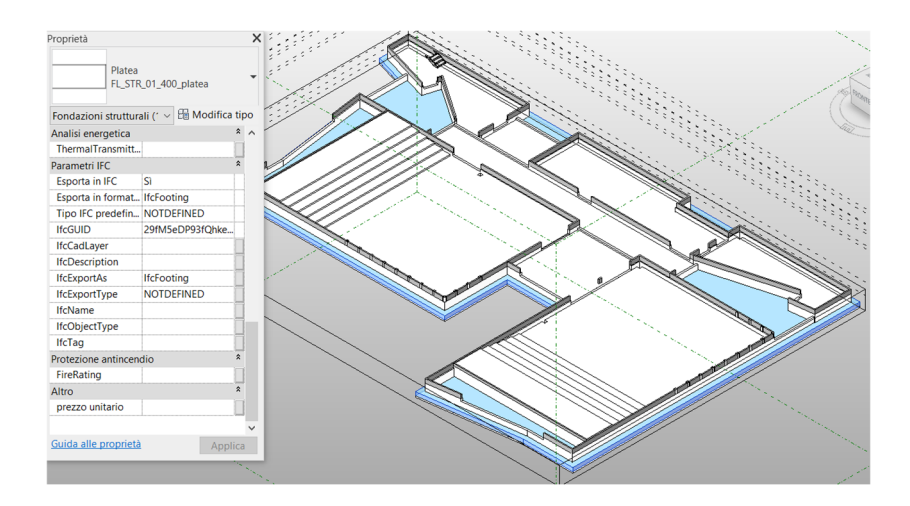

**Figura 12 - Platea di fondazione**

**che è una platea fondazionale, la scelta è ricaduta sull'assegnazione di "NOTDEFINED", come da** Fig. 14.

| <b>Enumeration definition</b> |                                                                                                    |  |
|-------------------------------|----------------------------------------------------------------------------------------------------|--|
| Constant                      | <b>Description</b>                                                                                                    |  |
|                               | CAISSON FOUNDATION   A foundation construction type used in underwater construction.                                                                                                    |  |
| <b>FOOTING BEAM</b>           | Footing elements that are in bending and are supported clear of the ground. They will normally span between piers, piles or pile caps. They are distinguished from beams in the building superstructure since they will normal<br>distinguished from STRIP_FOOTING since they are clear of the ground surface and hence require support to the lower face while the concrete is curing. |  |
| <b>PAD FOOTING</b>            | An element that transfers the load of a single column (possibly two) to the ground.                                                                                                    |  |
| PILE CAP                      | An element that transfers the load from a column or group of columns to a pier or pile or group of piers or piles.                                                                                                    |  |
| <b>STRIP FOOTING</b>          | A linear element that transfers loads into the ground from either a continuous element, such as a wall, or from a series of elements, such as columns.                                                                                                    |  |
| <b>USERDEFINED</b>            | Special types of footings which meet specific local requirements.                                                                                                    |  |
| <b>NOTDEFINED</b>             | The type of footing is not defined.                                                                                                    |  |

**Figura 13 - Enumerated Type per la classe IfcFooting**

#### *1.2.2 Cordoli di fondazione*

**Sono presenti cordoli in calcestruzzo armato che legano le murature portanti in xlam alla platea di fondazione. Vi è stata assegnata la classe IfcFooting poiché considerata opera complementare alla platea, mentre per il type è stato assegnato "STRIP\_FOOTING" poiché dalla definizione** *Elemento lineare che trasferisce i carichi al terreno da un elemento continuo, come un muro, o da una serie di elementi, come le colonne* **(buildingSMART, 2020) risulta essere la classificazione più adatta.**

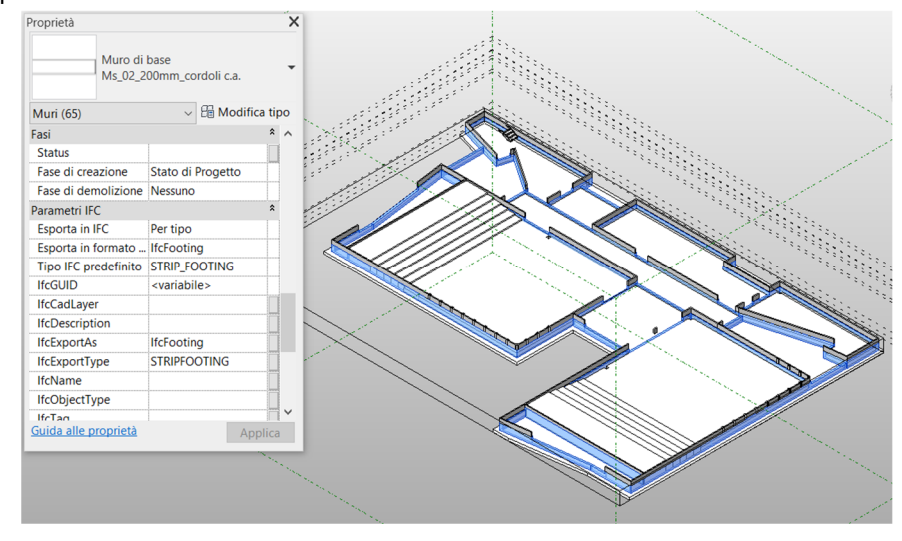

**Figura 14 - Cordoli di sostegno murature**

#### *1.2.3 Pilastri*

**Sono presenti dei pilastri di rinforzo in corrispondenza delle facciate continue, questi vengono assegnati alla classe IfcColumn data la definizione** *La colonna è un elemento strutturale verticale, spesso allineato con l'intersezione di una griglia strutturale. Rappresenta un elemento strutturale verticale, o quasi, che trasmette, attraverso la compressione, il peso della struttura sovrastante ad altri elementi strutturali sottostanti. Rappresenta un elemento di questo tipo dal punto di vista architettonico. Non è necessario che sia portante.* **(buildingSMART, 2020). Il tipo associato a tale categoria risulta essere "PILASTER" poiché è definito come** *Elemento di colonna incorporato in una parete, che può essere richiesto come portante ma può anche essere utilizzato solo a scopo decorativo*

### **Digitalizzazione dei dati**

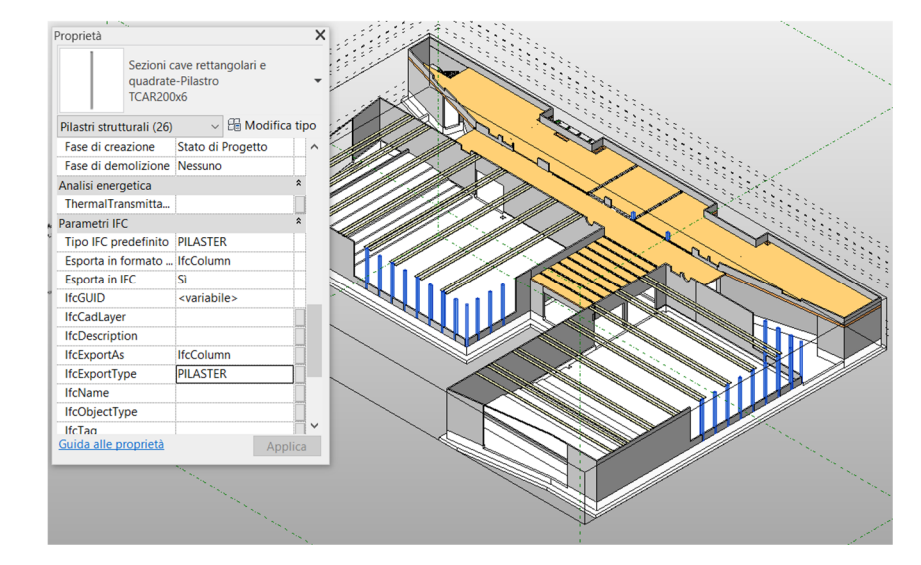

**considerando la facciata continua parte della parete.**

**Figura 16 - Pilastri intra vetrate di facciata continua**

| <b>Enumeration definition</b> |                                                                                                    |  |
|-------------------------------|----------------------------------------------------------------------------------------------------|--|
| Constant                      | <b>Description</b>                                                                                                    |  |
| <b>COLUMN</b>                 | A standard member usually vertical and requiring resistance to vertical forces by compression but also sometimes to lateral forces. |  |
| <b>PILASTER</b>               | A column element embedded within a wall that can be required to be load bearing but may also only be used for decorative purposes.  |  |
| <b>USERDEFINED</b>            | User-defined linear element.                                                                                                    |  |
| <b>NOTDEFINED</b>             | Undefined linear element.                                                                                                    |  |
|                               |                                                                                                    |  |

**Figura 15 - Enumerated Type per la classe IfcColumn**

#### *1.2.4 Travi e architravi*

**Sono presenti dei sistemi di travi a sostegno del solaio di copertura. Esse vengono assegnate alla classe IfcBeam data la definizione "u***na trave IfcBeam è un elemento strutturale orizzontale, o quasi, in grado di sopportare il carico principalmente resistendo alla flessione. Rappresenta un elemento di questo tipo dal punto di vista architettonico. Non è necessario che sia portante."* **(buildingSMART, 2020). Il type assegnato è "JOIST" data la definizione** *Trave utilizzata per sostenere un pavimento o un soffitto***. come da** Fig. 19

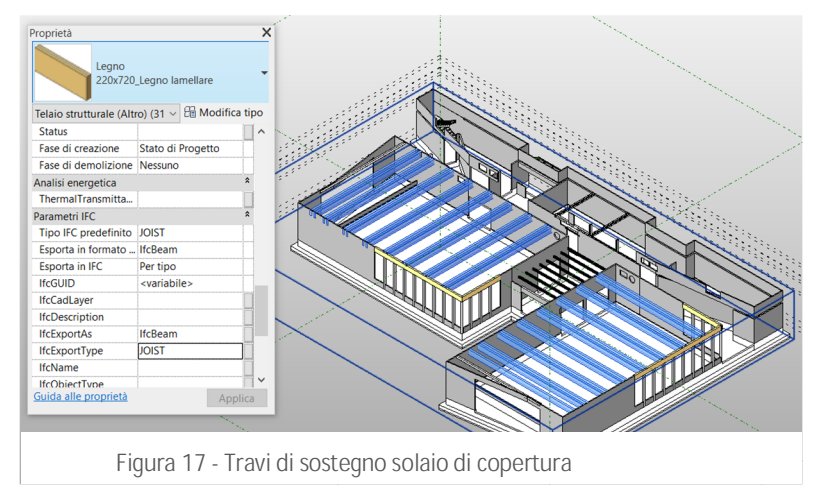

**Per gli architravi si è scelto invece "LINTEL" poiché** *Una trave o un pezzo di materiale orizzontale sopra un'apertura (ad es. porta, finestra).*

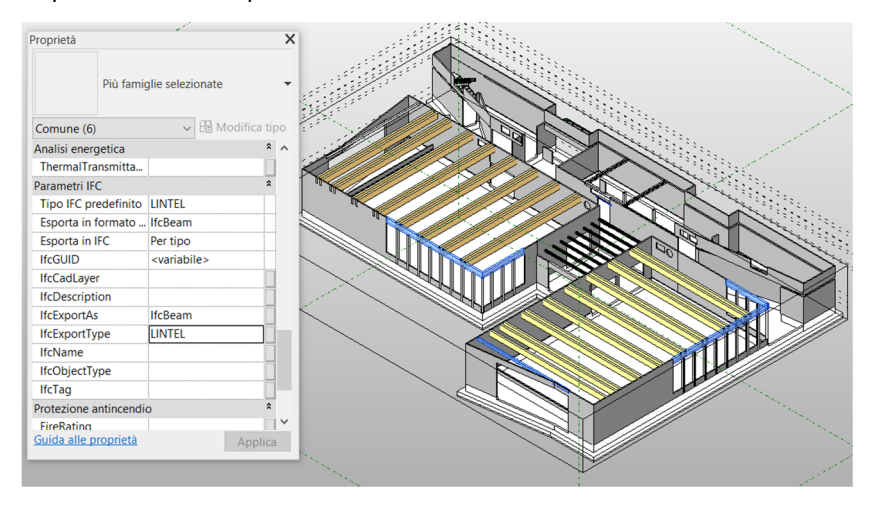

**Figura 19 - Architravi e travi per passaggi impiantistici**

#### **Enumeration definition**

|  | Constant           | <b>Description</b>                                                                                                    |
|--|--------------------|----------------------------------------------------------------------------------------------------|
|  | <b>BEAM</b>        | A standard beam usually used horizontally.                                                                                                    |
|  | <b>JOIST</b>       | A beam used to support a floor or ceiling.                                                                                                    |
|  | <b>HOLLOWCORE</b>  | A wide often prestressed beam with a hollow-core profile that usually serves as a slab component.                                                                                                    |
|  | LINTEL             | A beam or horizontal piece of material over an opening (e.g. door, window).                                                                                                    |
|  | SPANDREL           | A tall beam placed on the facade of a building. One tall side is usually finished to provide the exterior of the building. Can be used to support joists or slab elements on its interior side.                                |
|  | T BEAM             | A beam that forms part of a slab construction and acts together with the slab which its carries. Such beams are often of T-shape (therefore the English name), but may have other shapes as well, e.g. an L-Shape or an Invert |
|  | <b>USERDEFINED</b> | User-defined linear beam element.                                                                                                    |
|  | <b>NOTDEFINED</b>  | Undefined linear beam element.                                                                                                    |
|  |                    |                                                                                                    |

**Figura 18 - Enumerated type della classe IfcBeam**

#### *1.2.5 Murature portanti*

**Le murature portanti in xlam vengono classificate nello standard IFC come "IfcWall" dalla definizione** *La parete rappresenta una costruzione verticale che delimita o suddivide gli spazi. Le pareti sono solitamente elementi verticali o quasi verticali, spesso progettati per sopportare carichi strutturali. Tuttavia, non è necessario che una parete sia portante.* **(buildingSMART, 2020). La tipologia più adatta risulta essere "SOLIDWALL" definita come** *Una costruzione a parete massiccia in cui il nucleo della parete è il singolo strato o ha più strati collegati. Spesso si tratta di pareti in muratura o in calcestruzzo (gettate in opera o prefabbricate), portanti e resistenti al fuoco* **pur essendo il muro in xlam.** 

#### **Enumeration definition**

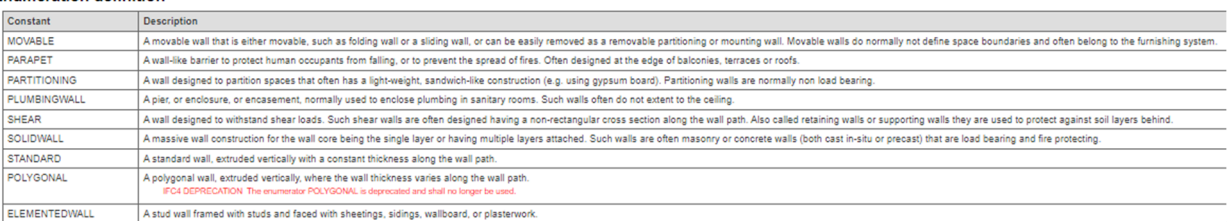

**Figura 20 - Enumerated type per la classe IfcWall**

### **Digitalizzazione dei dati**

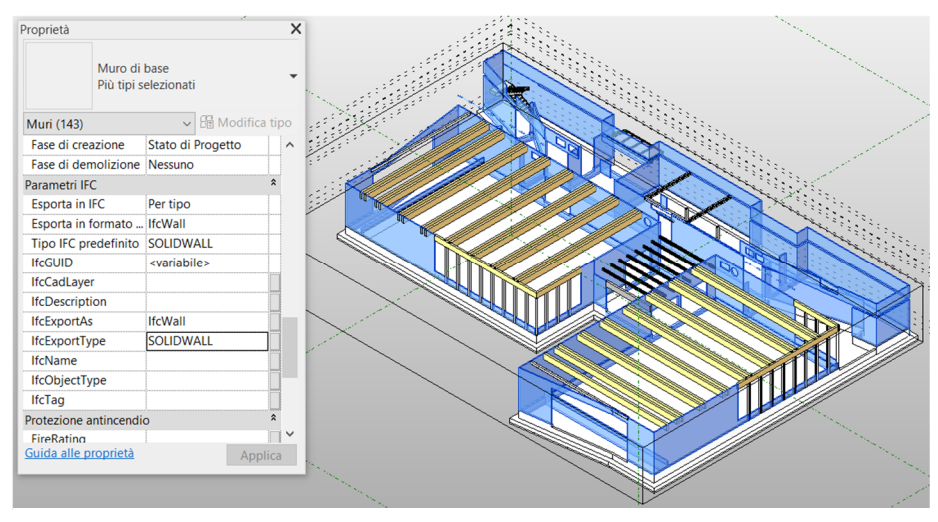

**Figura 21 - Murature portanti**

#### *1.2.6 Orizzontamenti*

**Il solaio anch'esso in xlam va classificato come dato dallo standard IFC come "IfcSlab"** *Una soletta è un componente della costruzione che normalmente racchiude uno spazio in verticale. La soletta può fornire il supporto inferiore (pavimento) o superiore (soletta del tetto) in qualsiasi spazio di un edificio.* **(buildingSMART, 2020). La tipologia assegnata è "FLOOR" come da definizione** *"la lastra viene utilizzata per rappresentare una soletta."*

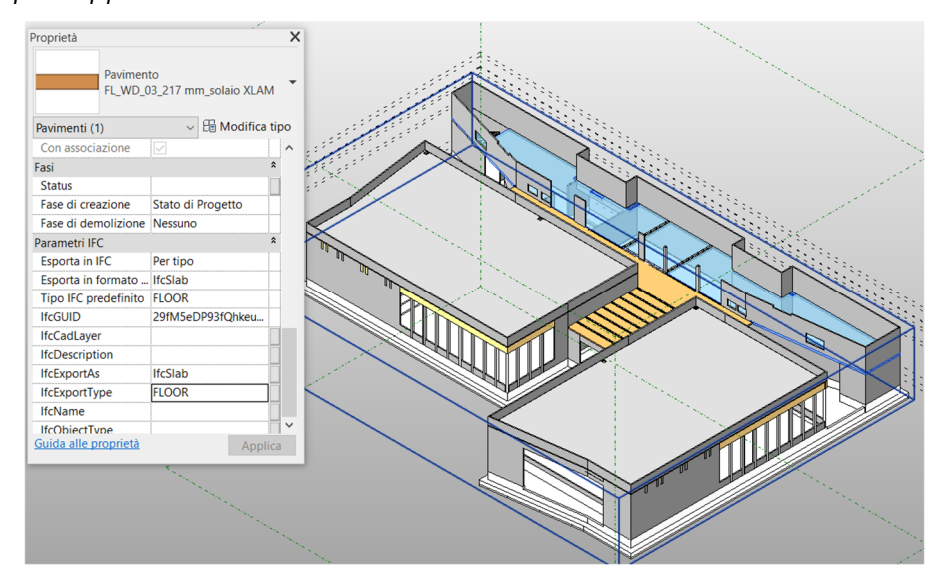

**Figura 22 - Primo orizzontamento fuori terra**

#### **Enumeration definition**

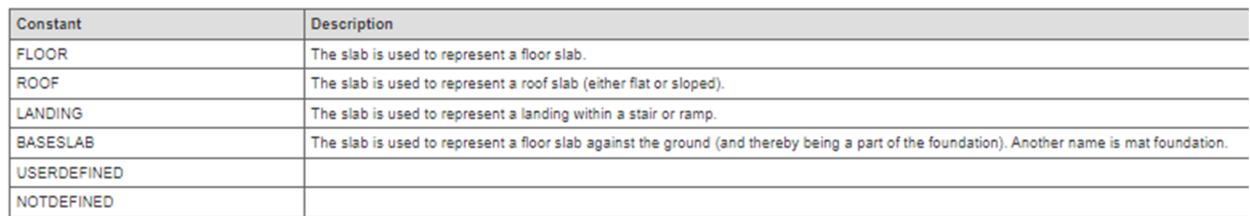

**Figura 23 - Enumerated type per la classe IfcSlab**

#### *1.2.7 Solaio di copertura*

**La copertura orizzontale è da classificare come "IfcRoof" come da definizione** *Il tetto è la copertura della parte superiore di un edificio, che lo protegge dagli effetti del tempo***. mentre il tipo essendo una copertura piana è stato attribuito "FLAT\_ROOF"** *Tetto senza pendenza o con una leggera inclinazione per drenare l'acqua piovana.* **come da** Fig. 25

#### **Enumeration definition**

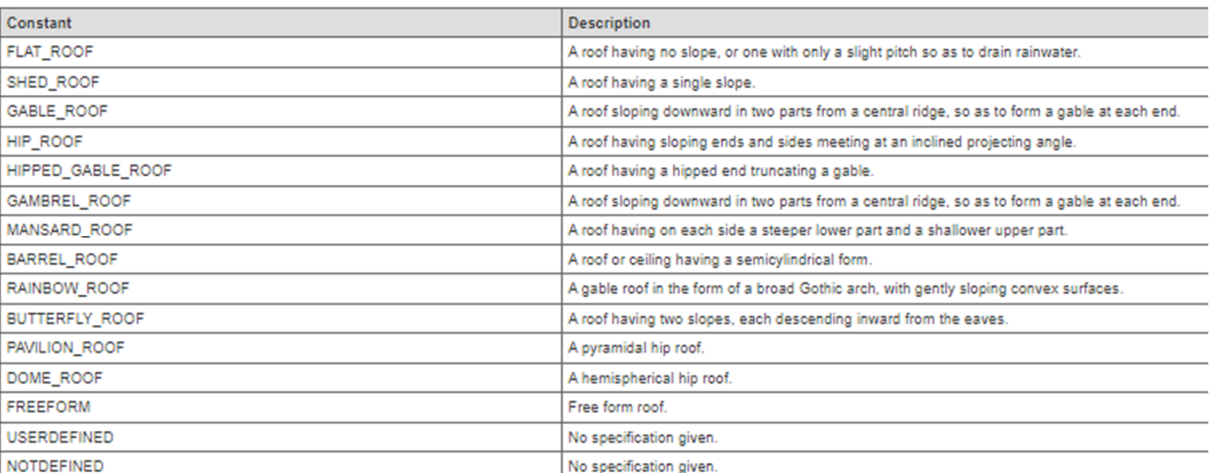

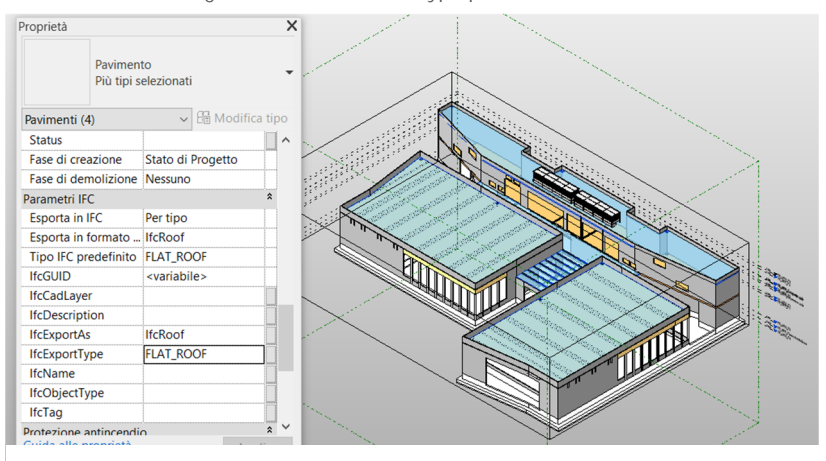

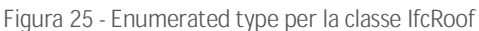

**Figura 24 - Copertura piana**

#### **2 COLLOCAZIONE DELLE INFORMAZIONI IN IFC**

**Successivamente alla caratterizzazione degli elementi del modello in IFC ci si pone la questione di dove poter andare ad assegnare i parametri ricavati nel dataset al Capitolo Primo. Andrà definita una collocazione per quelli che sono i parametri del progetto strutturale, quelli delle proprietà meccaniche dei materiali e ciò che si riferisce alle azioni di progetto.** 

### **2.1 Parametri descrittivi del progetto strutturale**

**Riferendosi a parametri propri del progetto legati sia alla progettazione architettonica e strutturale essi vanno pensati come riferiti all'intero edificio. In IFC4.3 la classe che sembra essere più adatta alla sua collocazione è IfcBuilding componente la struttura spaziale insieme a IfcSite, IfcBuildingStorey e IfcSpace (Zanchetta & Borin, 2020). La definizione presente in BuildingSMART è "***A building represents a structure that provides shelter for its occupants or contents and stands in one place. The building is also used to provide a basic element within the spatial structure hierarchy for the components of a building project. […] The IfcBuilding is used to build the spatial structure of a building (that serves as the primary project breakdown and is required to be hierarchical)***" (buildingSMART, 2020)**

**Alla classe IfcBuilding risultano essere riferite all'interno del Pset\_BuildingCommon tutte le proprietà più generiche dell'edificio ma risultano mancare quelle che sono le informazioni riferibili al progetto strutturale. Escluderemo allora la classe IfcBuilding, troppo generica andando a ricercarvi una classe che possa essere più specifica.**

#### *2.1.1 IfcBuiltSystem*

**All'interno della classe** *lfcGroup* **si distinguono i sistemi che sono una combinazione organizzata di parti correlate all'interno di un prodotto AEC, composto per uno scopo o una funzione comune o per fornire un servizio. Si può quindi definire un sistema come un'aggregazione funzionale dei prodotti. Le leggi che disciplinano la composizione degli elementi costituenti il sistema tra i vari** *IfcProduct* **vengono gestite dalla relazione** *IfcRelAssignsToGroup***; ai raggruppamenti viene quindi associata una specifica assegnazione strutturale. (Zanchetta & Borin, 2020)**

**La versione IFC4.3 presenta una serie di sistemi già identificati nella struttura del datamodel:** 

- *IfcBuiltSystem***,**
- *IfcDistributionSystem***,**
- *IfcStructuralAnalysisModel***,**
- $-$  *IfcZone*.

*IfcBuiltSystem***, che ha sostituito il sistema** *IfcBuildingSystem* **della versione IFC4, definisce la presenza di un sistema specializzato da utilizzare nel contesto di un tessuto fisico o di finitura di una struttura.**

**Le funzionalità importanti per la descrizione di un** *built system* **sono derivate dai supertipi:**

- **Da** *IfcSystem* **eredita la capacità di associare il sistema costruito tramite**  *IfcRelReferencedInSpatialStructure* **a uno o più sottotipi** *IfcSpatialElement***, se necessario.**
- **Da** *IfcGroup* **eredita l'attributo inverso** *IsGroupedBy***, che si rifà alla classe di relazione**  *IfcRelAssignsToGroup***. Questo permette di raggruppare gli elementi costruiti (istanze dei sottotipi** *IfcBuiltElement***,** *IfcFurnishingElement***,** *IfcElementAssembly* **e** *IfcTransportElement***).**
- **Da** *IfcObjectDefinition* **eredita l'attributo inverso** *IsDecomposedBy* **che punta alla classe di relazione** *IfcRelAggregates***, fornendo la gerarchia tra i sistemi costruttivi parziali. (BuildingSMART, 2020)**

**La classe** *IfcBuiltSystem* **presenta inoltre l'attributo IfcBuiltSystemTypeEnum che ne specifica il tipo enumerativo, definendo una ulteriore specificazione semantica della sottocategoria.**

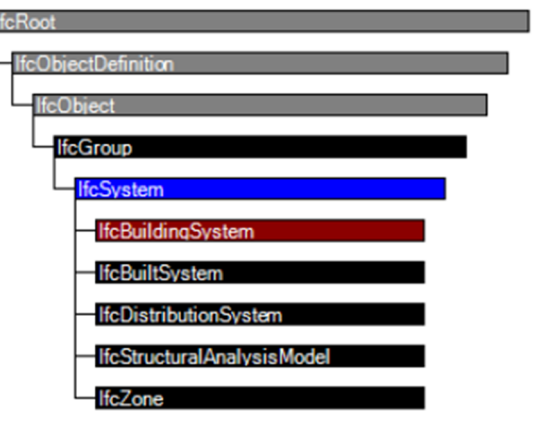

**Figura 26 - IfcSystem**

**Tabella 38 - Enumerated Type per la classe IfcBuiltSystem**

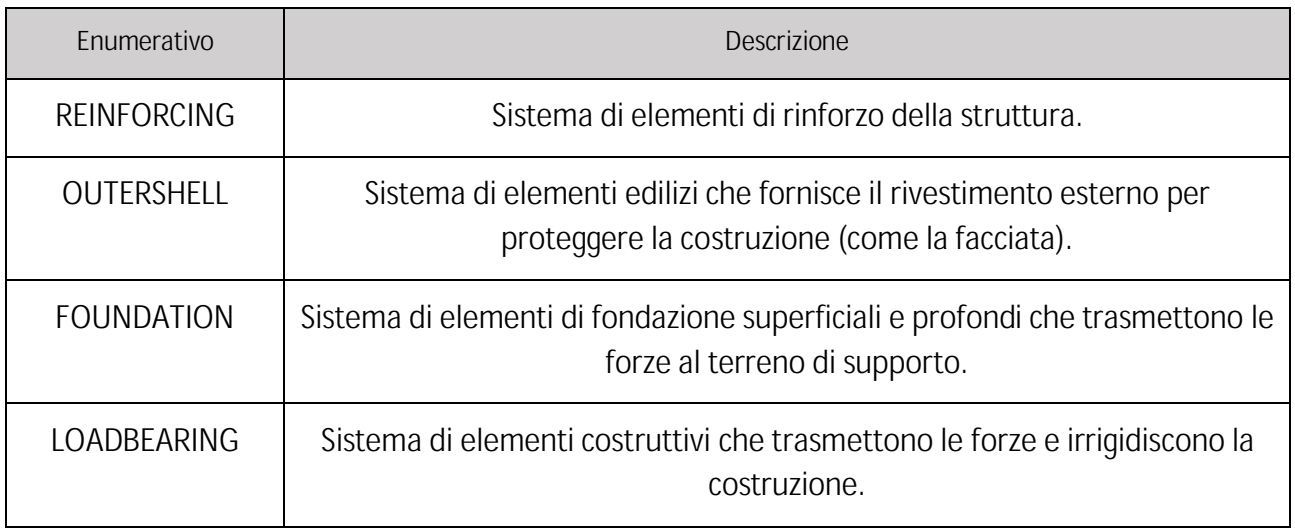

**Il tipo LOADBEARING risulta essere il sistema in cui è possibile ricondurre gli elementi strutturali che definiscono l'edificio ed assegnargli dei property set definiti dall'utente che possano contenere le informazioni relative al progetto strutturale. Il risultato sarà quindi un sistema formato da elementi facenti parte di differenti** *IfcBuildingElement* **(come ad esempio** *IfcWall***,** *IfcSlab***,**  *IfcColumn***, etc.) o parte di** *IfcStructuralElementDomain* **(IfcFooting, etc.), a cui potranno essere legate una serie di proprietà mediante property set definiti dall'utente non facenti riferimento direttamente ai singoli elementi dell'edificio ma al sistema generato.**

#### **2.1.1.1 Assegnazione Pset\_StructuralBuiltSystemInformation**

**Dallo studio effettuato al Capitolo Primo le molteplici informazioni da assegnare secondo lo standard IFC risultano essere presenti in maniera parziale sotto forma di property set. L'unico Pset che descrive le informazioni del progetto strutturale risulta essere** *Pset\_ServiceLife* **che descrive il periodo di tempo in cui durerà un artefatto. Il property set inoltre contiene due proprietà:**

- *ServiceLifeDuration***: La lunghezza o la durata di una vita utile. Il limite inferiore indica la durata di servizio pessimistica, il limite superiore indica la durata di servizio ottimistica e il valore nominale indica la durata di servizio tipica.**
- *MeanTimeBetweenFailure***: La durata media del tempo tra i casi di guasto di un prodotto.**

**Per sopperire alla mancanza di molti dei parametri descritti al Capitolo Primo si è optato di creare un nuovo Pset che si riferisse all'enumerated type LOADBEARING e quindi al sistema costruttivo che nel caso studio è composto da IfcFooting, IfcSlab, IfcWall, IfcBeam, IfcColumn e IfcRoof. Il nuovo property set verrà nominato** *Pset\_StructuralBuiltSystemInformation* **e in Tab. 31 sono elencate le proprietà che ne fanno parte.**

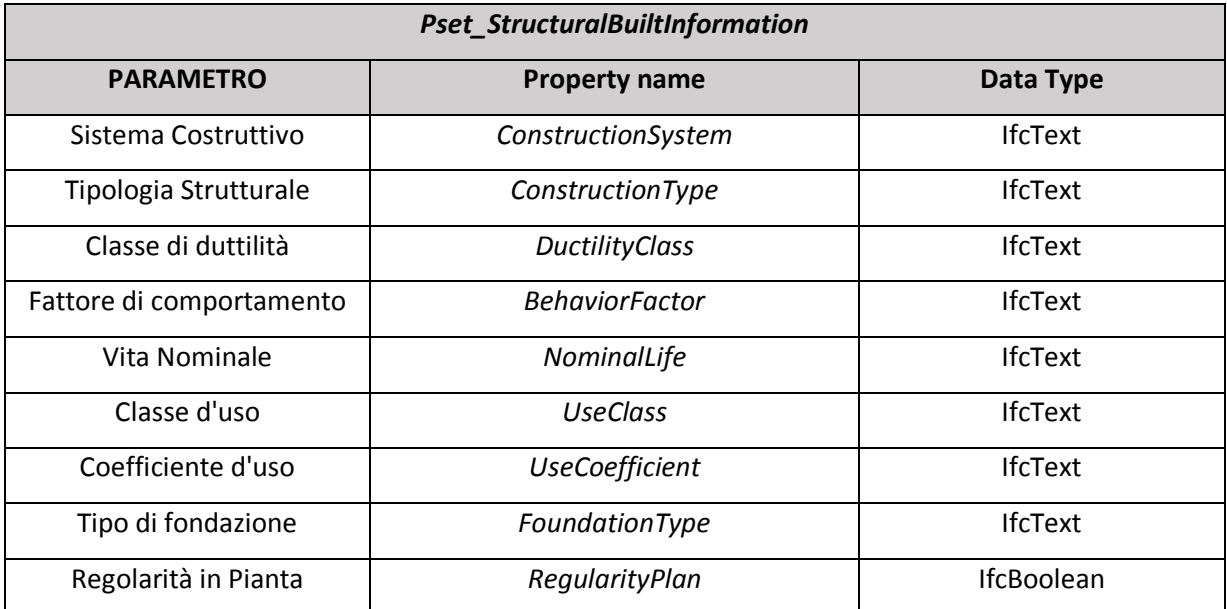

**Tabella 39 - Pset\_StructuralBuiltInformation**

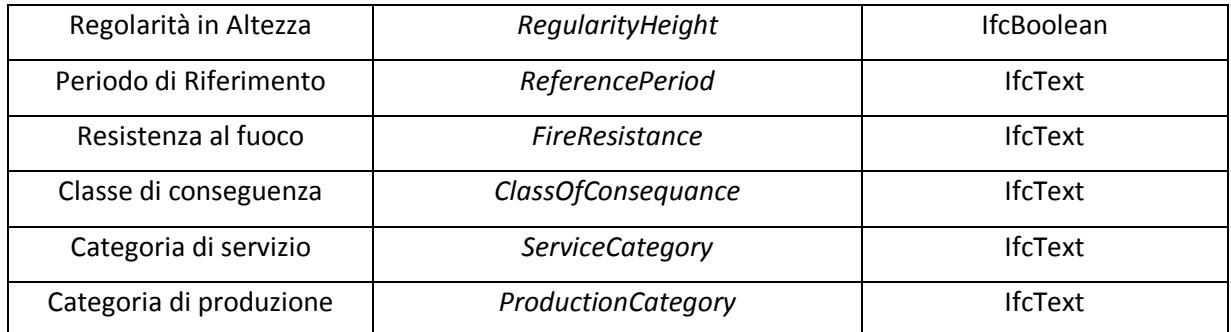

#### **2.2 Parametri meccanici dei materiali**

**Un materiale è inteso come una sostanza omogenea o discontinua costituente elementi, prodotti fisici o componenti. Un'entità base presente nello standard IFC è IfcMaterial, utilizzato per la designazione e definizione dei materiali. È possibile, inoltre, riferirne delle proprietà mediante un sottotipo IfcMaterialProperties. Gli elementi fisici vengono associati alla classe IfcMaterial mediante la relazione IfcRelAssociatesMaterial. (Wan et al., 2004)**

*IfcMaterialProperties* **assegna un insieme di proprietà del materiale alle definizioni dei materiali associati; l'insieme può essere identificato da un nome e da una definizione. L'insieme delle proprietà dei materiali può essere associato ad un singolo materiale, ad un composto di materiali, ad uno strato di materiale o ad un singolo profilo.**

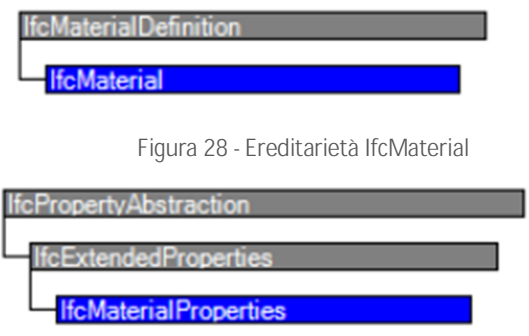

**Figura 27 - Ereditarietà IfcMaterialProperties**

**Per l'assegnazione delle proprietà definite al Capitolo Primo si è deciso di creare dei property set che potessero ampliare quelle informazioni già presenti all'interno dello standard IFC come è visibile nei successivi paragrafi.**

#### *2.2.1 Pset esistenti*

**Vengono ora definiti i Pset esistenti all'interno dello standard IFC riferiti agli elementi in calcestruzzo, acciaio e legno.**

#### **2.2.1.1 Pset riferiti ad element type**

- **Pset\_ConcreteElementGeneral:** *Proprietà generali comuni a diversi tipi di elementi in calcestruzzo, compresi gli elementi in calcestruzzo armato. L'insieme di proprietà può essere utilizzato da diversi sottotipi di IfcBuildingElement, a indicare che tale elemento è progettato o costruito con un metodo di costruzione in calcestruzzo. (BuildingSMART, 2020***) Le proprietà del propertyset sono:**
	- *a. AssemblyPlace*
	- *b. CastingMethod*
	- *c. StructuralClass*
	- *d. StrengthClass*
	- *e. ExposureClass*
	- *f. ReinforcementVolumeRatio*
	- *g. ReinforcementAreaRatio*
	- *h. DimensionalAccuracyClass*
	- *i. ConstructionToleranceClass*
	- *j. ConcreteCover*
	- *k. ConcreteCoverAtMainBars*
	- *l. ConcreteCoverAtLinks*
	- *m. ReinforcementStrengthClass*
- **2.2.1.2 Pset riferiti a Material Properties**
	- **Pset\_MechanicalBeamInPlane; Pset\_MechanicalBeamOutPlane: set di proprietà meccaniche nel piano o fuori piano per elementi lineari presentano i seguenti property name:**
		- *a. YoungModulus*
		- *b. ShearModulus*
		- *c. BendingStrength*
		- *d. TensileStrength*
		- *e. CompStrength*
		- *f. ShearStrength*
		- *g. TorsionalStrength*
		- *h. ReferenceDepth*
		- *i. InstabilityFactors*
	- **Pset\_MaterialConcrete:** *Un insieme di proprietà meccaniche estese relative ai materiali in calcestruzzo. (BuildingSMART, 2020***)**
		- **Le proprietà del propertyset sono:**
			- *a. CompressiveStrength*
			- *b. MaxAggregateSize*
			- *c. AdmixturesDescription*

- *d. Workability*
- *e. WaterImpermeability*
- *f. ProtectivePoreRatio*
- **Pset\_MaterialSteel:** *Un insieme di proprietà meccaniche estese relative ai materiali in acciaio. (BuildingSMART, 2020***)**

**Le proprietà del propertyset sono:**

- **a.** *YieldStress*
- **b.** *UltimateStress*
- **c.** *UltimateStrain*
- **d.** *HardeningModule*
- **e.** *ProportionalStress*
- **f.** *PlasticStrein*
- **g.** *Relaxations*
- **h.** *StructuralGrade*
- **Pset\_MaterialMechanical:** *Un insieme di proprietà meccaniche del materiale normalmente utilizzato per l'analisi strutturale. Contiene tutte le proprietà che sono indipendenti dal tipo di materiale effettivo. (BuildingSMART, 2020)*

**Le proprietà del propertyset sono:**

- *a. DynamicViscosity*
- *b. YoungModulus*
- *c. ShearModulus*
- *d. Workability*
- *e. PoissonRatio*
- *f. ThermalExpansionCoefficient*
- **Pset\_MechanicalPanelInPlane; Pset\_MechanicalPanelOutPlane: set di proprietà meccaniche nel piano o fuori piano per elementi bidimensionali, presentano i seguenti property name:**
	- *a. YoungModulusBending*
	- *b. YoungModulusTension*
	- *c. YoungModulusCompression*
	- *d. ShearModulus*
	- *e. BendingStrength*
	- *f. TensileStrength*
	- *g. CompressiveStrength*
	- *h. ShearStrength*
	- *i. BearingStrength*
	- *j. TorsionalStrength*
	- *k. ReferenceDepth*
	- *l. RaisedCompressiveStrength*

 **Pset\_MaterialWood:** *Un insieme di proprietà meccaniche estese relative ai materiali in legno. (BuildingSMART, 2020***)**

**Le proprietà del propertyset sono:**

- **a.** *Species*
- **b.** *StrengthGrade*
- **c.** *ApparenceGrade*
- **d.** *Layup*
- **e.** *Layers*
- **f.** *MoistureContent*
- **g.** *DimensionalChangeCoefficient*
- **h.** *ThicknessSwelling*

#### *2.2.2 Nuovi Property set*

**In riferimento ai parametri individuati al Capitolo Primo e visionati quelli esistenti nello standard IFC vengono riportati i nuovi property set che contengono i parametri mancanti in individuati.**

### **2.2.2.1 Pset\_MaterialConcreteMechanicalProperties**

#### **Tabella 40 - Nuovi Property set per il materiale Calcestruzzo**

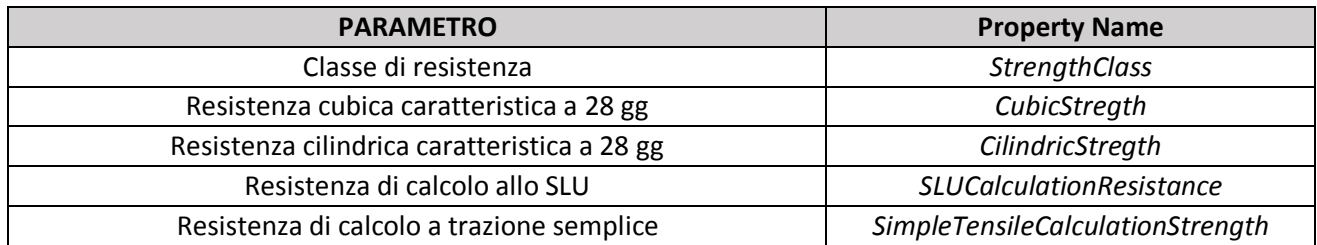

#### **2.2.2.2 Pset\_MaterialWoodMechanicalProperties**

**Tabella 41 - Nuovi Property set per il materiale Legno**

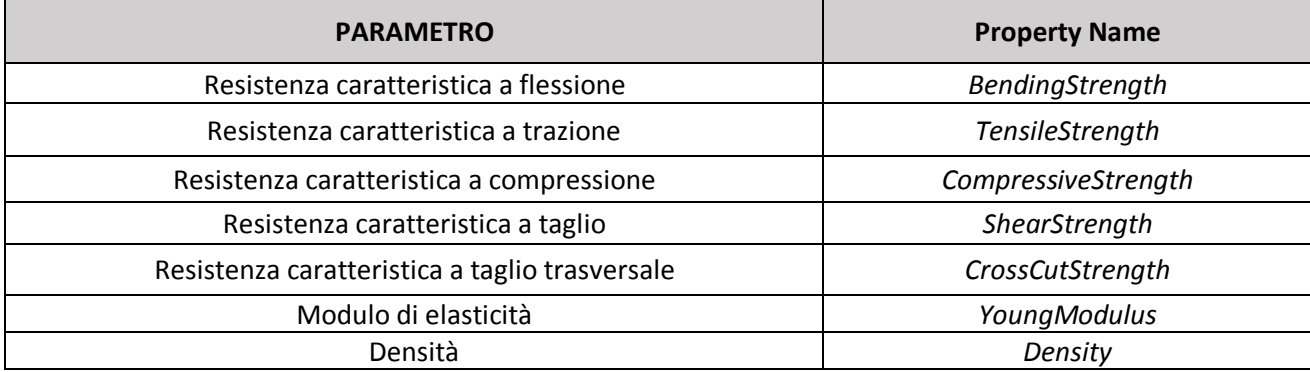

## *2.2.3 Parametri geotecnici*

**La classe preposta alla collocazione delle informazioni geotecniche risulta essere IfcSite definita come** *Un sito è un'area definita di terreno, eventualmente ricoperta d'acqua, su cui deve essere completata la costruzione del progetto. Un sito può essere utilizzato per erigere, ristrutturare o demolire edifici o per altri sviluppi legati alla costruzione.* **(BuildingSMART, 2020).** 

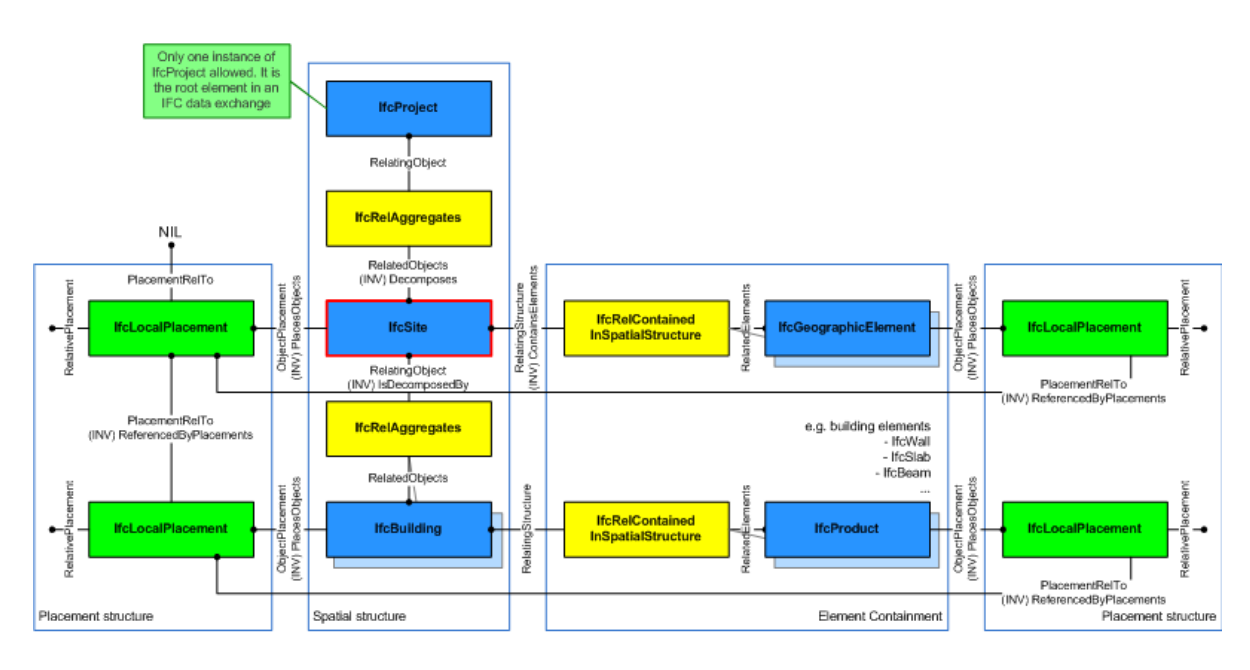

**Figura 29 - Struttura spaziale IfcSite**

**Gli attributi legati alla classe IfcSite sono:**

- *RefLatitide***: latitudine del punto di riferimento;**
- *RefLongitude***: longitudine del punto di riferimento;**
- *RevElevation***: elevazione del sito rispetto al livello del mare;**
- *LandTitleNumber***: numero del titolo fondiario;**
- *SiteAddress***: indirizzo di locazione del sito;**

**In aggiunta agli attributi esistenti si è scelto di implementarne ulteriori che potessero ospitare i parametri mancanti da NTC18. I nuovi attributi sono riportati in** Tab. 42

**Tabella 42 - Nuovi Attribute classe IfcSite**

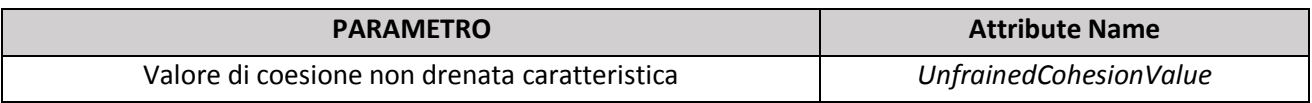

#### **Digitalizzazione dei dati**

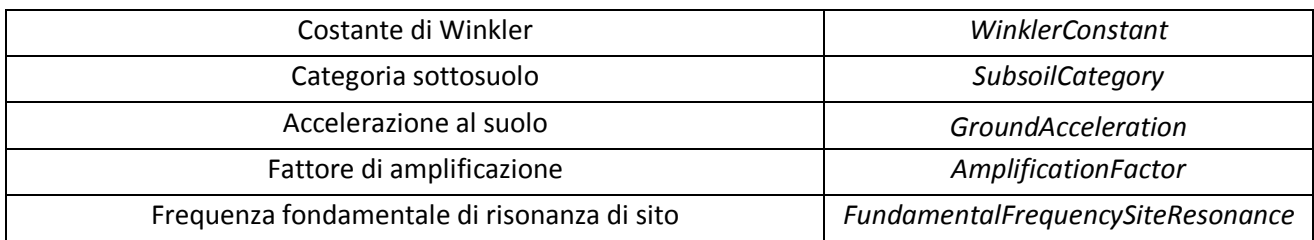

#### **2.3 Parametri azioni di progetto**

**L'assegnazione delle classi IFC rispetto ai parametri delle azioni di progetto risulta essere un lavoro complesso poiché l'associazione di informazioni ad entità astratte non permette una stesura standardizzata dei dati. Cercheremo di individuare quelle che sono le classi preposte ad accogliere il dato ricavato al** Capitolo Primo par. 5.3 **dando ponendo le basi per uno sviluppo futuro in funzione di uno studio del modello analitico legato allo standard IFC come effettuato negli studi EXTENDED IFC-BASED STRONG MESHFREE COLLOCATION ANALYSIS OF A BRIDGE STRUCTURE (Sang I., 2020), INTERPRETATION OF STRUCTURAL ANALYTICAL MODELS FROM THE COORDINATION VIEW IN BUILDING INFORMATION MODELS (Ramaji J., 2018) e VALIDATIONS FOR ENSURING THE INTEROPERABILITY OF DATA EXCHANGE OF A BUILDING INFORMATION MODEL (Lee et al., 2015).**

#### *2.3.1 Combinazioni di carico*

**Risulta importante definire una gerarchia delle informazioni per riuscire a legare tutti i dati disponibili, la proposta non è finalizzata allo sviluppo del modello analitico ma solo di ricezione e compilazione dei vari parametri.** 

**Partendo da ciò che raggruppa le azioni e i carichi sollecitanti una struttura, una combinazione di carico può essere assegnata alla classe** *IfcLoadGroup***. L'attribute** *Coefficient* **risulta essere adatto alla ricezione dei vari coefficienti di combinazione mediante l'inserimento dei vari valori con IfcRatioMeasure.** 

**Il gruppo di carico viene assegnato mediante l'attribute** *PredefinedType* **assegnando con IfcLoadGroupTypeEnum l'enumerativo LOAD\_CASE. Si può pensare di andare ad inserire un property set definito dall'utente Pset\_LimitStateCombinationActions per indicare quale tipo di combinazione si sta utilizzando come definito in** Tab. 43**.**

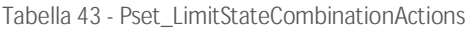

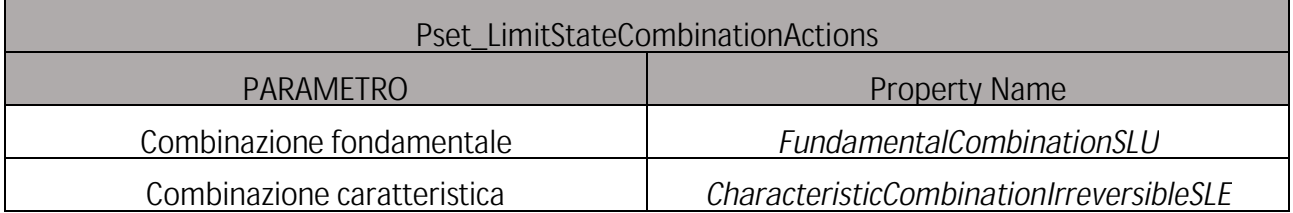

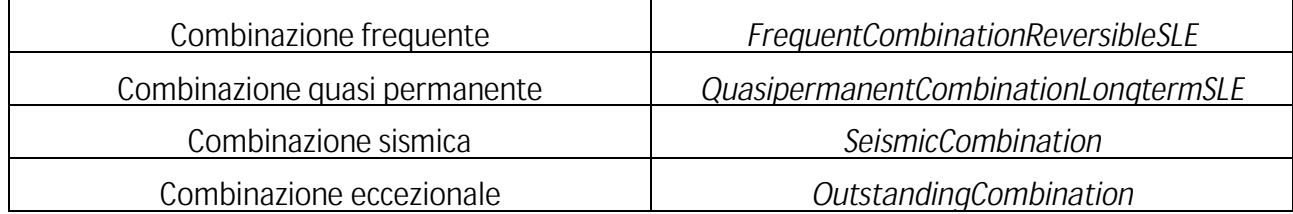

#### *2.3.2 Azioni*

**Mediante l'attributo ActionType possiamo con IfcActionTypeEnum definire la tipologia di carico se permanente, variabile o eccezionale a un livello superiore. Gli acronimi sono adottati**  secondo gli standard dati dagli Eurocodici e possiamo perciò assegnare i carichi dati come in Tab. 44

#### **Tabella 44 - Assegnazione IfcActionTypeEnum**

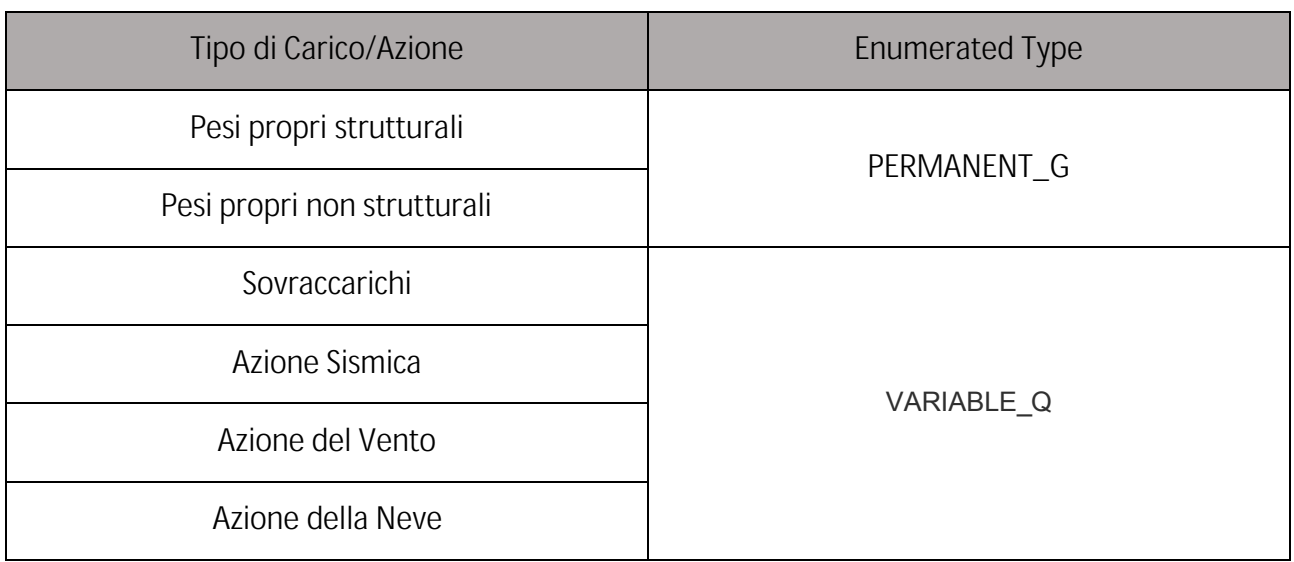

**Ad un livello ancora più specifico è possibile andare a classificare la tipologia di azione mediante l'attribute ActionSource con l'enumerated type IfcActionSourceTypeEnum. Le azioni vengono così raggruppate in** Tab. 45

#### **Tabella 45 - Assegnazione IfcActionSourceTypeEnum**

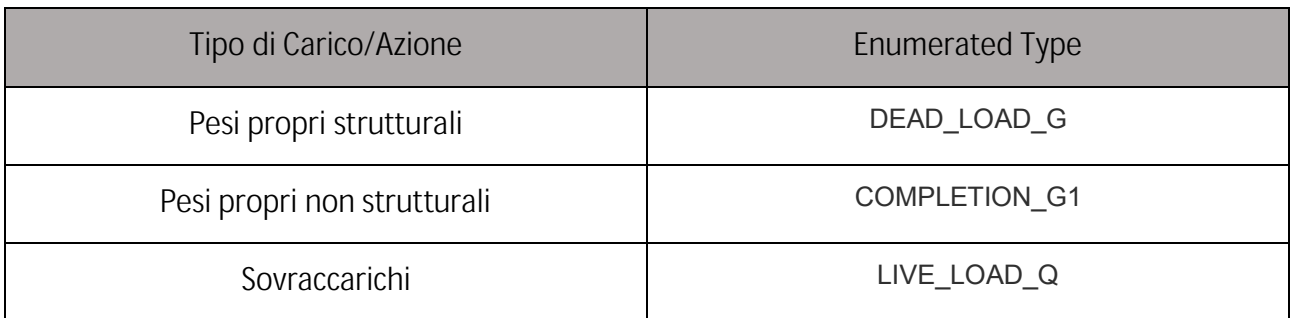

### **Digitalizzazione dei dati**

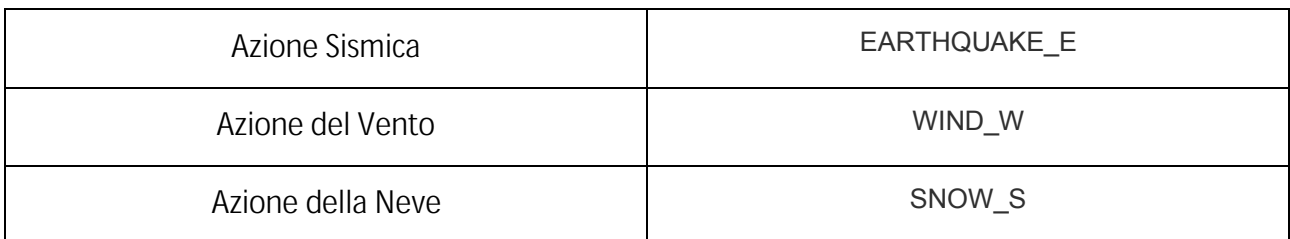

**All'interno di ciascuno degli enumerated type possiamo assegnare dei property set che ci permettano di inserire quei parametri mancanti all'interno dello standard individuati da Normativa al Capitolo Primo. In seguito, vengono riportate le proposte di Pset per i parametri delle Azioni di progetto.**

**2.3.2.1 Pset\_SeismicActionParameters**

**La Tab. riporta i parametri necessari a definire quelli che sono gli spettri di risposta elastica in accelerazione e spostamento definiti al** Par. 5.3.5.1 **del** Capitolo Primo**.**

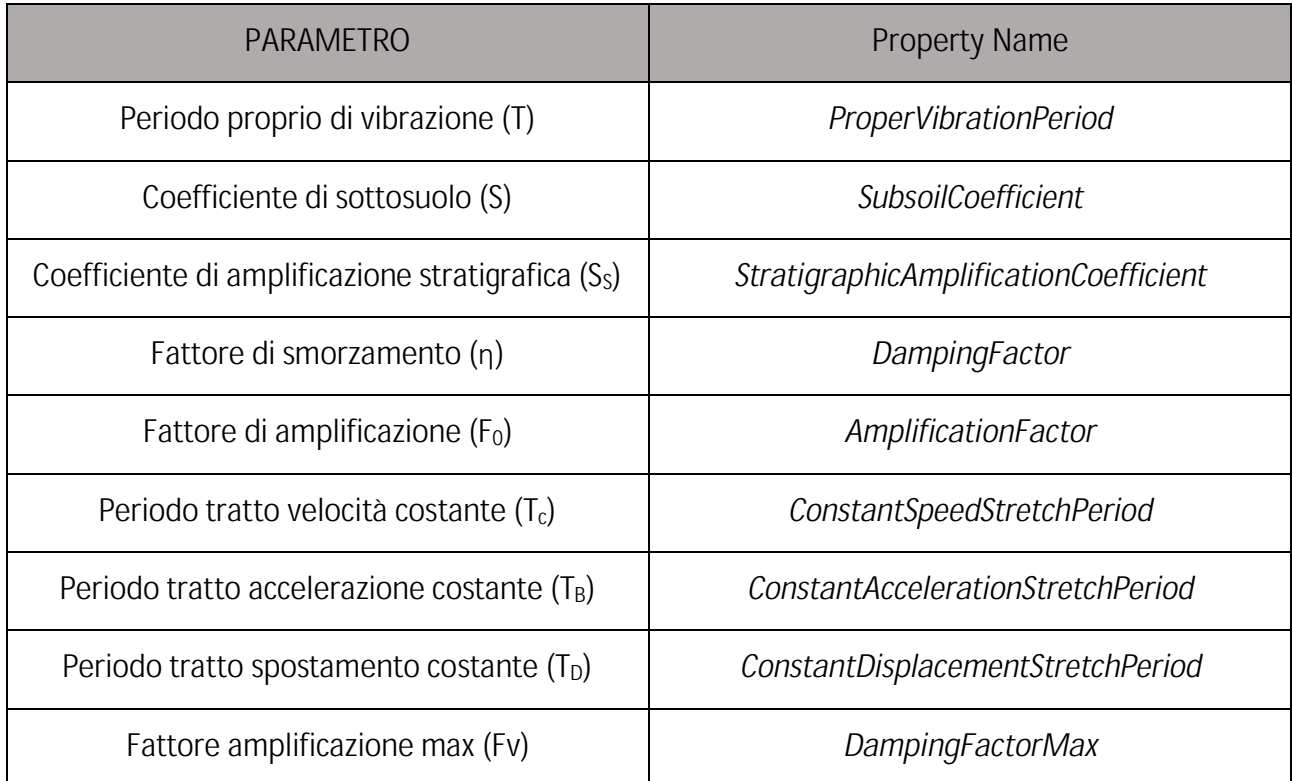

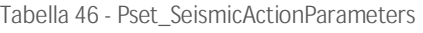

## **2.3.2.2 Pset\_WindActionParameters**

**Tabella 47 - Pset\_WindActionParameters**

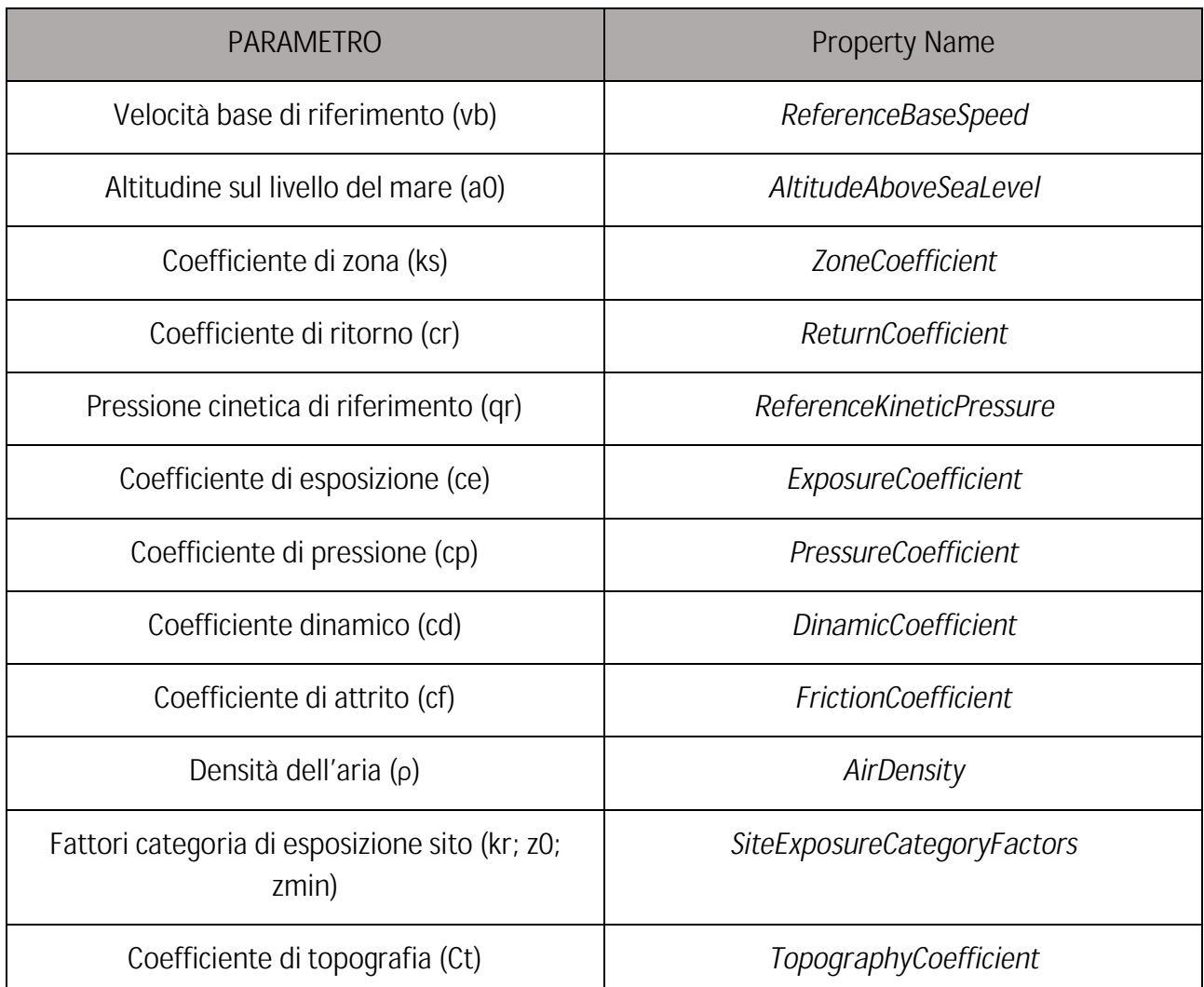

## **2.3.2.3 Pset\_SnowActionParameters**

**Tabella 48 - Pset\_SnowActionParameters**

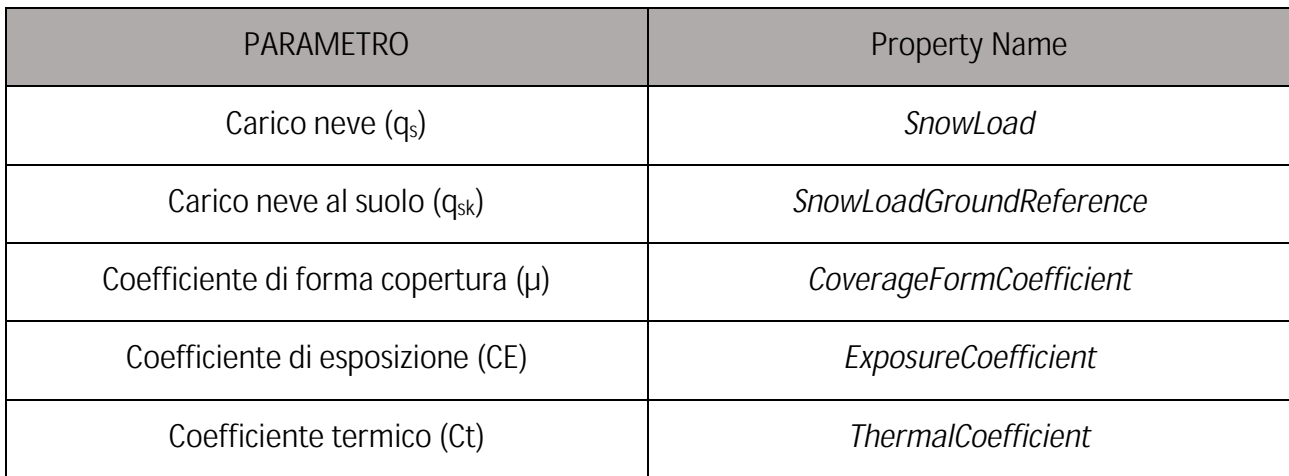

# Capitolo Quarto

# **SVILUPPO DI UNA METODOLOGIA**

**Una volta definiti i parametri da Normativa e come scriverli nello standard IFC risulta ora fondamentale capire come elaborare l'ambiente di validazione per la verifica di compatibilità tra modello e informazioni richieste.**

#### **1 AMBIENTE DI PROGRAMMAZIONE**

**L'ambiente di programmazione utilizzato per lo sviluppo del validatore è Python, un software open source al cui interno ritroviamo molteplici librerie. Mediante Python e la libreria IfcOpenShell vengono estrapolate le informazioni relative alla geometria e le caratteristiche riferite agli elementi in formato IFC. La libreria più utilizzata è stata IfcOpenShell, open source (LGPL 3) mediante la quale è possibile lavorare con il formato di file IFC. IfcOpenShell può essere utilizzato come libreria per sviluppatori C++, tramite moduli Python. Le librerie principali supportano IFC2x3, IFC4, IFC4.3, nonché schemi IFC personalizzati definiti dall'utente.** 

**È possibile, perciò, sviluppare l'intero processo di creazione di parametri, modifica del file e sviluppo di un ambiente di validazione all'interno della stessa piattaforma, andando a semplificare la procedura e ottenendo risultati immediati.**

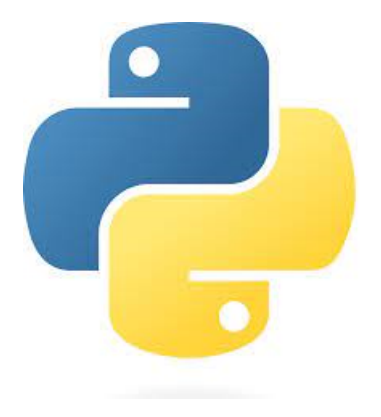

**Figura 30 - Logo Python**

#### **2 CREAZIONE DELL'AMBIENTE DI VALIDAZIONE**

**L'ambiente di Validazione creato può essere suddiviso in sei parti:**

- **1) Apertura del file IFC e filtraggio degli elementi;**
- **2) Creazione di un system a cui riferire le operazioni successive di manipolazione dei dati;**
- **3) Creazione delle proprietà e i nuovi Pset e salvataggio del nuovo file;**
- **4) Compilazione degli attributi;**
- **5) Script per il calcolo del fattore di comportamento;**
- **6) Validazione dei parametri del progetto strutturale.**
- **2.1 Apertura del file e filtraggio degli elementi**

**La notazione testuale di un modello IFC in formato STEP si presenta suddivisa in due parti: un'intestazione, detta HEADER, e un corpo dati, chiamato DATA.**

**L'HEADER contiene informazioni generali quali:**

- **l'applicazione che ha esportato il file;**
- **la data e l'orario dell'esportazione del file;**
- **il nome, l'azienda e la persona autorizzante il file, attributi opzionali;**
- **la versione IFC impiegata.**

**Queste informazioni sono raggruppate in tre istanze che seguono necessariamente questo ordine:**

- **File\_description: specifica la versione della parte dello standard 10303-21 usata per creare la struttura del file dati di scambio e i suoi contenuti, evidenzia la Model View Definition utilizzata; (***Venugopal. M, 2012***)**
- **File\_name: fornisce le informazioni human-readable sulla struttura del file di scambio;**
- **File\_schema: identifica Io schema EXPRESS che specifica le istanze riportate nella sezione dei dati. (Zanchetta & Borin, 2020)**

**Nella seconda parte del file, sotto l'HEADER, è collocato il corpo dati (DATA) dove sono elencate tutte le singole entità IFC che costituiscono il modello BIM. L'inizio della sezione è marcato dalla intestazione DATA. Ogni entità informativa viene descritta all'interno del file da una stringa di testo contenuta in una singola riga. Tale impostazione è legata alla sintassi esibita dal linguaggio EXPRESS. (Lee et al., 2019) Per poter aprire in ambiente Python un edificio esportato in formato IFC è necessario adoperare IfcOpenShell, una libreria gratuita che presenta funzioni che permettono di avere interoperabilità tra formato IFC e l'ambiente Python. Nel caso studio analizzato è stato utilizzato lo strumento selettore di IfcOpenShell per poter selezionare solo le istanze di IfcWall, IfcBeam, IfcFooting, IfcColumn, IfcSlab e IfcRoof che rispettassero il parametro booleano LoadBearing = True poiché il system da noi creato deve contenere solo gli elementi strutturali del modello.** 

```
#1.0 importo libreria ifcopenshell e apertura del file
import uuid
from xmlrpc.client import boolean
import ifcopenshell
import ifcopenshell.util
import ifcopenshell.util.element
import ifcopenshell.util.placement
```

```
from ifcopenshell.util.selector import Selector
import numpy as np
ifc = ifcopenshell.open ("C:/Users/utente/Università degli Studi di Padova/Tesi - Bottaro_ncSIM -
Bottaro SIM/Sperimentazione/nc SIM Codice/ED N nc SIM.ifc")
```

```
#1.1_interrogo il file ifc 
walls = ifc.by type('IfcWall')
beams = ifc.by_type('IfcBeam')
columns = ifc.by_type('IfcColumn')
slabs = ifc.by type('IfcSlab')
footings = ifc.by_type("IfcFooting")
roofs = ifc.by_type("IfcRoof")
```
#1.2\_definisco le variabili e le funzioni da usare in seguito

```
owner history = ifc.by type("IfcOwnerHistory")[0]guid = lambda:ifcopenshell.guid.compress(uuid.uuid1().hex)
```
### **2.2 Creazione del system**

**Per lo studio effettuato nei precedenti capitoli si è visto come fosse necessario pensare a un'assegnazione dei parametri non per elementi ma per sistema costruttivo contrariamente a ciò che accade nello studio STRUCTURAL ANALYSIS EXTENSION OF THE IFC MODELLING FRAMEWORK (Weise et al., 2003) . In questo caso il system considerato è costituito da tutti quegli elementi cui l'attribute LoadBearing risultasse compilato.**

```
#2_definisco il nuovo system a cui riferire gli elementi
```

```
building = ifc.by type('IfcBuilding')
bs= ifc.create entity('IfcBuildingSystem')
bs.PredefinedType = 'LOADBEARING'
bs.GlobalId = ifcopenshell.guid.new()
bs.OwnerHistory = owner_history
gr = ifc.createIfcRelAssignsToGroup(ifcopenshell.guid.new(), RelatedObjects=(walls + beams + 
slabs + columns + footings + roofs), RelatingGroup=(bs))
```
# **2.3 Definizione dei nuovi property set**

**Viene riportato in seguito la creazione del Pset\_StructuralSystemInformation per il quale verrà poi sviluppata la validazione in seguito. La creazione dei parametri meccanici Pset\_MaterialConcreteMechanicalProperties e Pset\_MaterialWoodlMechanicalProperties segue la stessa metodologia e perciò non ne verranno riportati gli algoritmi.** 

#3.0\_creazione delle proprietà da implementare e i pset corrispondenti PSet StructuralSystemInformation = [\ ifc.createIfcPropertySingleValue("ConstructionType","Tipologia Strutturale", ifc.create entity("IfcIdentifier"), None), ifc.createIfcPropertySingleValue("ConstructionSystem","Sistema Costruttivo", ifc.create\_entity("IfcIdentifier"), None), ifc.createIfcPropertySingleValue("DuctilityClass","Classe di Duttilità", ifc.create entity("IfcText"), None), ifc.createIfcPropertySingleValue("BehaviorFactor","Fattore di Comportamento", ifc.create\_entity("IfcIdentifier"), None), ifc.createIfcPropertySingleValue("NominalLife","Vita Nominale", ifc.create\_entity("IfcIdentifier"), ifc.create\_entity("IfcTimeMeasure")), ifc.createIfcPropertySingleValue("UseClass","Classe d'Uso", ifc.create\_entity("IfcIdentifier"), None), ifc.createIfcPropertySingleValue("UseCoefficient","Coefficiente d'Uso", ifc.create entity("IfcIdentifier"), None), ifc.createIfcPropertySingleValue("ReferencePeriod","Periodo di Riferimento", ifc.create entity("IfcIdentifier"), ifc.create entity("IfcTimeMeasure")), ifc.createIfcPropertySingleValue("FireResistance","Resistenza al Fuoco", ifc.create entity("IfcIdentifier"), None), ifc.createIfcPropertySingleValue("ClassOfConsequance","Classe di Conseguenza", ifc.create entity("IfcIdentifier"), None), ifc.createIfcPropertySingleValue("ServiceCategory","Classe di Servizio", ifc.create entity("IfcIdentifier"), None), ifc.createIfcPropertySingleValue("ProductionCategory","Categoria di Produzione", ifc.create entity("IfcIdentifier"), None), ifc.createIfcPropertySingleValue("FoundationType","Tipo di fondazione", ifc.create entity("IfcIdentifier"), None), ifc.createIfcPropertySingleValue("RegularityPlan","Regolarità in Pianta", ifc.create\_entity("IfcBoolean"), None), ifc.createIfcPropertySingleValue("RegularityHeight","Regolarità in Altezza", ifc.create\_entity("IfcBoolean"), None),  $\blacksquare$ #3.1\_attribuzione dei property set al system creato syst = ifc.by type("IfcBuildingSystem") PSet StructuralSystemInformation = ifc.createIfcPropertySet(guid(), owner history, "PSet\_StructuralSystemInformation", None, PSet\_StructuralSystemInformation) ifc.createIfcRelDefinesByProperties(guid(), owner\_history, None, None, syst, PSet StructuralSystemInformation

**Come visto nel** Capitolo Terzo **la modalità di digitalizzazione dei dati per i parametri geotecnici avviene ampliando quelli che sono gli attributes esistenti della classe come indicato in seguito.**

#3.2\_amplio la classe IfcSite

```
GT=ifc.create_entity('IfcSite', 'GroundTopography', None)
SZ=ifc.create entity('IfcSite', 'SeismicZone', None)
UCV=ifc.create_entity('IfcSite', 'UnfrainedCohesionValue', None)
WC=ifc.create entity('IfcSite', 'WinklerConstant', None)
SC=ifc.create entity('IfcSite', 'SubsoilCategory', None)
FFSR=ifc.create_entity('IfcSite', 'FoundamentalFrequencySoilResonance', None))
```
**A questo punto il file di partenza risulta essere modificato e perciò andiamo a salvarlo con un nuovo nome, poiché questo sarà il documento su cui effettueremo le validazioni successive.**

```
#3.3 salvataggio del nuovo file
ifc.write("C:/Users/utente/Università degli Studi di Padova/Tesi - Bottaro_ncSIM -
Bottaro SIM/Sperimentazione/nc SIM Codice/ProvaPSET 1.ifc")
```
## **2.4 Compilazione attributi**

**La compilazione delle informazioni del modello sarebbe dovuta avvenire all'interno di un software della ACCA UsBIM.viewer+, il quale permette di visualizzare i file IFC di più modelli tridimensionali in un'unica vista e provenienti da qualsiasi software. Permette inoltre di convertire qualsiasi modello 3D nello standard IFC e soprattutto di andare a scrivere le proprietà Ifc direttamente nel modello al fine di arricchire e compilare le informazioni. Il software però non riesce a leggere il system creato, non permettendo perciò la compilazione all'interno direttamente delle proprietà.**

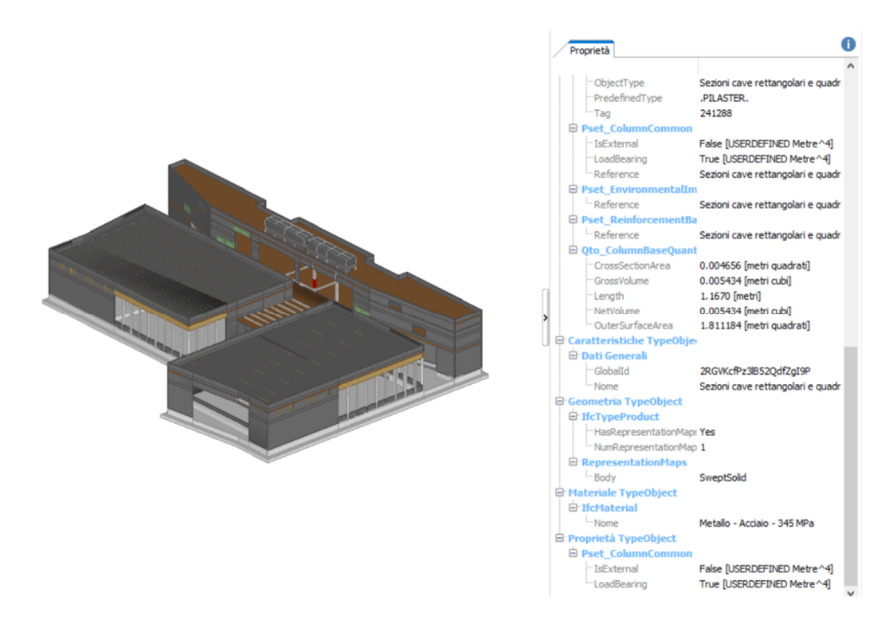

**Figura 31 - Modello visualizzato in usBIM.viewr+**

**Provando con un ulteriore visualizzatore IFC** *BIMVision* **è visualizzabile il system creato con i** 

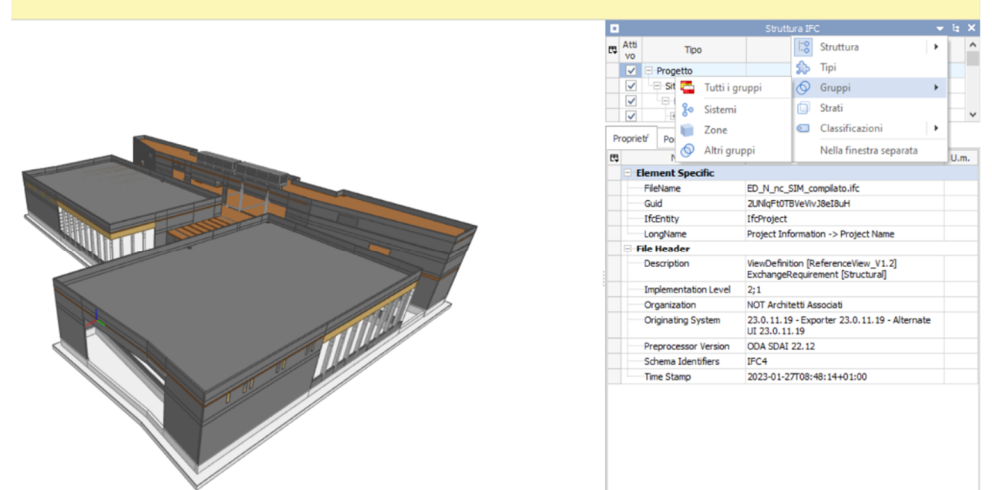

**property set ad esso legati, ma non possibile compilarne le proprietà direttamente sul software.**

**Figura 33 - Modello IFC visualizzato in BIMvision e presenza del sistema creato**

| ٠ |                                           |                         |                       |                 |                     | Sistemi                 |  |      |   | <b>EX</b> |
|---|-------------------------------------------|-------------------------|-----------------------|-----------------|---------------------|-------------------------|--|------|---|-----------|
| 巴 | Atti<br><b>VO</b>                         | Tipo                    |                       |                 | Nome<br>Descrizione |                         |  |      |   |           |
|   | E IfcBuildingSystem<br>▽                  |                         |                       |                 |                     |                         |  |      |   |           |
|   |                                           |                         |                       |                 |                     |                         |  |      |   |           |
|   |                                           |                         |                       |                 |                     |                         |  |      |   |           |
|   | Proprietŕ                                 |                         | Posizione             | Classificazione |                     | Relazioni               |  |      |   |           |
| 民 | Nome                                      |                         |                       |                 |                     | Valore                  |  | U.m. | Α |           |
|   | CrossCutStrength                          |                         |                       |                 |                     |                         |  |      |   |           |
|   | Density                                   |                         |                       |                 |                     |                         |  |      |   |           |
|   | ShearModulus                              |                         |                       |                 |                     |                         |  |      |   |           |
|   | ShearStrength                             |                         |                       |                 |                     |                         |  |      |   |           |
|   | TensileStrength                           |                         |                       |                 |                     |                         |  |      |   |           |
|   | TensileStrengthOrtogon<br>al              |                         |                       |                 |                     |                         |  |      |   |           |
|   |                                           | TensileStrengthParallel |                       |                 |                     |                         |  |      |   |           |
|   | YoungModulus                              |                         |                       |                 |                     |                         |  |      |   |           |
|   | <b>E-PSet StructuralSystemInformation</b> |                         |                       |                 |                     |                         |  |      |   |           |
|   | BehaviorFactor                            |                         |                       |                 | 2.5                 |                         |  |      |   |           |
|   |                                           | ClassOfConsequance      |                       |                 |                     |                         |  |      |   |           |
|   |                                           | ConstructionSystem      |                       |                 |                     |                         |  |      |   |           |
|   |                                           | ConstructionType        |                       |                 |                     |                         |  |      |   |           |
|   |                                           | <b>DuctilityClass</b>   |                       |                 |                     |                         |  |      |   |           |
|   |                                           | FireResistance          |                       |                 |                     |                         |  |      |   |           |
|   |                                           | FoundationType          |                       |                 |                     | Fondazioni superficiali |  |      |   |           |
|   |                                           | NominalLife             |                       |                 | 50                  |                         |  |      |   |           |
|   | ProductionCategory                        |                         |                       |                 |                     |                         |  |      |   |           |
|   |                                           | ReferencePeriod         |                       |                 |                     |                         |  |      |   |           |
|   |                                           | RegularityHeight<br>Si  |                       |                 |                     |                         |  |      |   |           |
|   |                                           |                         | RegularityPlan        |                 | Si                  |                         |  |      |   |           |
|   |                                           | <b>ServiceCategory</b>  |                       |                 |                     |                         |  |      |   |           |
|   |                                           | <b>UseClass</b>         |                       |                 |                     |                         |  |      |   |           |
|   |                                           |                         | <b>UseCoefficient</b> |                 | 1.5                 |                         |  |      |   |           |

**Figura 32 - Presenza dei nuovi property set riferiti al System creato**

## *2.4.1 Metodologia finale*

**Per la compilazione dei parametri non essendo possibile direttamente dalle applicazioni elencate in precedenza si è optato per risolvere il problema direttamente in Python andando ad eseguire uno script che ci permettesse di attribuire un valore all'interno delle proprietà come visualizzato in seguito.**

```
ifc = ifcopenshell.open('C:/Users/utente/Università degli Studi di Padova/Tesi - Bottaro_ncSIM -
Bottaro SIM/Sperimentazione/nc SIM Codice/nc SIM Ambiente di Validazione/ProvaPSET 1.ifc')
products = ifc.by_type("IfcProduct")
owner_history = ifc.by_type("IfcOwnerHistory")[0]
systems =ifc.by_type('IfcSystem')
system= systems[0]
print(system)
psets = Element.get_psets(system)
print(psets)
for key, pset in psets.items():
     print(pset.keys())
     if "ConstructionType" in pset.keys():
        ifcopenshell.api.run("pset.edit_pset",file = ifc, pset = ifc.by_id(pset["id"]), properties 
= {"ConstructionType":'03'})
     if "ConstructionSystem" in pset.keys():
         ifcopenshell.api.run("pset.edit_pset",file = ifc, pset = ifc.by_id(pset["id"]), 
properties = {"ConstructionSystem":'LGN'}) 
     if "DuctilityClass" in pset.keys():
         ifcopenshell.api.run("pset.edit_pset",file = ifc, pset = ifc.by_id(pset["id"]), 
properties = {"DuctilityClass":'B'}) 
     if "BehaviorFactor" in pset.keys():
         ifcopenshell.api.run("pset.edit_pset",file = ifc, pset = ifc.by_id(pset["id"]), 
properties = {"BehaviorFactor":'2.5'})
     if "NominalLife" in pset.keys():
         ifcopenshell.api.run("pset.edit_pset",file = ifc, pset = ifc.by_id(pset["id"]), 
properties = {"NominalLife":'50'})
     if "UseClass" in pset.keys():
        ifcopenshell.api.run("pset.edit_pset",file = ifc, pset = ifc.by_id(pset["id"]), 
properties = {"UseClass":'3'})
     if "UseCoefficient" in pset.keys():
         ifcopenshell.api.run("pset.edit_pset",file = ifc, pset = ifc.by_id(pset["id"]), 
properties = {"UseCoefficient":'1.5'})
     if "FoundationType" in pset.keys():
         ifcopenshell.api.run("pset.edit_pset",file = ifc, pset = ifc.by_id(pset["id"]), 
properties = {"FoundationType":'Fondazioni superficiali'})
     if "RegularityPlan" in pset.keys():
         ifcopenshell.api.run("pset.edit_pset",file = ifc, pset = ifc.by_id(pset["id"]), 
properties = {"RegularityPlan":True})
     if "RegularityHeight" in pset.keys():
         ifcopenshell.api.run("pset.edit_pset",file = ifc, pset = ifc.by_id(pset["id"]),
```

```
properties = {"RegularityHeight":True})
```

```
ifc.write("C:/Users/utente/Università degli Studi di Padova/Tesi - Bottaro_ncSIM -
Bottaro_SIM/Sperimentazione/nc_SIM_Codice/nc_SIM_Ambiente di 
Validazione/ED_N_nc_SIM_compilato.ifc")
print("eseguito")
```
### **2.5 Creazione algoritmo per il calcolo del fattore di comportamento**

**Si vuole dare esempio di come mediante degli algoritmi oltre a valutare se i parametri siano compilati all'interno del modello, si possa andare anche a valutarne la correttezza o come nel caso seguente il calcolo effettivo del parametro. Il fattore di comportamento visto al** par.5.3.1 **è il risultato di una formula i cui parametri dipendono dalla tipologia strutturale, classe di duttilità e la regolarità in altezza. Per la tipologia strutturale si è deciso di categorizzarne i nominativi rispetto al materiale strutturale prevalente (Sistema Costruttivo) e numerando in ordine a due cifre le tipologie strutturali da normativa, permettendo così una compilazione più intuitiva.**

```
import ifcopenshell
import ifcopenshell.util
import ifcopenshell.util.element
import ifcopenshell.util.placement
from ifcopenshell.util.selector import Selector
import numpy as np
ifc = ifcopenshell.open ("C:/Users/utente/Università degli Studi di Padova/Tesi - Bottaro_ncSIM -
Bottaro_SIM/Sperimentazione/nc_SIM_Codice/nc_SIM_Ambiente di 
Validazione/ED_N_nc_SIM_compilato.ifc")
b_syst = ifc.by_type("IfcBuildingSystem")
print(b_syst)
#VALIDAZIONE FATTORE DI COMPORTAMENTO
for sys in b_syst:
   info proj = ifcopenshell.util.element.get psets(sys)
   str_syst = info_proj["PSet_StructuralSystemInformation"]["ConstructionSystem"]
  str_type = info_proj["PSet_StructuralSystemInformation"]["ConstructionType"]
 ductility = info_proj["PSet_StructuralSystemInformation"]["DuctilityClass"]
   print(str_syst)
 print(str_type)
   print(ductility)
 if str_syst == "CLS" and str_type == "01" and ductility == "A":
```

```
q0 = 4.5elif str_syst == "CLS" and str_type == "01" and ductility == "B":
     a0 = 3.0elif str syst == "ACC" and str type == "01" and ductility == "A":
     q0 = 5.0
```

```
elif str syst == "ACC" and str type == "01" and ductility == "B":
        q\theta = 4.0elif str syst == "LGN" and str type == "03" and ductility == "A":
        q\theta = None
    elif str syst == "LGN" and str type == "03" and ductility == "B":
        q\theta = 2.5for sys in b_syst:
    info proj = ifcopenshell.util.element.get psets(sys)
    reg_height = info_proj["PSet_StructuralSystemInformation"]["RegularityHeight"]
    if reg height == True:
       kr = 1.0elif reg height == False:
        kr = 0.8#calcolo fattore di comportamento
q = q\theta * krprint(kr) 
print (q0)
print ("Il Fattore di Comportamento è uguale a", q)
ifc.write("C:/Users/utente/Università degli Studi di Padova/Tesi - Bottaro_ncSIM -
```
Bottaro SIM/Sperimentazione/nc SIM Codice/nc SIM Ambiente di Validazione/ProvaPSET 2.ifc")

#### **2.6 Script di validazione**

**Una volta compilati i Pset, compilato i dati all'interno del file ed eseguito il calcolo del fattore di comportamento, il file finale può essere validato mediante dei** *cicli for* **per cui per ogni parametro se esso risulta essere compilato allora lo script viene eseguito e passa al parametro successivo, in caso contrario viene stampato l'errore. Ogni parametro oltre a risultare compilato o meno, è verificato secondo gli standard dati da Normativa come analizzato al** Capitolo Primo**.**

```
#apertura nuovo file aggiornato allo script del fattore di comportamento
```

```
ifc = ifcopenshell.open ("C:/Users/utente/Università degli Studi di Padova/Tesi - Bottaro_ncSIM -
Bottaro SIM/Sperimentazione/nc SIM Codice/ProvaPSET 2.ifc")
b_syst = ifc.by_type("IfcBuildingSystem")
print(b_syst)
# VALIDAZIONE SISTEMA COSTRUTTIVO
```

```
for sys in b syst:
    info proj = ifcopenshell.util.element.get psets(sys)
```

```
str_syst = info_proj["PSet_StructuralSystemInformation"]["ConstructionSystem"]
   if str_syst == "CLS" or str_syst == "ACC" or str_syst == "ACC-CLS" or str_syst == "LGN" or 
str syst == "MRT" or str syst == "ALTRO":
       pass
   else:
        print("Errore: Sistema Costruttivo non compilato")
# VALIDAZIONE TIPOLOGIA STRUTTURALE
for sys in b_syst:
   info proj = ifcopenshell.util.element.get psets(sys)
   str_type = info_proj["PSet_StructuralSystemInformation"]["ConstructionType"]
   if str\_type == "01" or str\_type == "02" or str\_type == "03" or str\_type == "04" or str\_type== "05":
       pass
   else:
       print("Errore: Tipologia Strutturale non compilata")
# VALIDAZIONE CLASSE DI DUTTILITA' 
for sys in b_syst:
   info proj = ifcopenshell.util.element.get psets(sys)
   ductility = info_proj["PSet_StructuralSystemInformation"]["DuctilityClass"]
   if ductility == "A" or ductility == "B":
       pass
   else:
       print("Errore: Classe di duttilità non compilata")
# VALIDAZIONE VITA NOMINALE DI PROGETTO
for sys in b syst:
   info_proj = ifcopenshell.util.element.get_psets(sys)
   n life = info proj["PSet StructuralSystemInformation"]["NominalLife"]
   if n life == "10" or n life == "50" or n life == "100":
       pass
   else: 
        print("Errore: Vita Nominale non compilata")
# VALIDAZIONE CLASSE D'USO
for sys in b_syst:
   info_proj = ifcopenshell.util.element.get_psets(sys)
   class use = info proj["PSet StructuralSystemInformation"]["UseClass"]
   if class use == "1" or class use == "2" or class use == "3" or class use == "4":
       pass
 else: 
        print("Errore: Classe d'uso non compilata")
```
# VALIDAZIONE COEFFICIENTE D'USO

```
for sys in b_syst:
   info proj = ifcopenshell.util.element.get psets(sys)
    K_use = info_proj["PSet_StructuralSystemInformation"]["UseCoefficient"]
 if K use == "0.7" or K use == "1.0" or K use == "1.5" or K use == "2.0":
        pass
   else: 
        print("Errore: Coefficiente d'uso non compilato") 
# VALIDAZIONE TIPO DI FONDAZIONE
for sys in b_syst:
   info proj = ifcopenshell.util.element.get psets(sys)
   found_type = info_proj["PSet_StructuralSystemInformation"]["FoundationType"]
   if found type == "Fondazioni superficiali" or found type == "Fondazioni su pali":
        pass
   else: 
        print("Errore: Tipo di fondazione non compilato") 
# VALIDAZIONE REGOLARITA' IN PIANTA
for sys in b_syst:
    info proj = ifcopenshell.util.element.get psets(sys)
   reg_plane = info_proj["PSet_StructuralSystemInformation"]["RegularityPlan"]
   if reg plane == True or reg plane == False:
       pass
   else: 
        print("Errore: Regolarità in pianta non compilato")
# VALIDAZIONE REGOLARITA' IN ALTEZZA
for sys in b_syst:
    info_proj = ifcopenshell.util.element.get_psets(sys)
 reg height = info proj["PSet StructuralSystemInformation"]["RegularityHeight"]
   if reg height == True or reg height == False:
       pass
    else: 
        print("Errore: Regolarità in altezza non compilata")
# VALIDAZIONE FATTORE DI STRUTTURA
for sys in b_syst:
  info_proj = ifcopenshell.util.element.get_psets(sys)
  f comp = info proj["PSet StructuralSystemInformation"]["BehaviorFactor"]
   if f comp == None:print("Errore: Fattore di comportamento non compilato")
```

```
else:
```
pass

# Capitolo Quinto

**ANALISI DEI RISULTATI**

**Un primo risultato evidente che risulta dalla terza fase di lavoro, per la metodologia di digitalizzazione dei dati, è come la presenza dei parametri individuati per la descrizione del progetto strutturale all'interno del modello dati IFC sia molto limitata. Più del 60% dei parametri individuati è stato definito dall'utente tramite nuovi Property Set, mentre il 44% risulta essere presente nello standard come in** Fig.34**. Risulta perciò evidente come sia indispensabile una estensione dei parametri al fine della descrizione di un progetto strutturale nello standard IFC.**

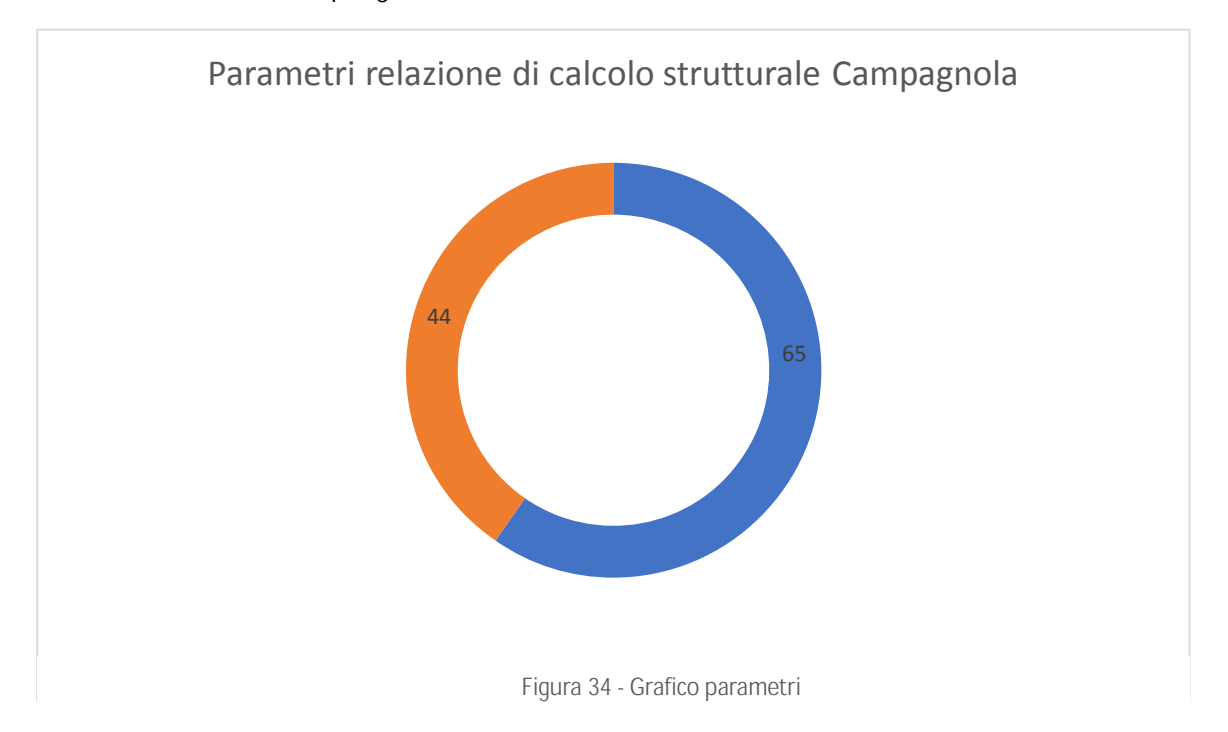

**Il validatore è stato applicato al modello IFC di partenza, ed i risultati sono visibili, riportati in**  Fig. 35**, utilizzando l'applicativo FZKviewer, visualizzatore IFC certificato e conforme allo standard ISO informativo. La visualizzazione del BuiltSystem creato insieme ai property set ad esso legati all'interno del software ci garantisce la correttezza del lavoro svolto. Si può vedere come i Pset creati siano compilati solo dove effettivamente è stata eseguita la modifica all'interno dell'ambiente di validazione.**

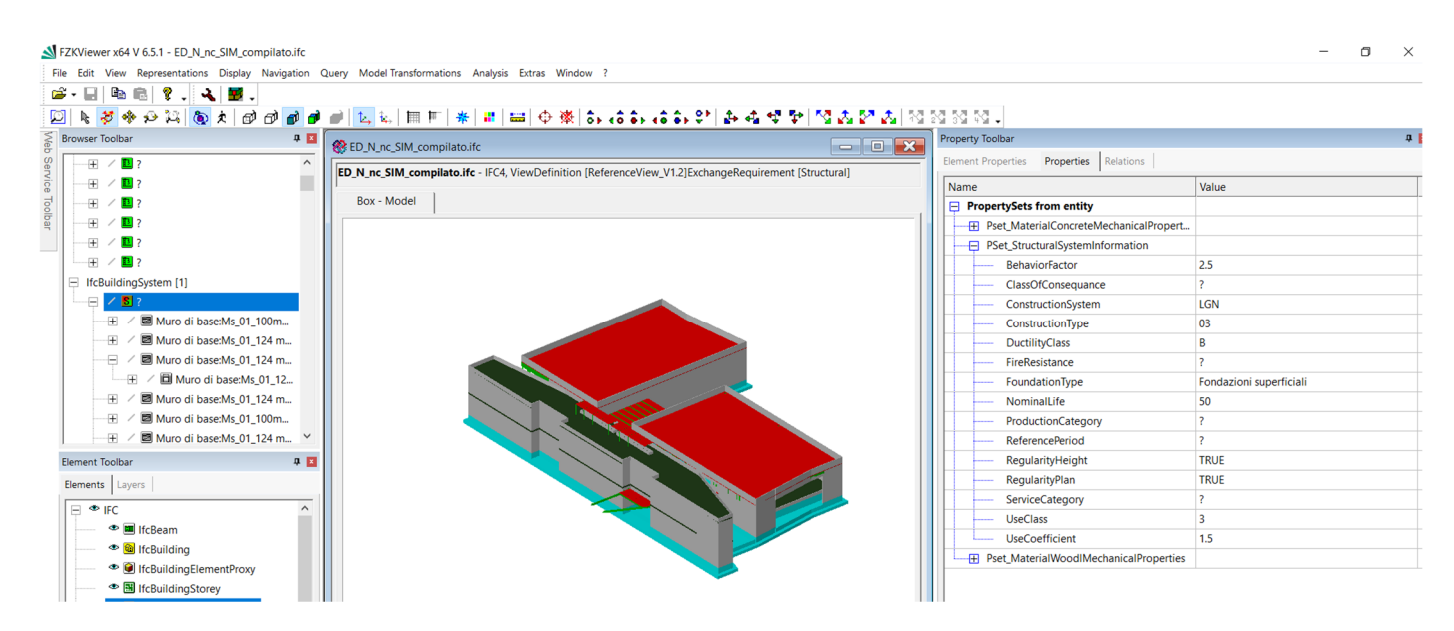

**Figura 35 - Pset compilati all'interno di FZKviewer**

**Inoltre, viene riportato il risultato dello script di validazione eseguito sul modello compilato. È possibile vedere come non vi siano test errati poiché tutti i campi di analisi risultano essere** 

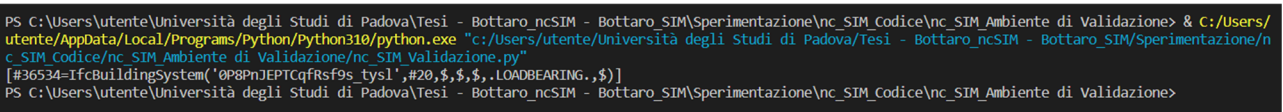

**Figura 36 - Risultato del test di validazione**

# **compilati.**

**Viene inoltre riportato il caso in cui alcuni dei parametri non fossero presenti o non compilati correttamente. Nel caso specifico si è lasciato il parametro "Classe d'Uso" vuoto. Come è ben visibile lo script di validazione eseguito restituisce l'errore e ci indica quale dei parametri non è compilato correttamente.** 

PS C:\Users\utente\Università degli Studi di Padova\Tesi - Bottaro\_ncSIM - Bottaro\_SIM\Sperimentazione\nc\_SIM\_Codice\nc\_SIM\_Ambiente di Validazione> & C:/Users/<br>utente/AppData/Local/Programs/Python/Python310/python.exe "c:  $cm$   $\omega$ a di Valida c\_SIM\_Coatce/nc\_SIM\_Ampiente di\_Validazione/nc\_SIM\_Validazione.py~<br>[#36534=IfcBuildingSystem('0#8PnIEPTCqfRsf9s\_tysl',#20,\$,\$,\$,.LOADBEARING.,\$)]<br>Errore: Classe d'uso non compilata<br>PS C:\Users\utente\Università degli Stud

**Figura 37 - Errore di compilazione**

**Conclusioni e sviluppi futuri**

# Capitolo Sesto

# **CONCLUSIONI E SVILUPPI FUTURI**

**La standardizzazione delle informazioni nel mondo delle costruzioni risulta essere un processo complesso e talvolta fine a se stesso, dato il numero considerevole di parametri da considerare e la diversificazione degli stessi in funzione dello Stato o addirittura della Regione considerata. Lo studio effettuato si è posto come obiettivo quello di caratterizzare i parametri del progetto strutturale, secondo quelle che sono le indicazioni date dalle NTC2018, elaborando un data set che raccogliesse la maggior parte dei dati in formato tabellare. Il vantaggio di questo lavoro preliminare che ha caratterizzato tutta la prima parte dello studio è stato quello di comprendere quali fossero i requisiti minimi richiesti da Normativa e poterli confrontare con una reale relazione di calcolo di strutture, fornita dall'Ing. Marco Munari, per il caso studio delle nuove aule del polo universitario in Via Campagnola.** 

**Le informazioni all'interno delle NTC2018 censite nello studio di tesi si concentrano soprattutto sui Capitoli 2, 3, 6.1, parte del 7, 10 e parte dell'11. Ciò ci permette di affermare come il lavoro di digitalizzazione delle informazioni da normativa nello standard IFC sia solo alla sua fase iniziale e che sia carente soprattutto per quello che concerne l'analisi strutturale presente al Capitolo 4 e 7, inoltre il lavoro svolto non tratta mai il Capitolo 8 ovvero ciò che riguarda le strutture esistenti.**

**Al fine di garantire un'interoperabilità tra ciò che viene inserito all'interno della relazione di calcolo e un modello BIM è stato necessario studiare approfonditamente quello che è lo standard IFC per quanto concerne il proprio Structural Analysis Domain andando a capire se esistessero quelle classi adibite alla ricezione dei parametri individuati all'interno del data set elaborato nella prima parte dello studio. Lo standard IFC non risulta essere fornito di quelle che sono le classi o attributi per inserivi i parametri da cui derivano i calcoli delle Azioni di progetto, ed è carente anche dal punto di vista delle informazioni del progetto strutturale stesso.** 

**Una volta comprese le mancanze all'interno dello standard e proponendo una soluzione mediante la creazione di property set, per ampliare le classi adatte ad accogliere le informazioni del progetto strutturale, è stato necessario pensare alla soluzione migliore per la digitalizzazione dell'informazione. L'ambiente di validazione creato mediante l'estensione IfcOpenShell in Python permette di andare a modificare il file IFC di partenza, elaborato in un qualsiasi Software BIM, aggiungendo i Pset e permettendone la compilazione. La compilazione risulterebbe più intuitiva all'interno di un visualizzatore IFC come usBIMviewer+ in grado di compilare manualmente i parametri creati ma non riuscendo a leggere il system creato per l'assegnazione dei Pset è stato necessario pensare ad una soluzione direttamente in Python.** 

**Il validatore risulta essere efficace e facilmente implementabile per la verifica di compilazione dei parametri all'interno del file di ingresso, e offre una soluzione veloce e intuitiva per valutare la presenza e conformità di tutte le informazioni necessarie in una relazione di calcolo strutturale.** 

**La tesi sviluppata si è voluta concentrare perciò sulla digitalizzazione e conformità del dato secondo lo standard IFC per edifici di nuova costruzione andando ad appoggiarsi ad un caso studio specifico. Può essere la base di partenza per un successivo utilizzo per edifici di diversa tipologia e complessità, grazie ai quali sarà possibile ampliare il dataset elaborato e le informazioni perciò implementabili all'interno dello standard IFC. Il lavoro dà inoltre una possibile base di partenza per un'integrazione informativa dal punto di vista del calcolo analitico proponendo una classificazione dei parametri delle azioni di progetto ma non approfondendone il tema data la sua complessità. Il data set potrebbe essere ampliato per ciò che concerne gli edifici esistenti e di edilizia storica, dei quali la tesi non si è occupata. Sarà inoltre possibile in futuro pensare di implementare algoritmi di calcolo che possano verificare aspetti come la regolarità in altezza di un edificio a partire dalla geometria importata in IFC e quindi andare a sostituire quelli che al momento sono parametri compilati dall'utente in parametri compilabili in maniera semi automatica magari grazie alla creazione di una web application.**

**La possibilità di confrontarsi con un tema così ampio come la digitalizzazione delle informazioni in un progetto strutturale è stata di fondamentale importanza per apprenderne la complessità, ma anche quanto sia rilevante una standardizzazione delle informazioni per velocizzare i processi di rilascio documentale, in un mondo che richiede sempre più tempi ristretti oltre a un costante abbassamento dei costi. Cercare di dare una soluzione a queste problematiche risulta essere ambizioso ma stimolante, consapevole che lo sviluppo di modelli di validazione mediante scambio di informazioni digitali un giorno possa davvero diventare una solida realtà e che questa tesi possa, in qualche modo, aver dato uno spunto e una mano a quelli che saranno i lavori futuri sul tema.**

**Autodesk®. (2018).** *Manuale dello standard IFC per Revit***. 1–52.**

- **Borrmann, A., König, M., Koch, C., & Beetz, J. (2018). Building information modeling: Technology foundations and industry practice. In** *Building Information Modeling: Technology Foundations and Industry Practice***. https://doi.org/10.1007/978-3-319-92862-3**
- **Ciotta, V., Ciccone, A., Asprone, D., Manfredi, G., & Cosenza, E. (2021). Structural E-permits: An openbim, model-based procedure for permit applications pertaining to structural engineering.**  *Journal of Civil Engineering and Management***,** *27***(8), 651–670. https://doi.org/10.3846/jcem.2021.15784**
- **Circolare del 2/2/2009 n. 617. (2009). Istruzioni per l'applicazione delle "Nuove norme Tecniche per le Costruzioni" di cui al decreto ministeriale 14/1/2008.** *Ministero Delle Infrastrutture e Dei Trasporti***.**
- *Conversione in legge, con modificazioni, del decreto-legge 18 aprile 2019, n. 32, recante disposizioni urgenti per il rilancio del settore dei contratti pubblici, per l'accelerazione degli interventi infrastrutturali, di rigenerazione urbana e di ricostru***. (2019). https://www.gazzettaufficiale.it/eli/id/2019/06/17/19G00062/sg**
- **Eirinaki, M., Dhar, S., Mathur, S., Kaley, A., Patel, A., Joshi, A., & Shah, D. (2018). A building permit system for smart cities: A cloud-based framework.** *Computers, Environment and Urban Systems***,**  *70***(February 2017), 175–188. https://doi.org/10.1016/j.compenvurbsys.2018.03.006**
- *Sang, P.,* **Sang Ho L., Almasi A., Jeong-Hoon S., (2020)** *Extended IFC-Based strong form meshfree collocation analysis of a bridge structure*
- **Fernández-Mora, V., Navarro, I. J., & Yepes, V. (2022). Integration of the structural project into the BIM paradigm: A literature review.** *Journal of Building Engineering***,** *53***(April). https://doi.org/10.1016/j.jobe.2022.104318**
- **Ramaji I., Memari A., (2018)***. Interpretation of strutural analytical models from the coordination view in building information models*
- **Lee, Y. C., Eastman, C. M., & Lee, J. K. (2015). Validations for ensuring the interoperability of data exchange of a building information model.** *Automation in Construction***,** *58***, 176–195. https://doi.org/10.1016/j.autcon.2015.07.010**
- **Lee, Y. C., Solihin, W., & Eastman, C. M. (2019). The Mechanism and Challenges of Validating a Building Information Model regarding data exchange standards.** *Automation in Construction***,**  *100***(December 2018), 118–128. https://doi.org/10.1016/j.autcon.2018.12.025**
- **Lucantoni, A., Bosi, V., Bramerini, F., De Marco, R., Lo Presti, T., Naso, G., & Sabetta, F. (2001). Il rischio sismico in Italia.** *Ingegneria Sismica***,** *XVIII***(1), 5–36.**
- **Ministri, P. del C. dei. (2003).** *OPCM 3431/2003 – Ulteriori modifiche ed integrazioni all'O.P.C.M. 20 marzo 2003 n. 3274, recante «Primi elementi in materia di criteri generali per la classificazione sismica del territorio nazionale e di normative tecniche per le costruzioni in zona s***.**

**NTC, I. M. of I. and. (2018). Norme Tecniche per le Costruzioni. DM 17/1/2018.** *Gazzetta Ufficiale Della Repubblica Italiana***, 1–198.**

*Nuovo Codice dei contratti pubblici***. (2022).**

**Oliveto, G., Civile, I., Viale, C., Doria, A., Liberatore, L., Decanini, L. D., Strutturale, I., Università, S., & Antonio, V. (2009).** *Evoluzione storica della normativa sismica italiana alla luce degli effetti causati dal terremoto dell " Aquila del 2009***.**

**Popgavrilova, G. (2018).** *BIM and the public sector***.** *July***.**

- **Venugopal. M., Eastman, C.M., Sacks, R., Teizer, J. (2012)** *Semantics of a model views for information exchanges using the industry foundation class schema*
- **Hyusoo, L., Lee, J.K., Park, S., Kim, I., (2016)** *Translating building legislation into a computer-executable format for evaluating building permit requirements*
- **Ullah, K., Witt, E., & Lill, I. (2022). The BIM-Based Building Permit Process: Factors Affecting Adoption.**  *Buildings***,** *12***(1). https://doi.org/10.3390/buildings12010045**
- Wan, C., Chen, P., & Tiong, R. L. K. (2004). Assessment of IFC for structural analysis domain. *ITcon*, *9***(May), 75–95. http://www.itcon.org/2004/5**
- **Weise, M., Katranuschkov, P., Liebich, T., & Scherer, R. J. (2003). Structural analysis extension of the IFC modelling framework.** *Electronic Journal of Information Technology in Construction***,** *8***(July), 181–200.**

**Zanchetta, C., & Borin, P. (2020). IFC Processi e modelli digitali OpenBIM per l'ambiente costruito. Maggioli.**

**1996-2020 buildingSMART International Ltd. (n.d.). Retrieved October 13, 2022, from https://standards.buildingsmart.org/IFC/DEV/IFC4\_3/RC1/HTML/link/ifcbuiltsystem.htm**

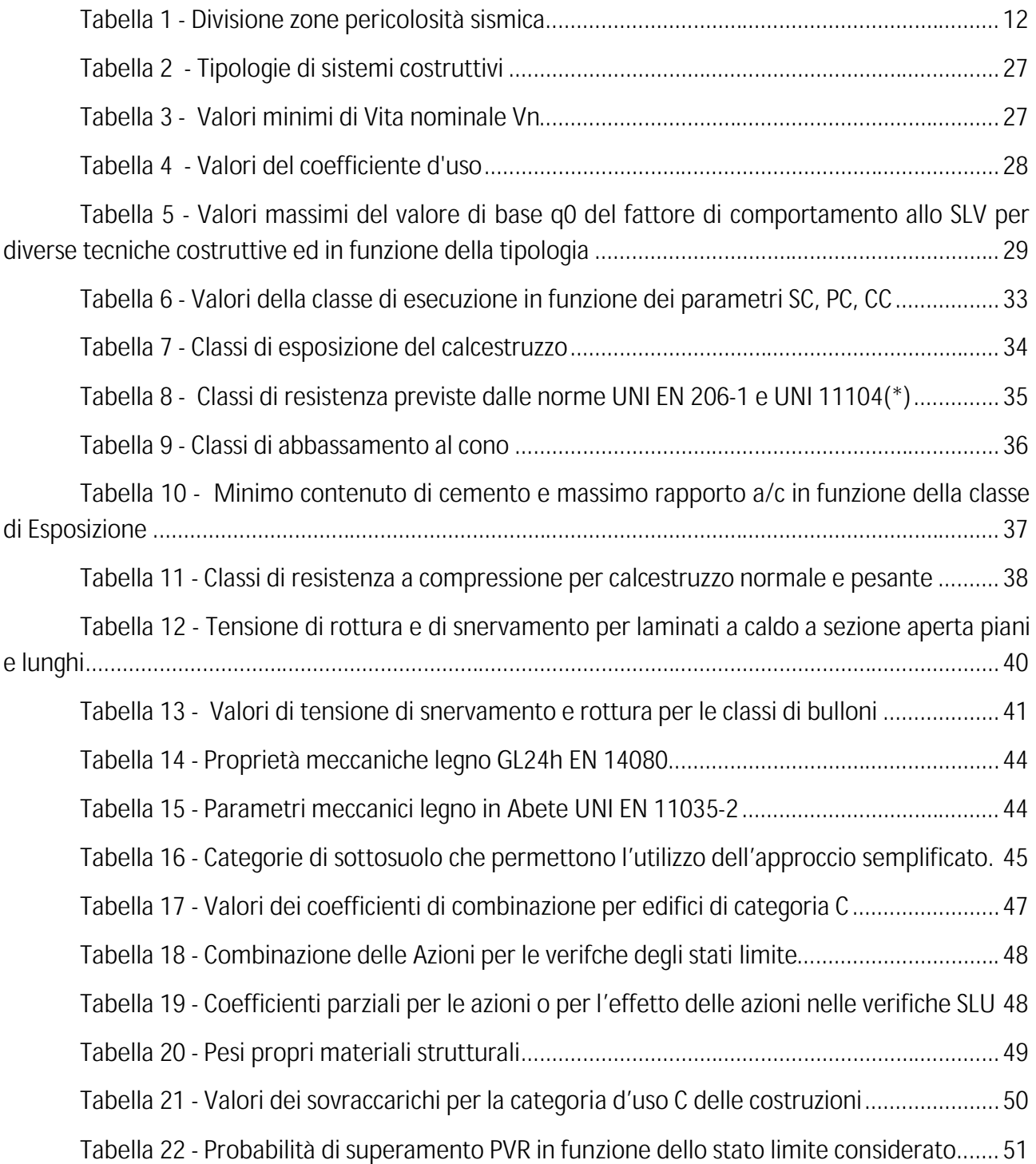

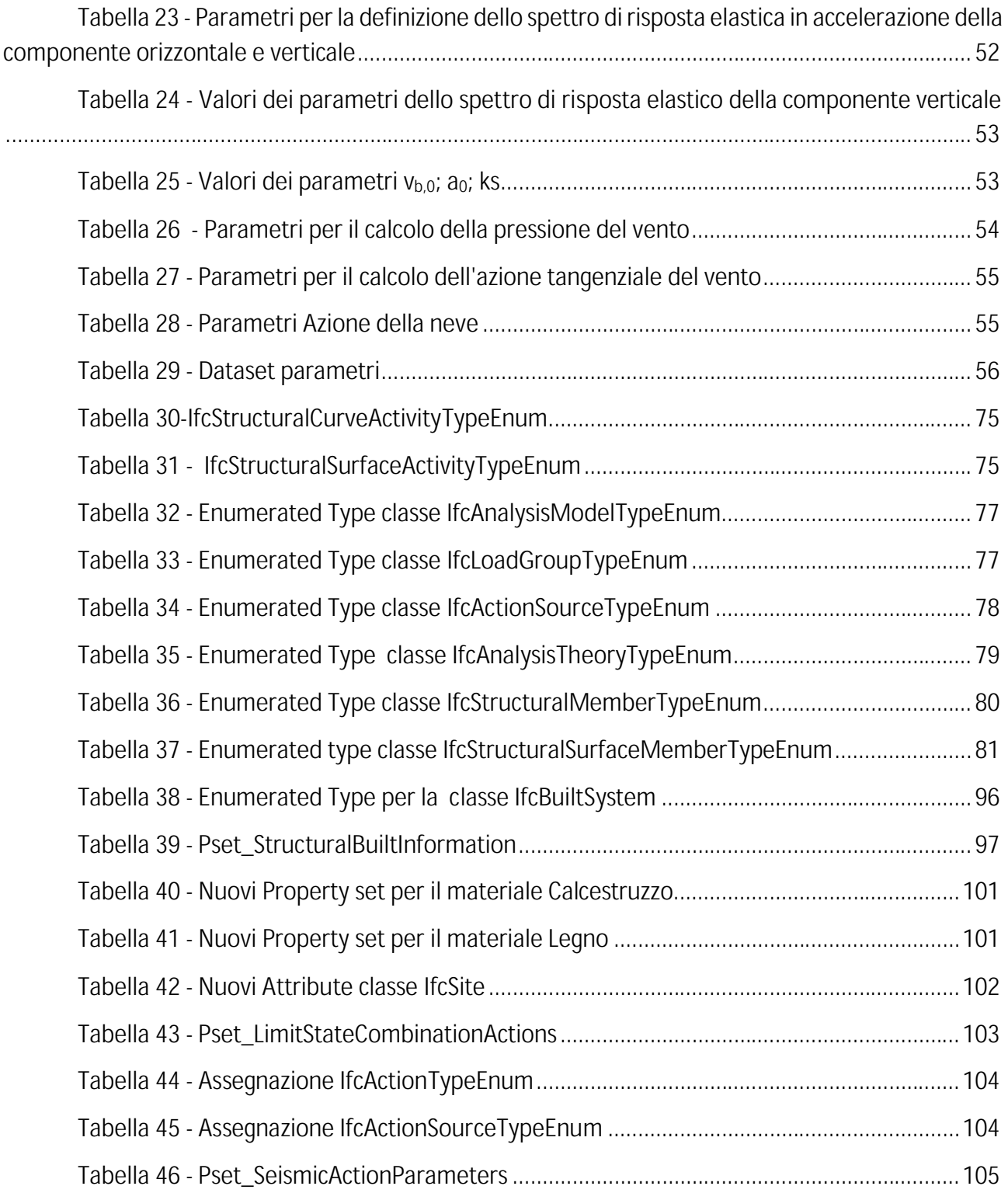

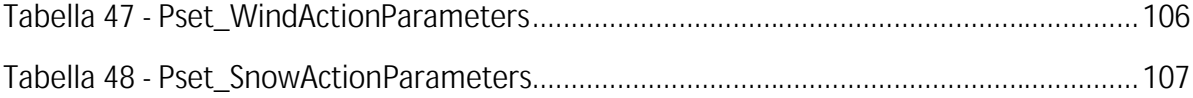

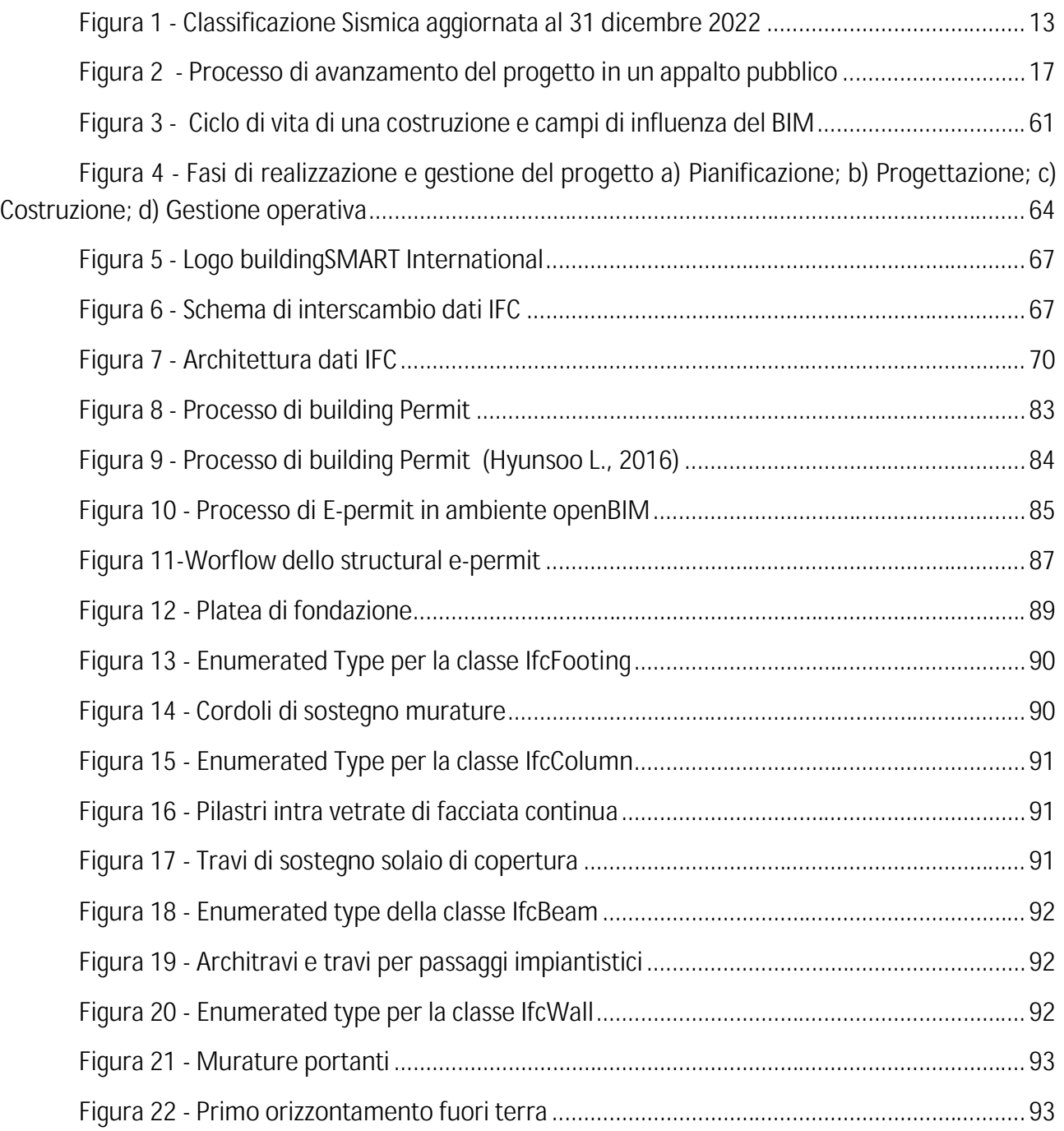

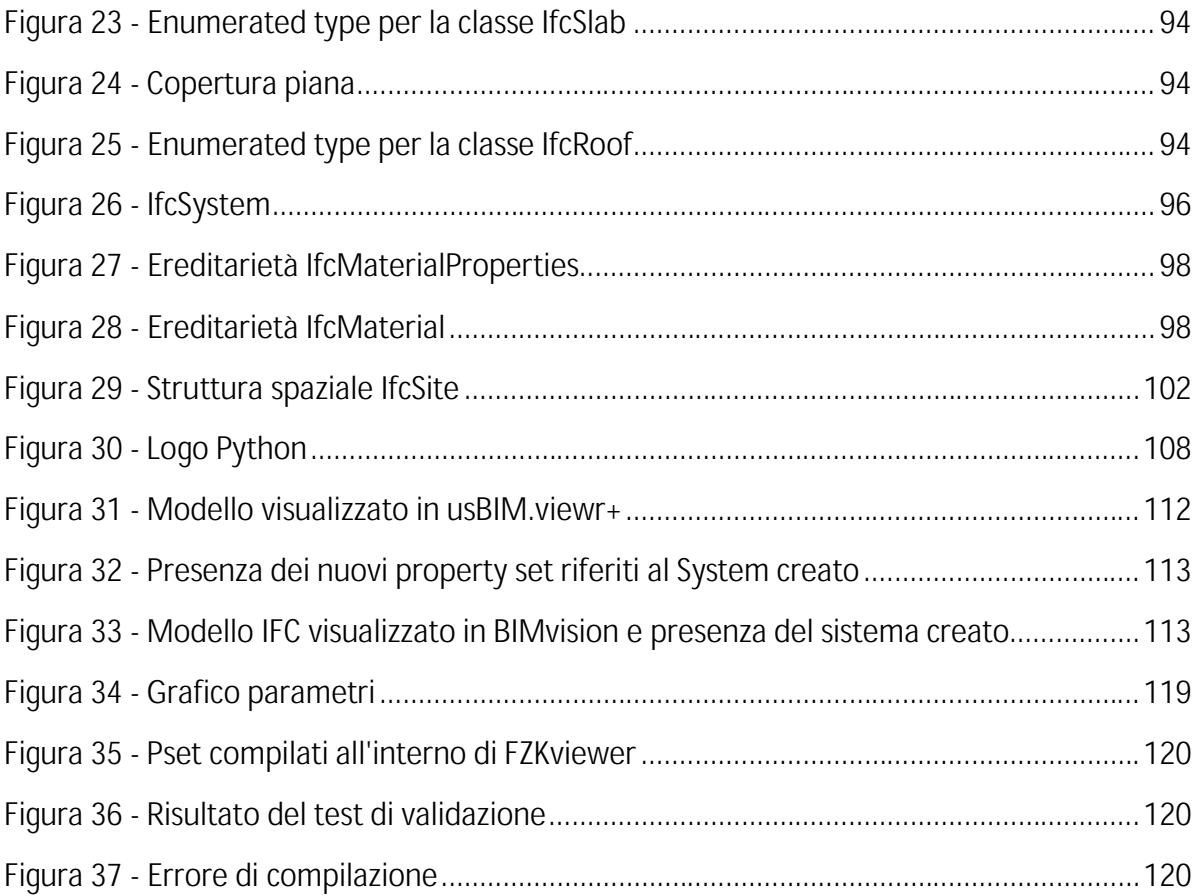